# **BEST-P**

## The BEST Program

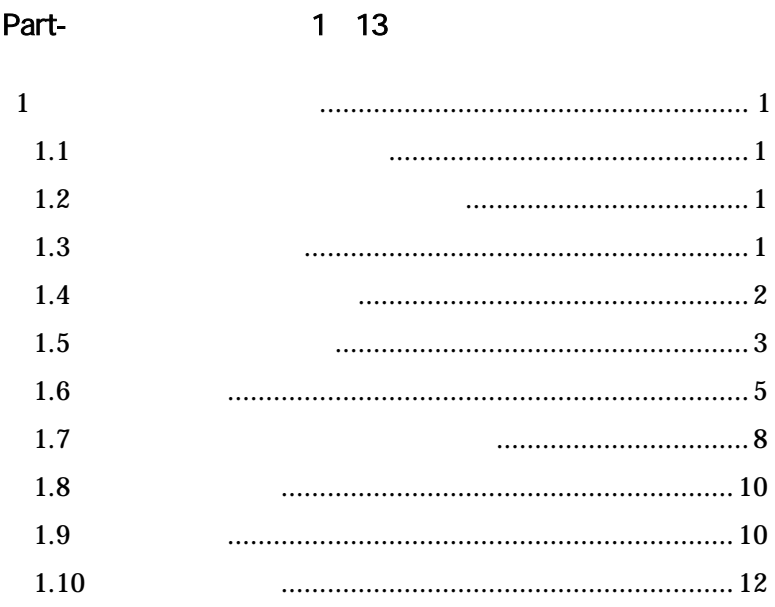

### Part-

 $\mathbf{1}$ 

#### $1.1$  $1.1.1$  $1.1.2$  $1.1.3$  $1.1.4$  $1.1.5$

14 58

 $\mathbf D$ 

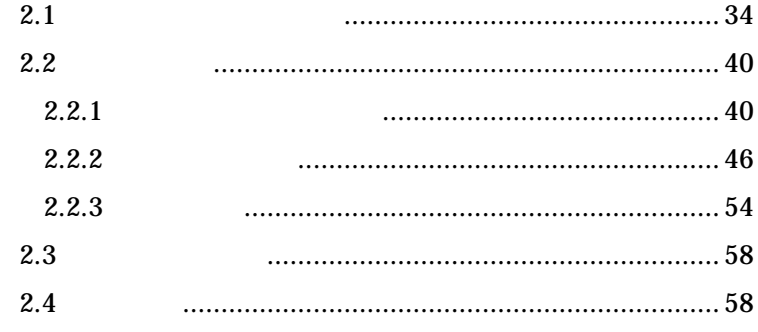

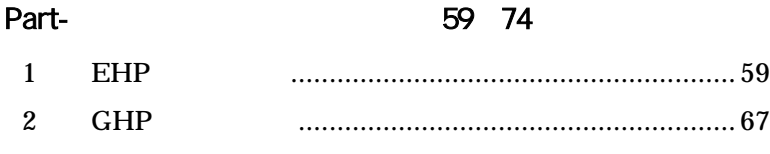

Part-

75 86

## Part-

1  $\blacksquare$ 

Part-1

1.1 1) 2) 3)

1.2

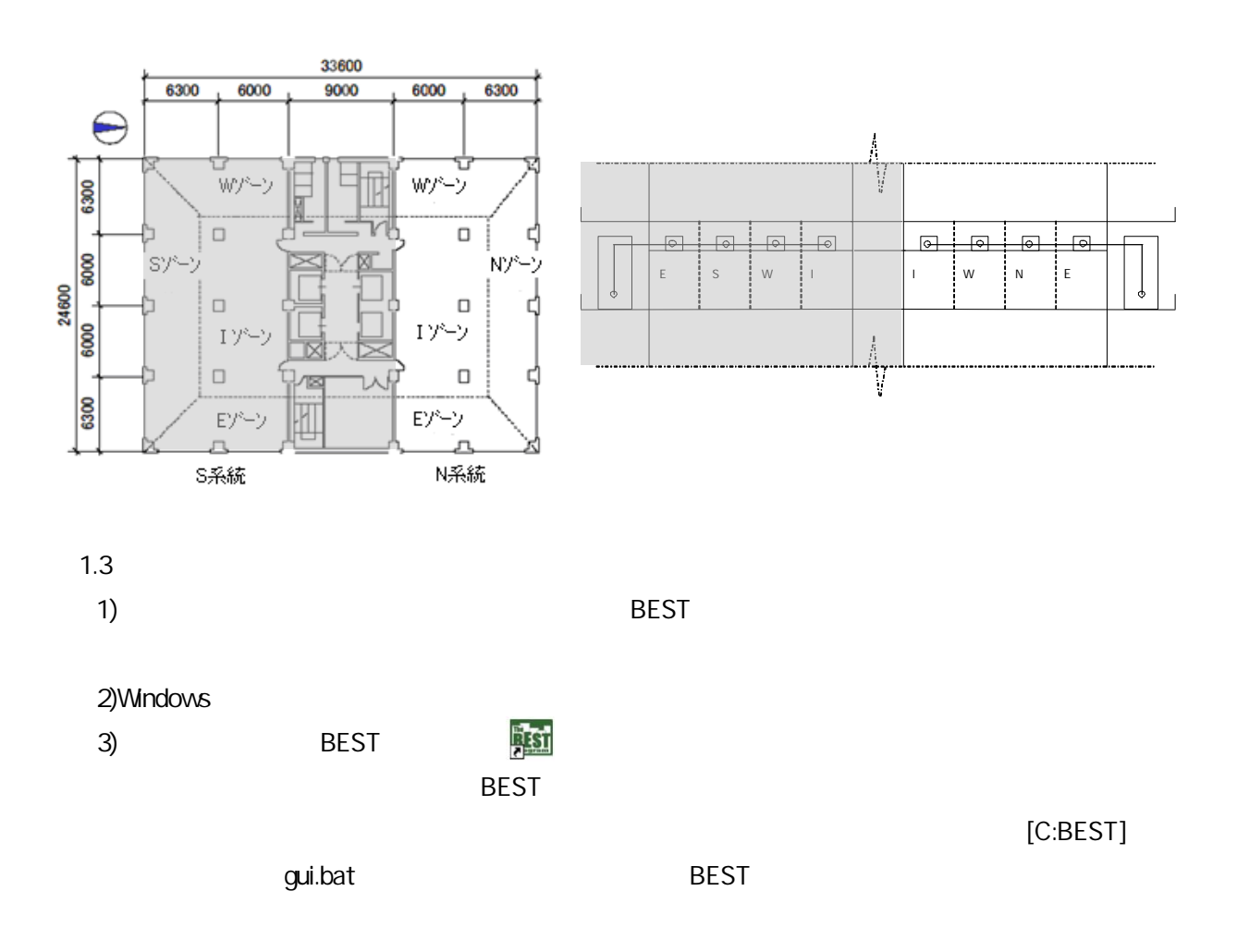

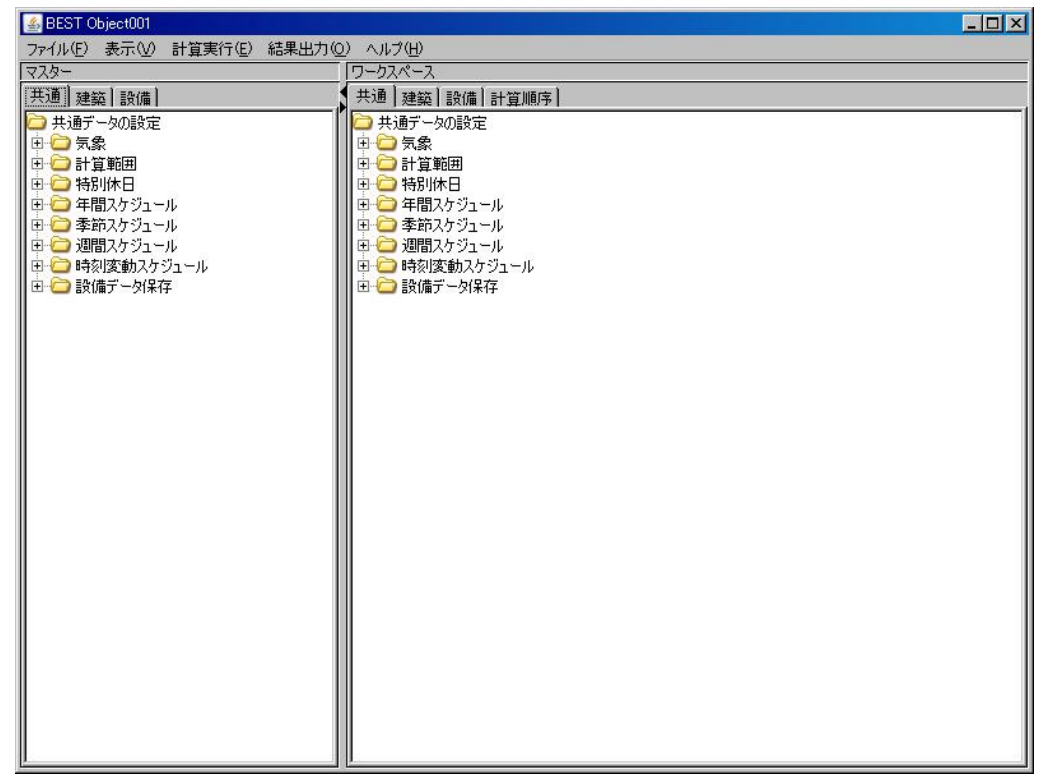

 $1.4$ 

 $[\qquad \qquad (\mathsf{F})] \quad [\qquad ]$ 

C:\BEST\Files\

.zip

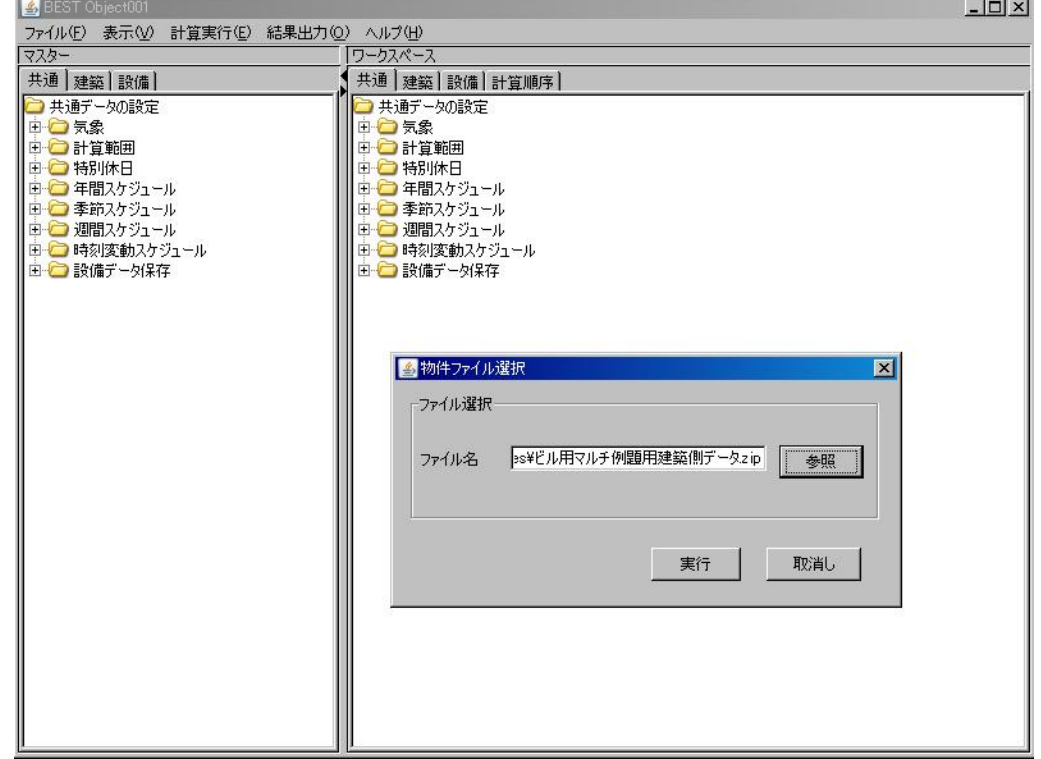

 $\mathsf{N}$  $\overline{4}$ 

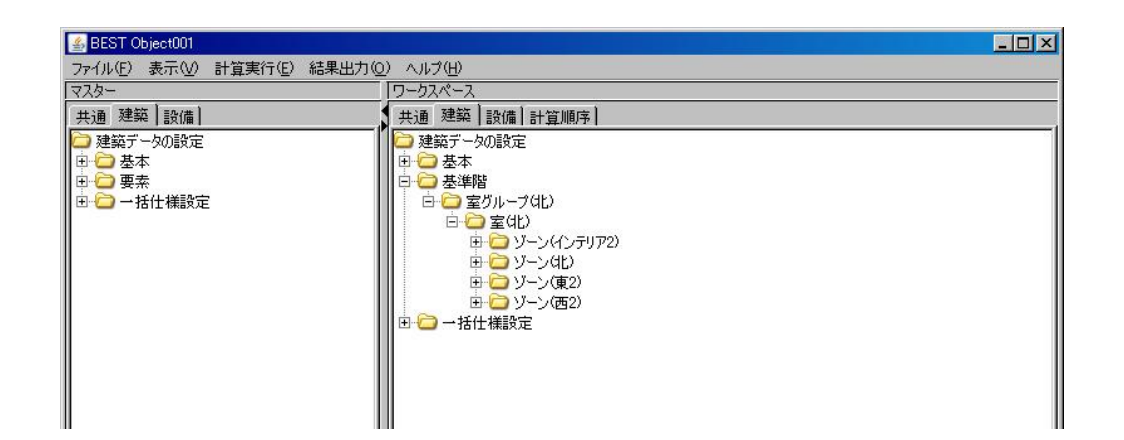

 $1.5$ 

 $1)$ 

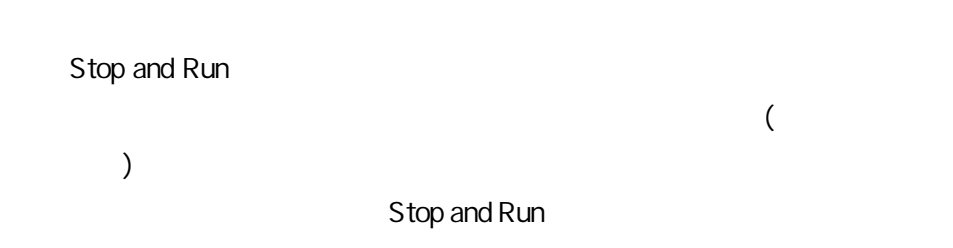

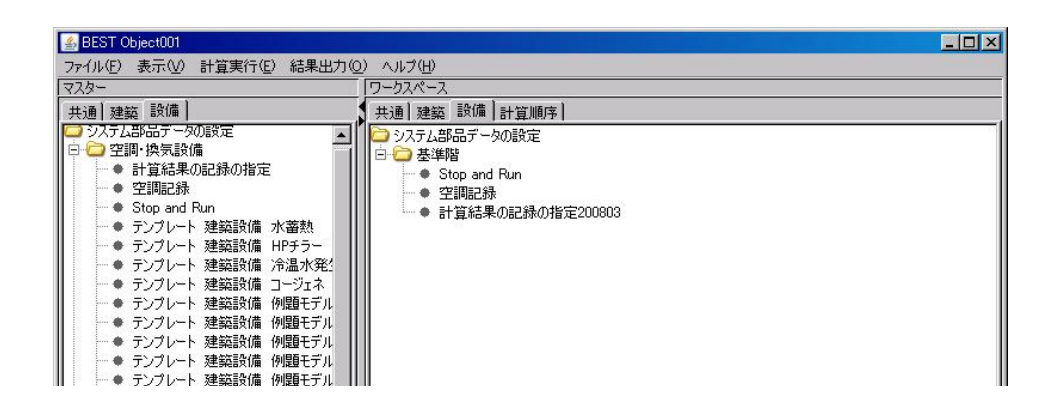

EHP

**EHP** 

1

 $\overline{4}$ 

**SE** 

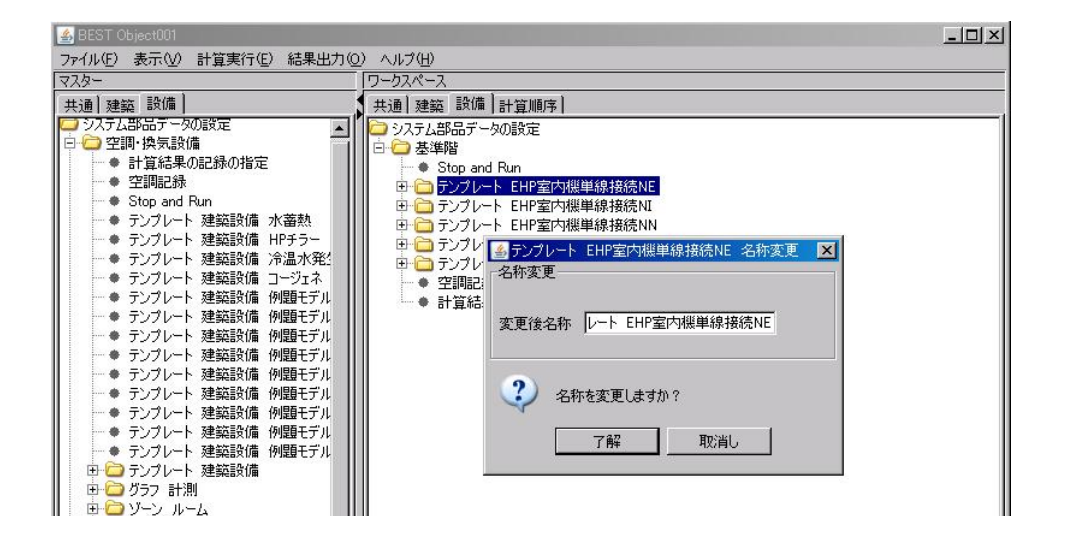

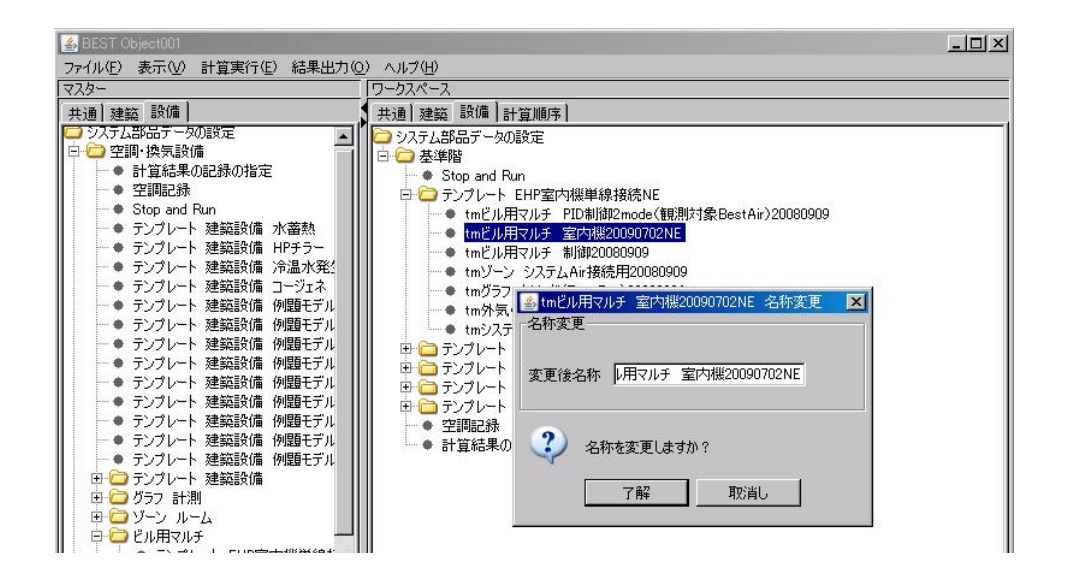

 $1.6$ 

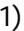

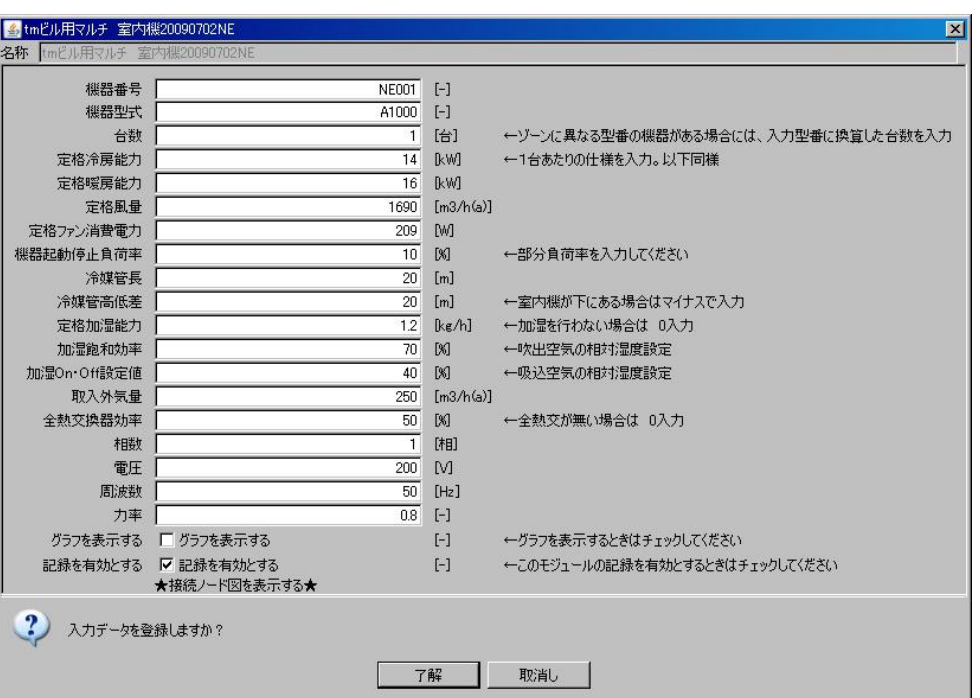

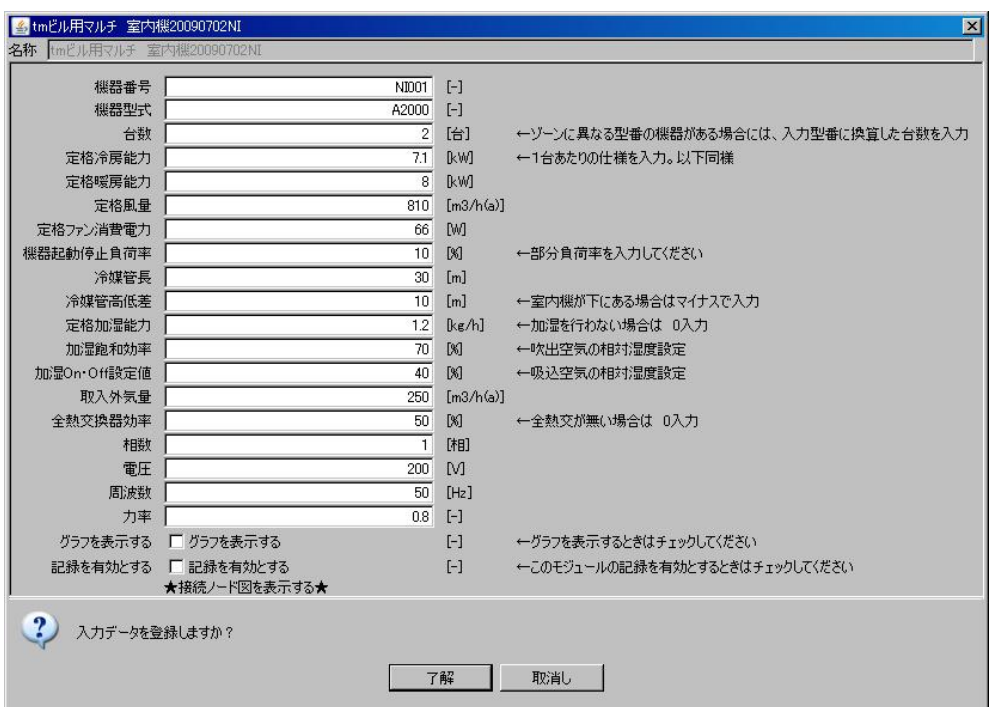

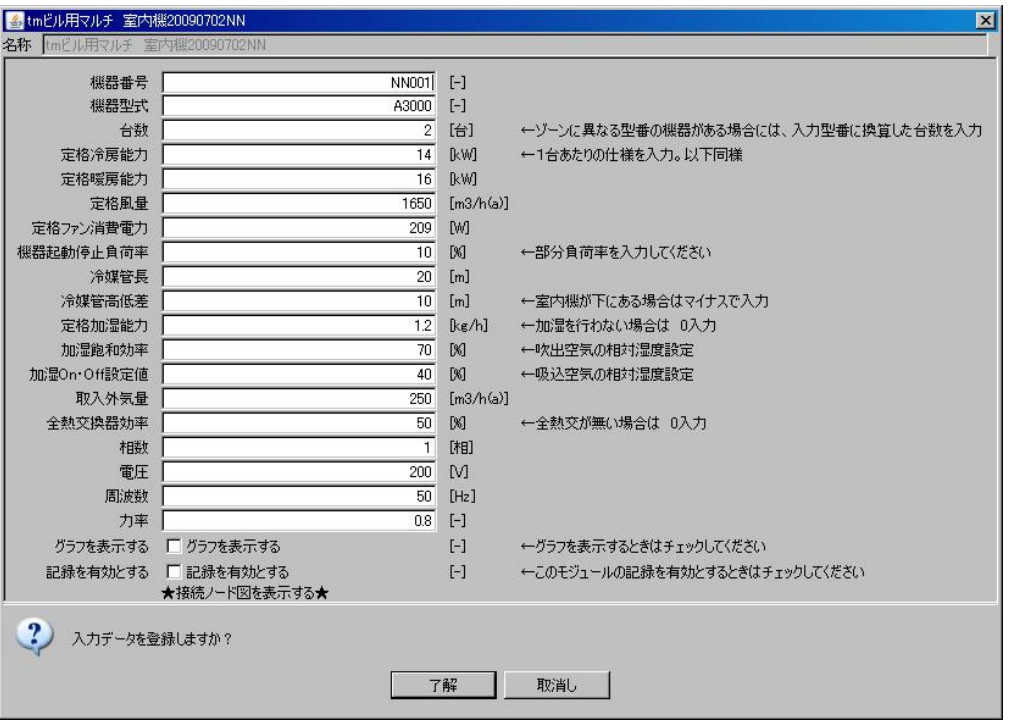

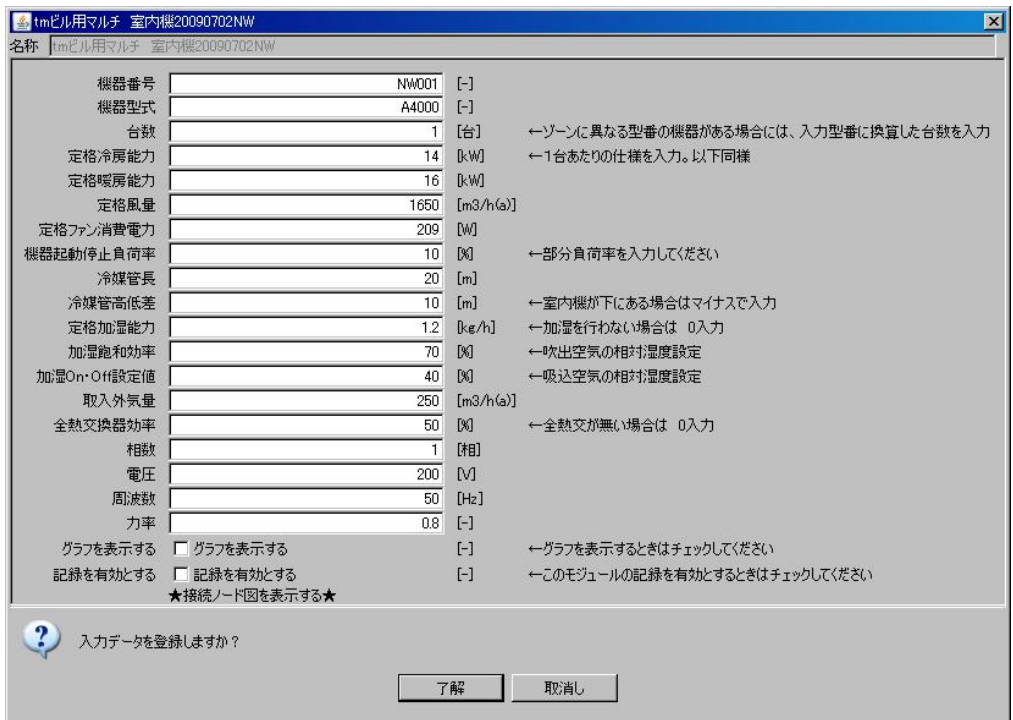

 $\overline{2}$ 

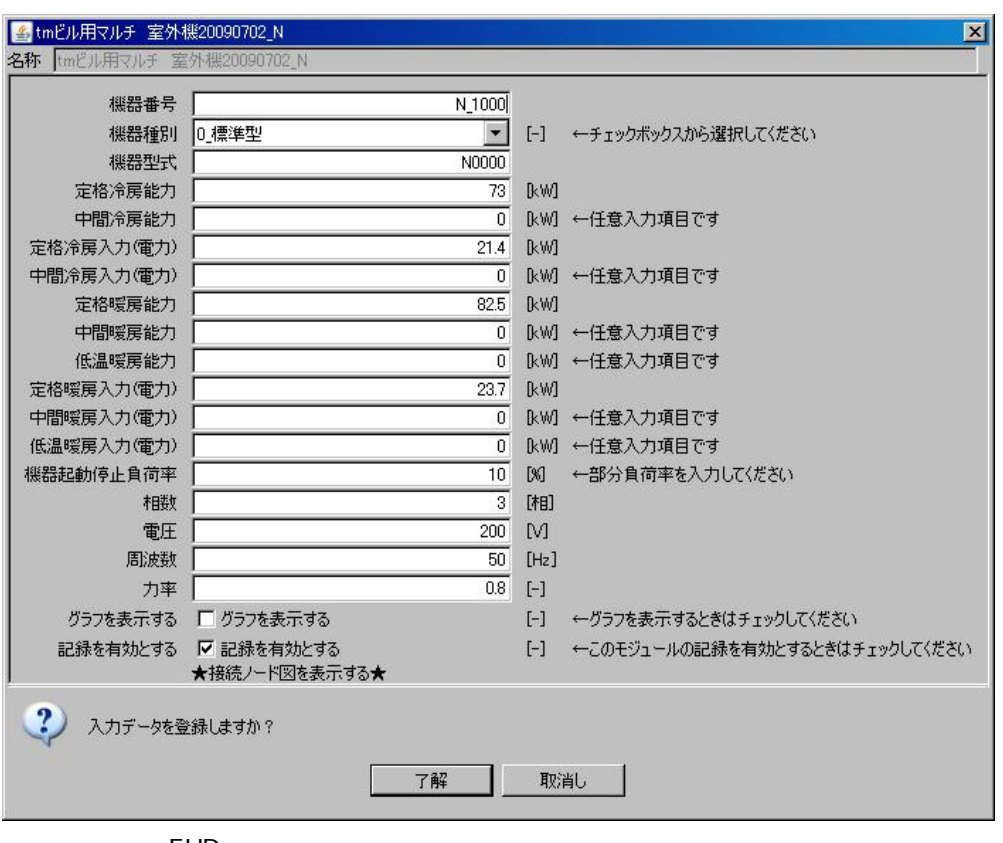

**EHP** 

 $3)$ Air 5tmゾーン システムAir接続用20080909NE  $\overline{\mathbf{x}}$ 名称 [tm 白 <mark>ー 基準階</mark><br>- <mark>- 白 ー 室グループ(北)|</mark> 室グループ(北) - MultiSpaceNameを選択してください。 MultiSpaceName クルーフGLA <del>- 1 ← Warrispon.cr........</del><br>ゾーン(東2) - <mark>← 1</mark> ← ZoneNameを選択してください。 ZoneName 白石 室(化) 入口接続ノード数 - 1 ←入口側のタクト系統数を整数で入力して下さい ー』 - 11 ツーン(インテリア2)<br>- 中 ● ソーン(北)<br>- 中 ● ソーン(東2)<br>- 中 ● ソーン(西2) □ [-] ←出口側のダクト系統数を整数で入力して下さい 出口接続ノード数 ここ:<br>「記録を有効とする | 記録を有効とする<br>★接続ノード図を表示する★ [-] ←このモジュールの記録を有効とするときはチェックしてください ?) 入力データを登録しますか? **了解 取消し |** <mark>图名称变更</mark><br>一名称变更  $\vert x \vert$ 変更後名称 リーン(東2)  $[Ctr]$  $[C]$ ?) 名称を変更しますか?  $[Ctr]$ 了解 取消し  $[V]$ 

 $1.7$ 

 $1)$ 

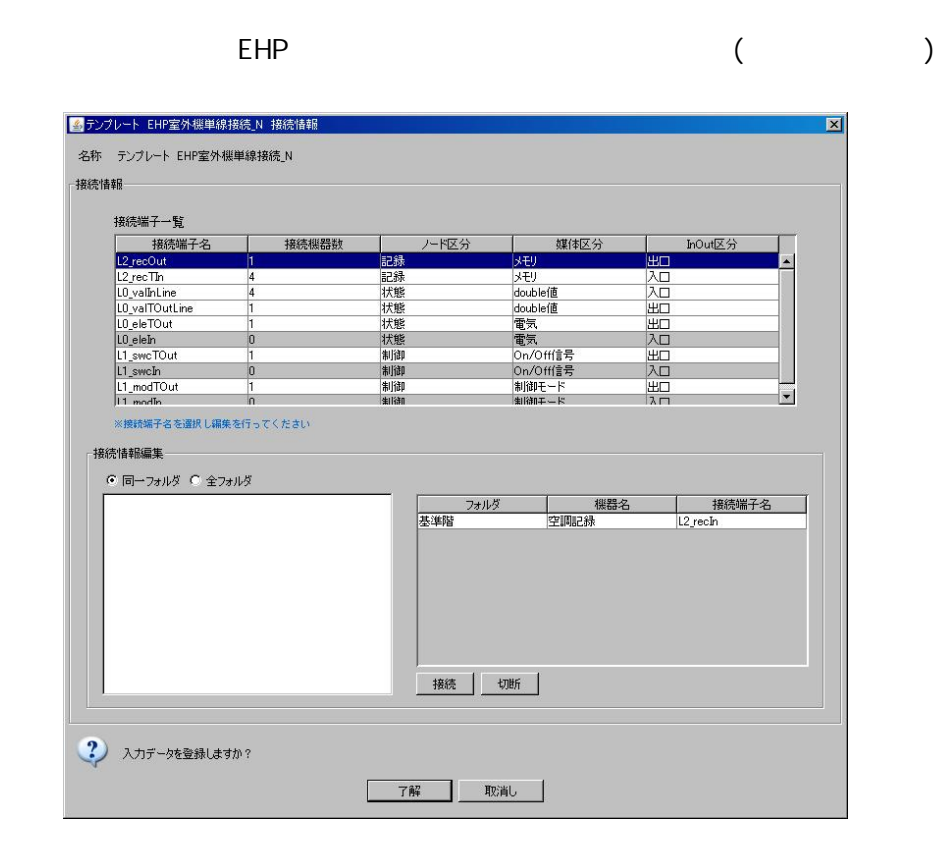

[LO\_valInLine]

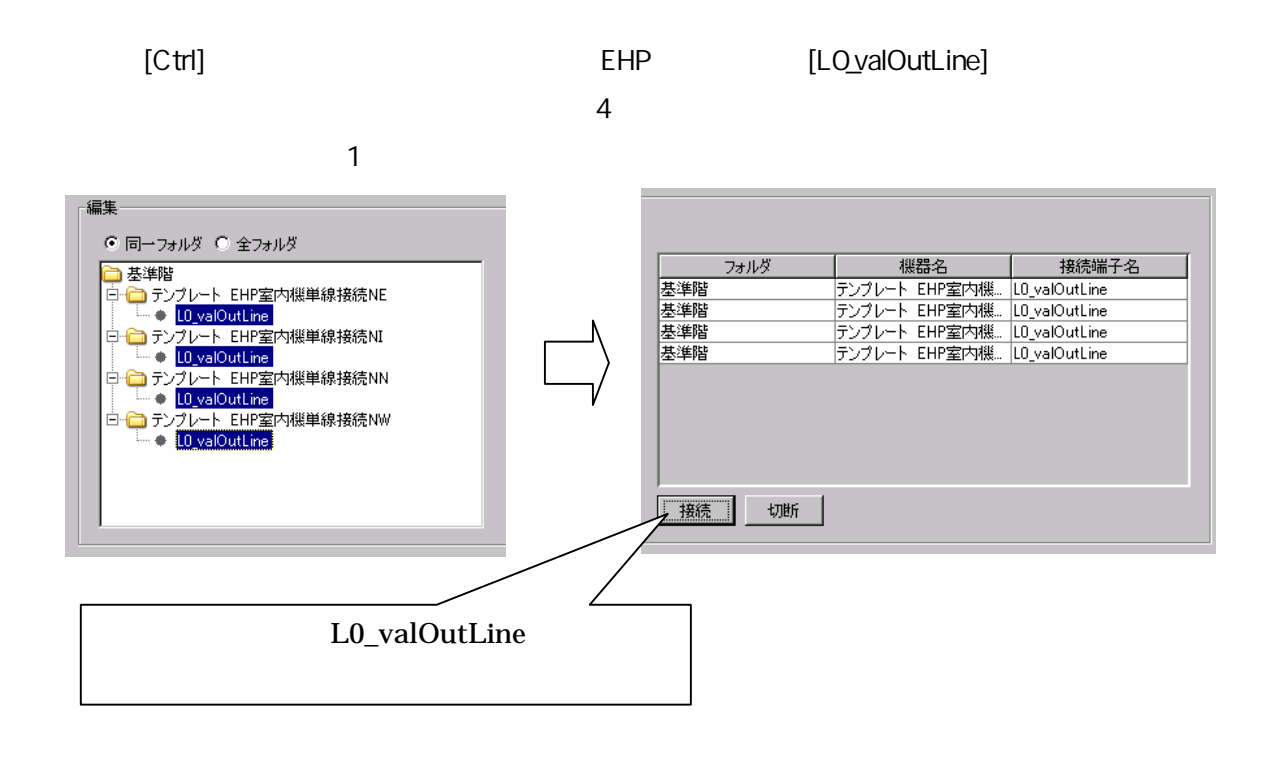

 $\overline{(\ }$  $\overline{\phantom{a}}$ 5 空調記録 接続情報  $\overline{\mathbf{x}}$ 名称 空調記録 接続情報 接続端子一覧 媒体区分 hOut区分 接続端子名 接続機器数 ノード区分 T T Τ L<sub>2</sub> recln 記録 i.<br>Kabu İдп ※接続端子名を選択し編集を行ってください 接続情報編集 ● 同一フォルダ ○ 全フォルダ  $\overline{\blacksquare}$ フォルダ 機器名 接続端子名 接続 | 切断 | ᆀ ?) 入力データを登録しますか? **ア解 取消し** 

[L2\_recOut] [Ctrl]

| フォルダ     | 機器名                      | 接続端子名     |
|----------|--------------------------|-----------|
| 基準階      | Stop and Run             | L2 recOut |
| 基準階      | テンプレート EHP室内機  L2 recOut |           |
| 基準階      | テンプレート EHP室内機 L2_recOut  |           |
| 基準階      | テンプレート EHP室内機 L2_recOut  |           |
| 基準階      | テンプレート EHP室内機 L2_recOut  |           |
| 基準階      | テンプレート EHP室外機 L2_recOut  |           |
| 基準階      | 計算結果の記録の指定  L2_recOut    |           |
| 接続<br>切断 |                          |           |

 $\overline{2}$ 

 $\begin{bmatrix} 1 & 1 \\ 1 & 1 \end{bmatrix}$  $\begin{array}{c} \end{array}$ 

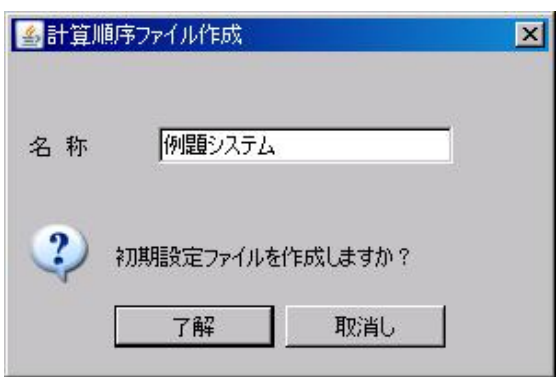

 $1.9$ <br>1)

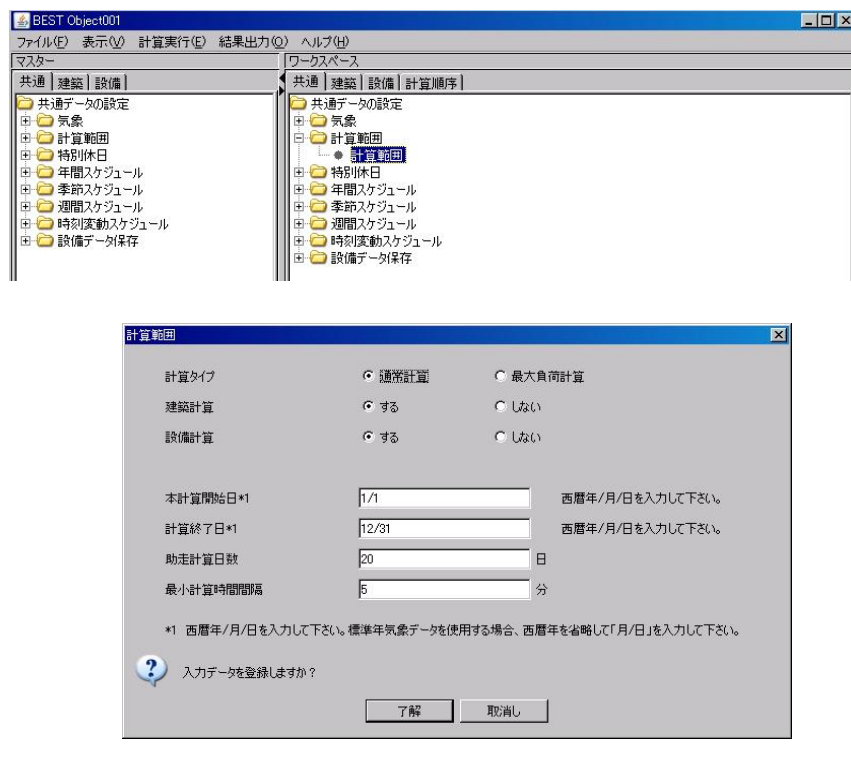

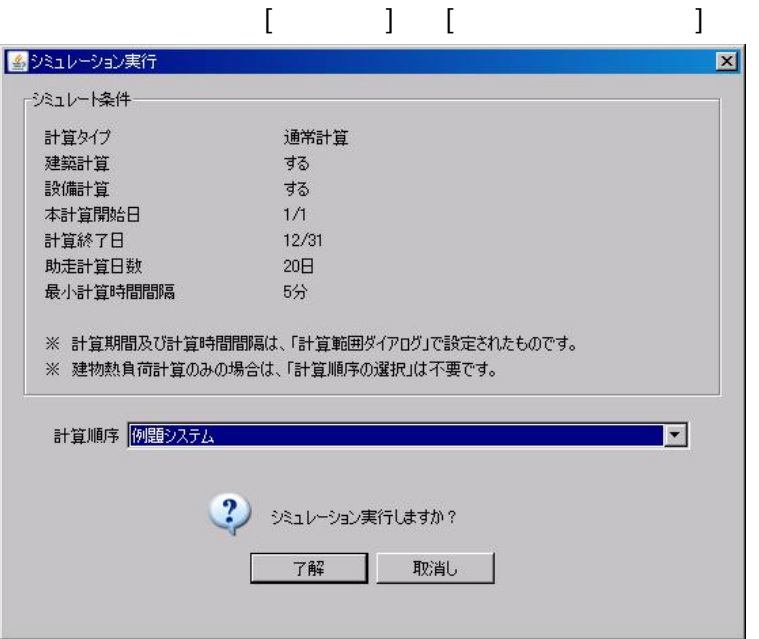

(Stop and Run)

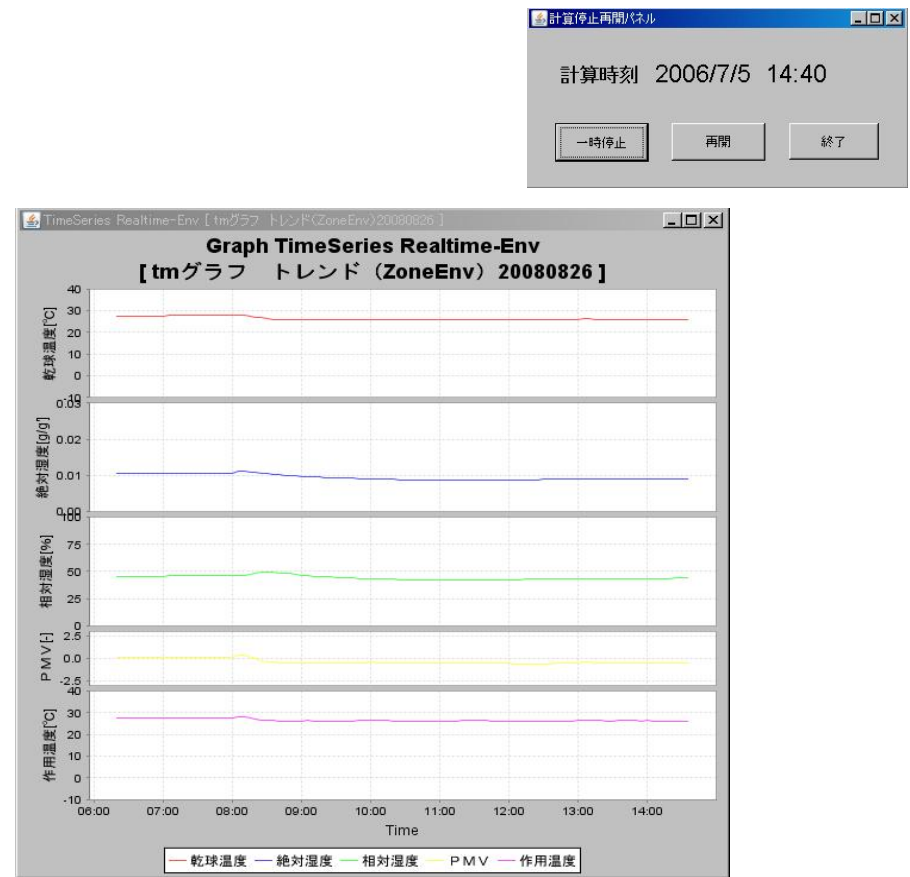

2)

1.10

 $[\qquad \qquad ]$ 

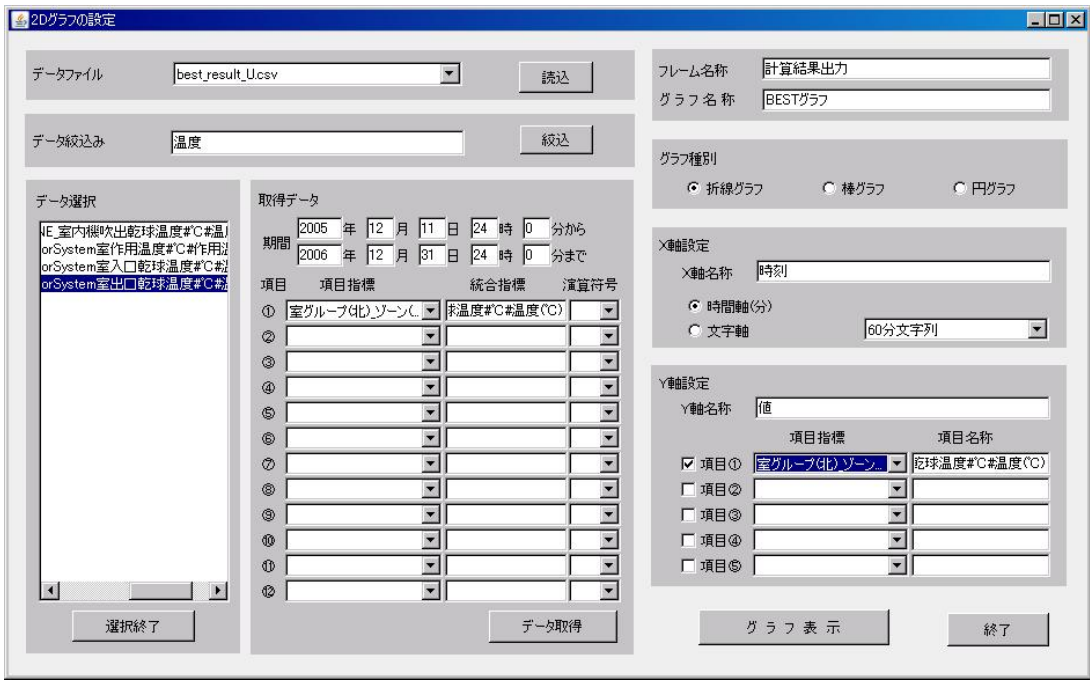

BestBui .csv best\_result1 .csv U

H D M Y

best\_result1U.csv

( )\_ ( )\_ZoneAirforSystem

 $( )_ - ( )$ 

Y

( )\_ ( )\_ZoneAirforSystem

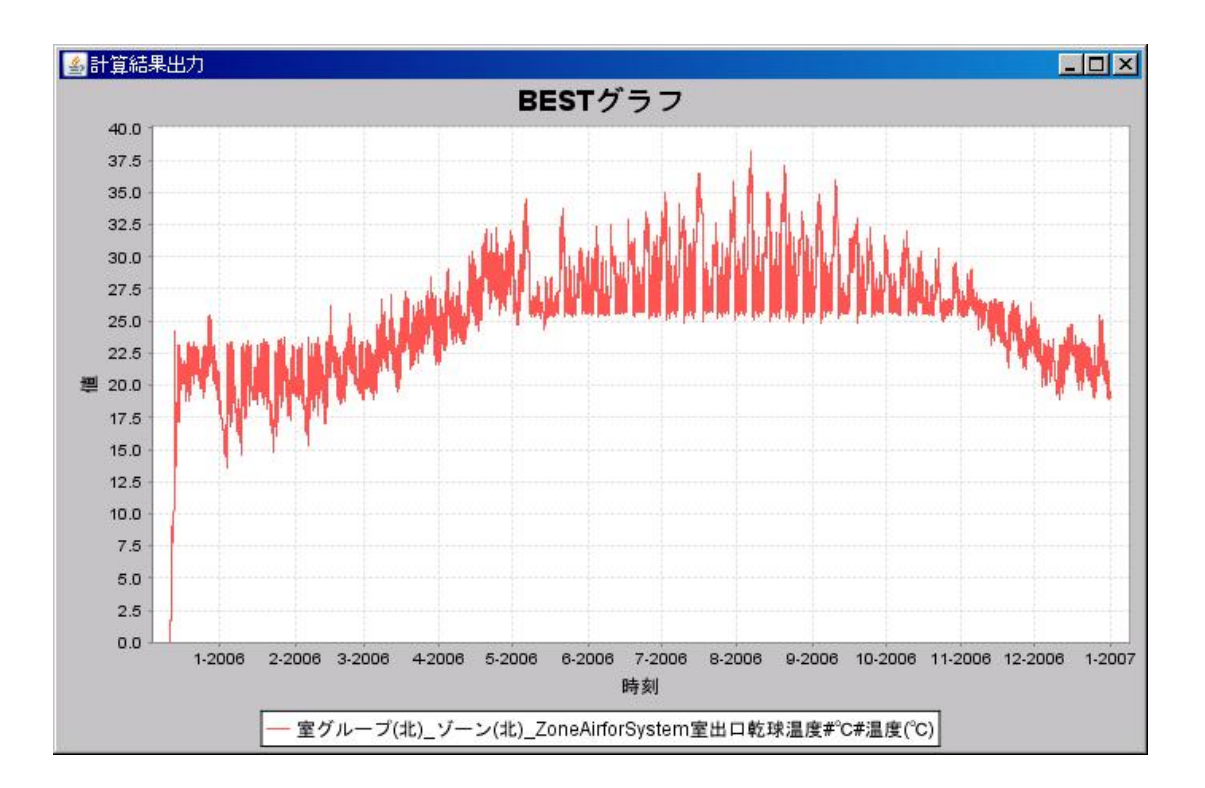

### Part-

Part-

1. the set of  $\mathcal{L}$ 

1.1 1.1.1

.zip

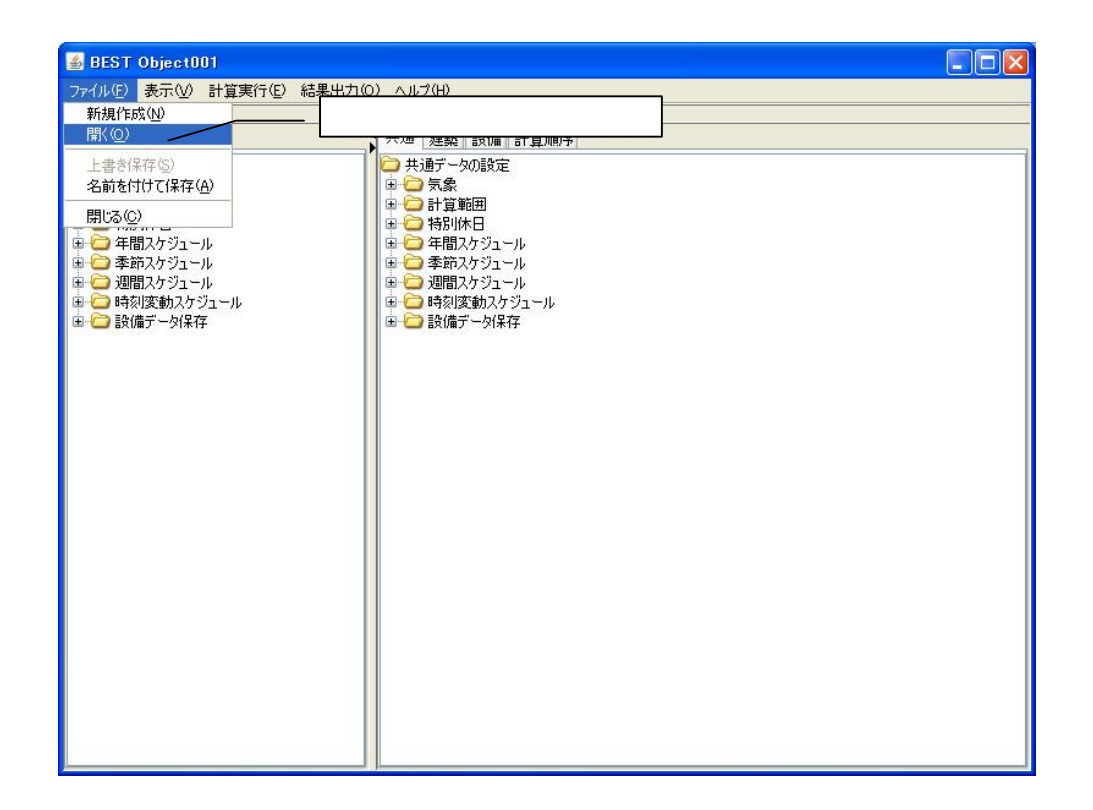

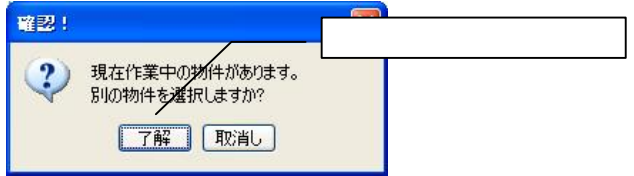

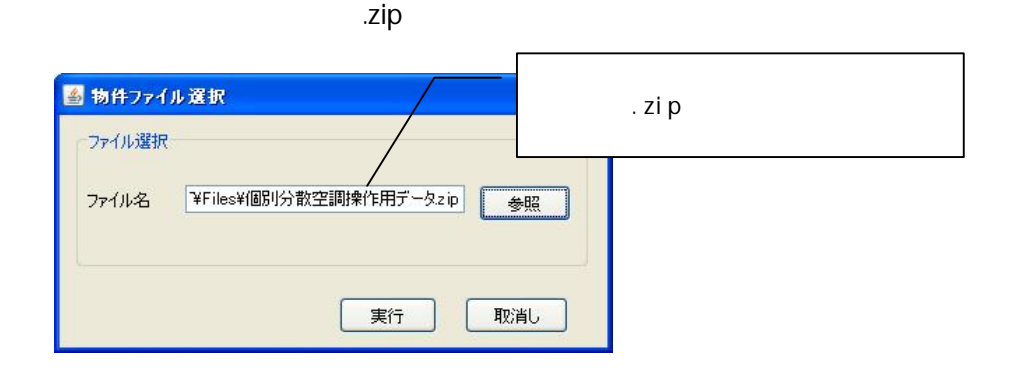

 $1.1.2$ 

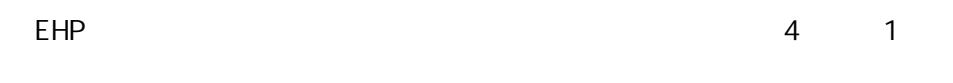

EHP

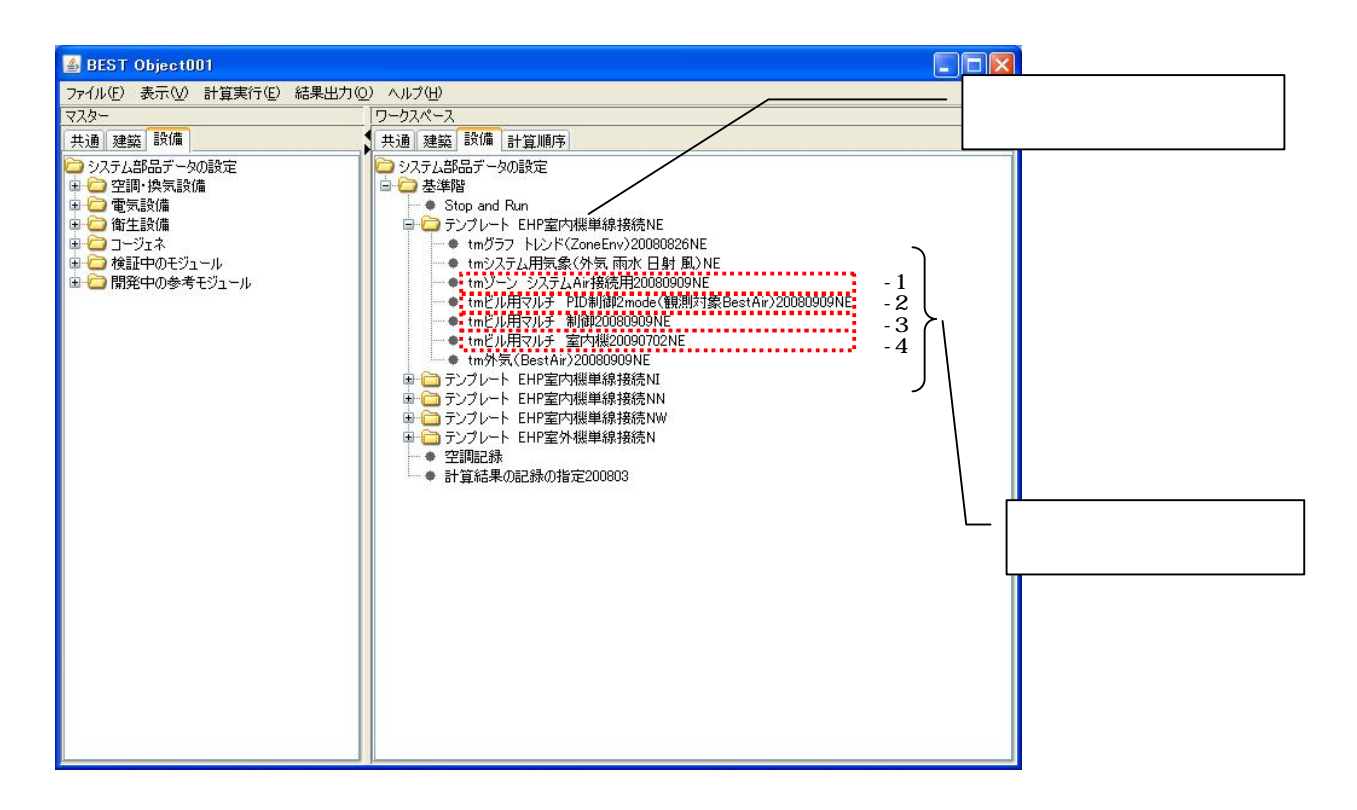

 $-15-$ 

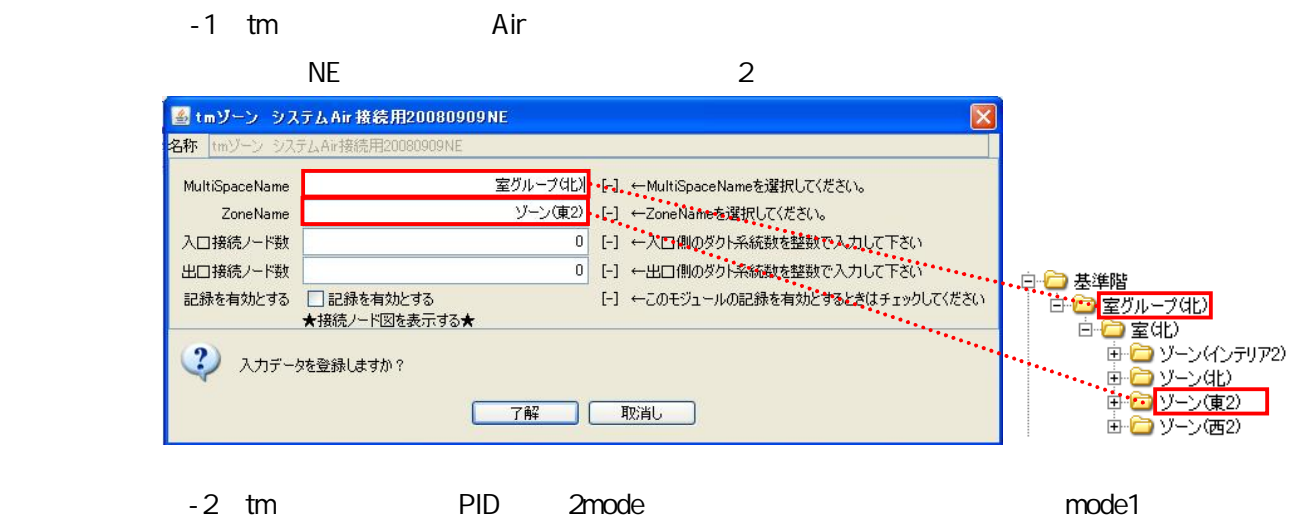

mode2

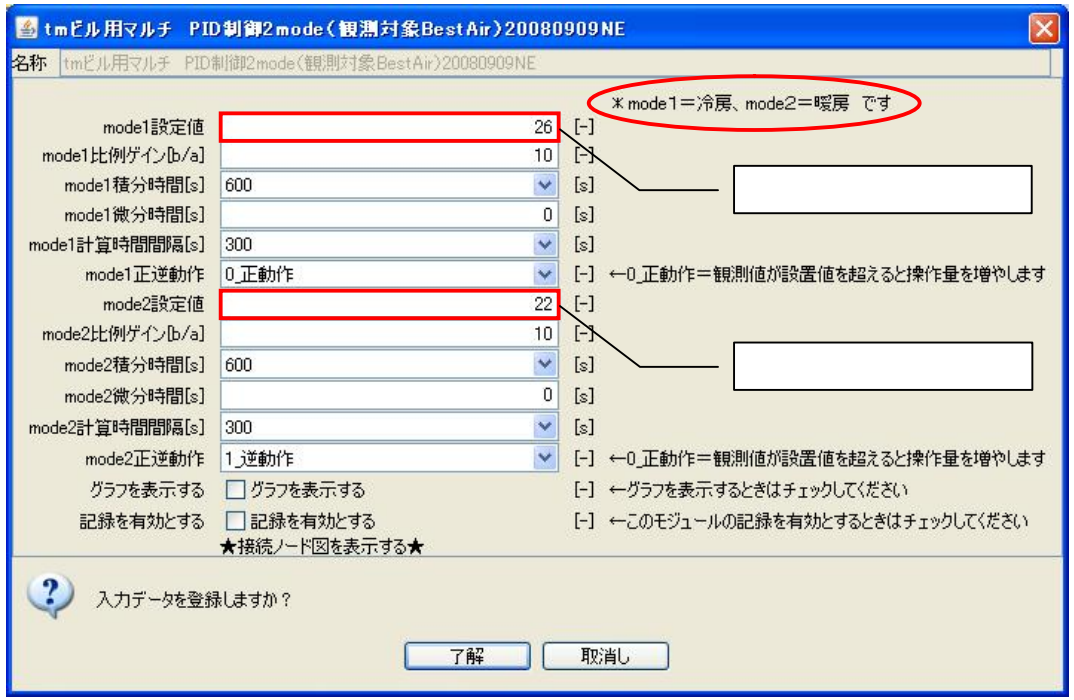

 $-3$  tm

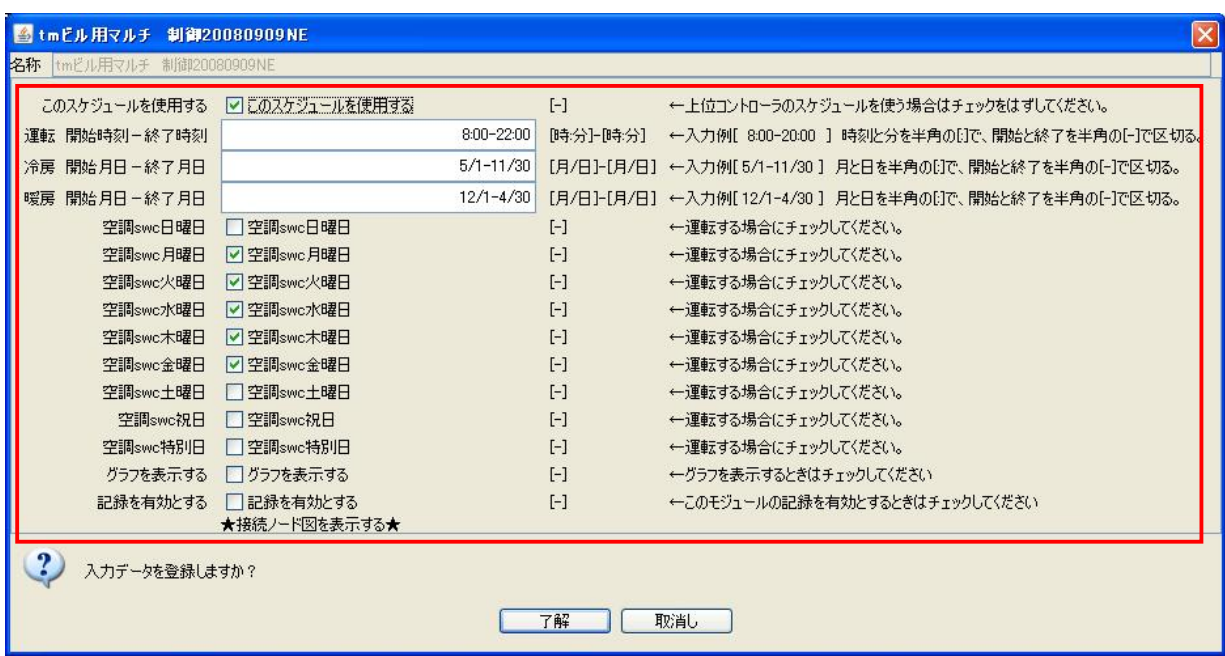

 $-4$  tm

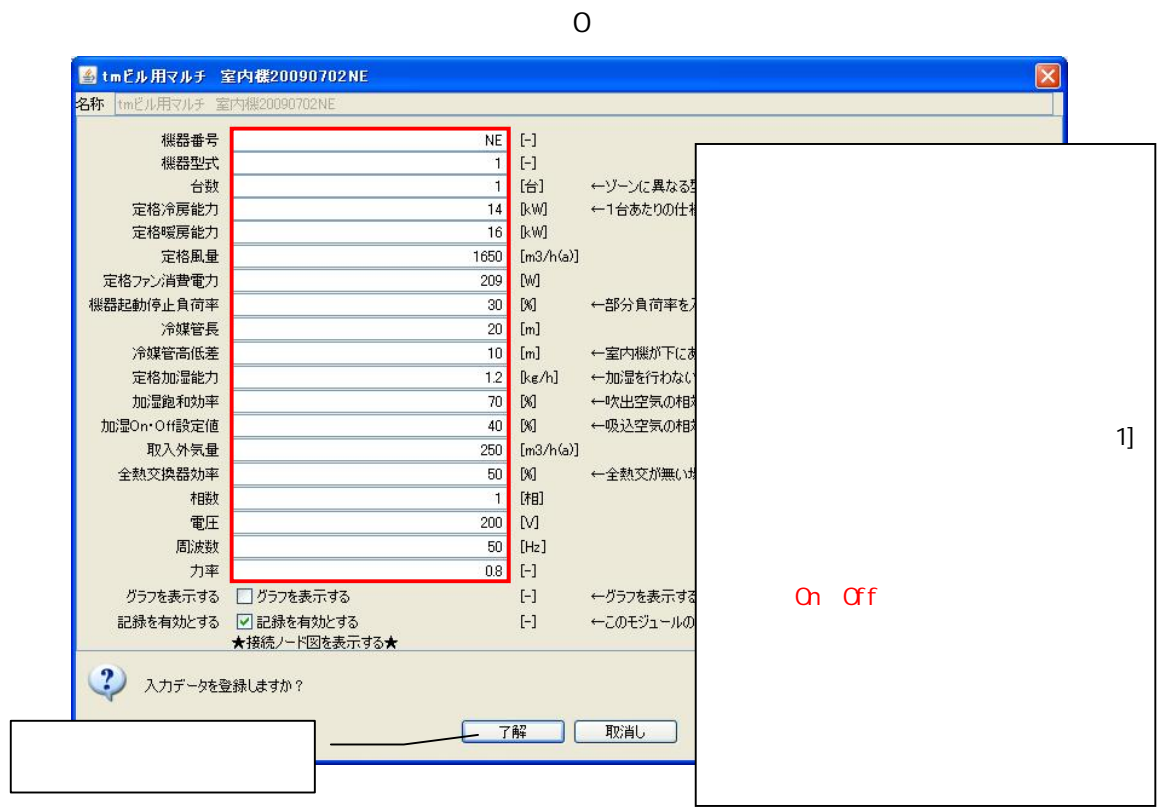

 $1]$ 

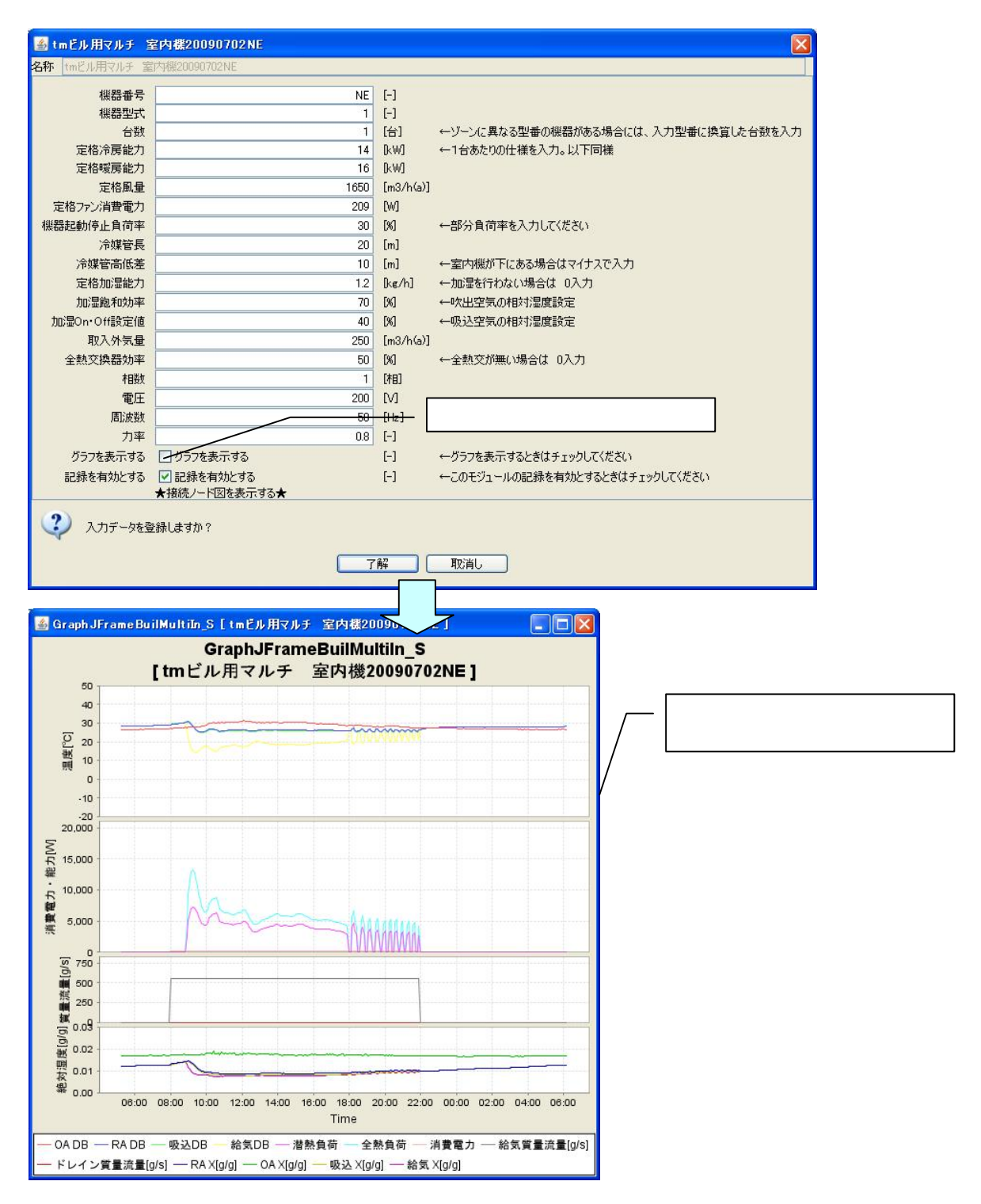

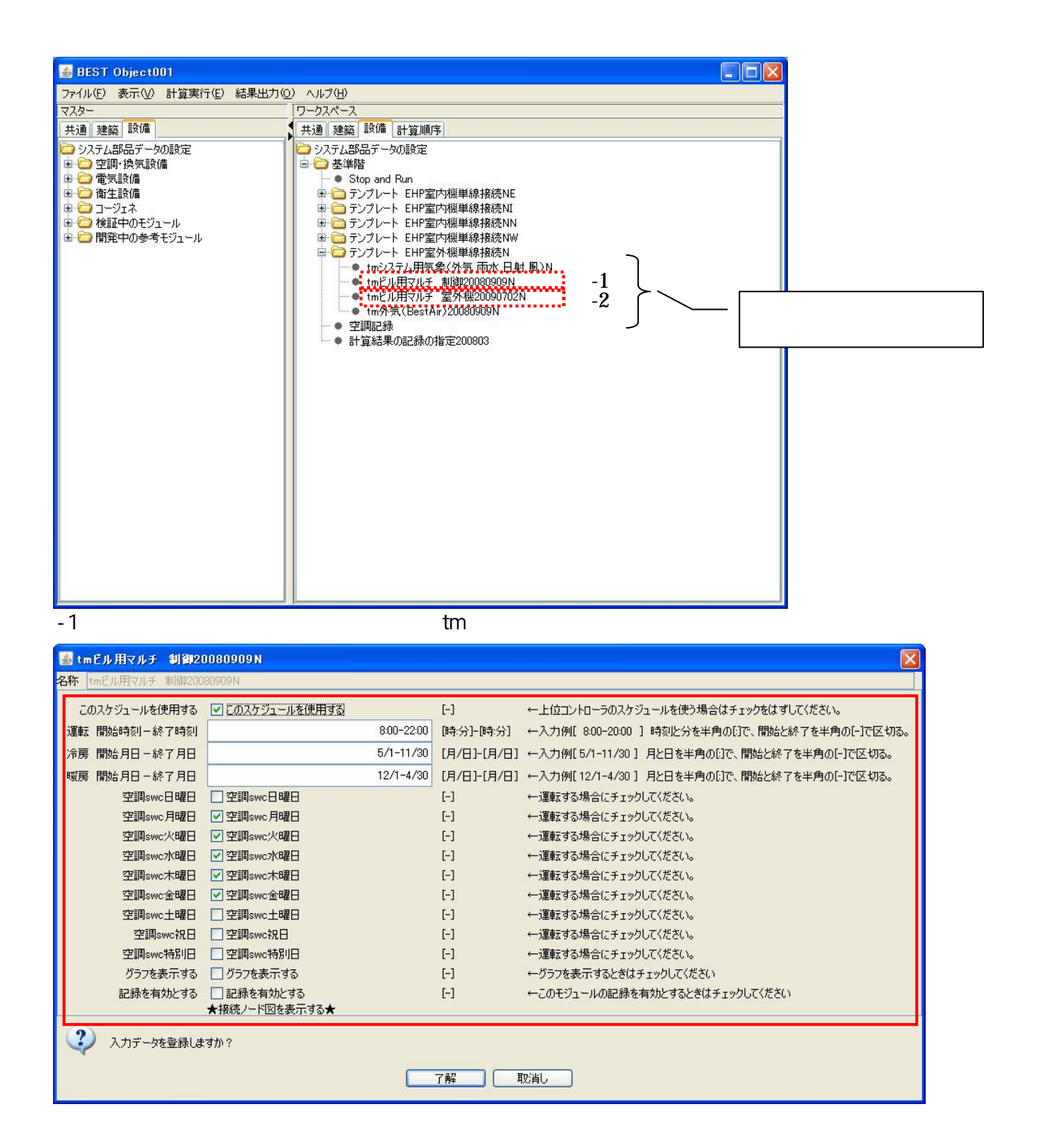

 $-2$  tm

GHP

EHP

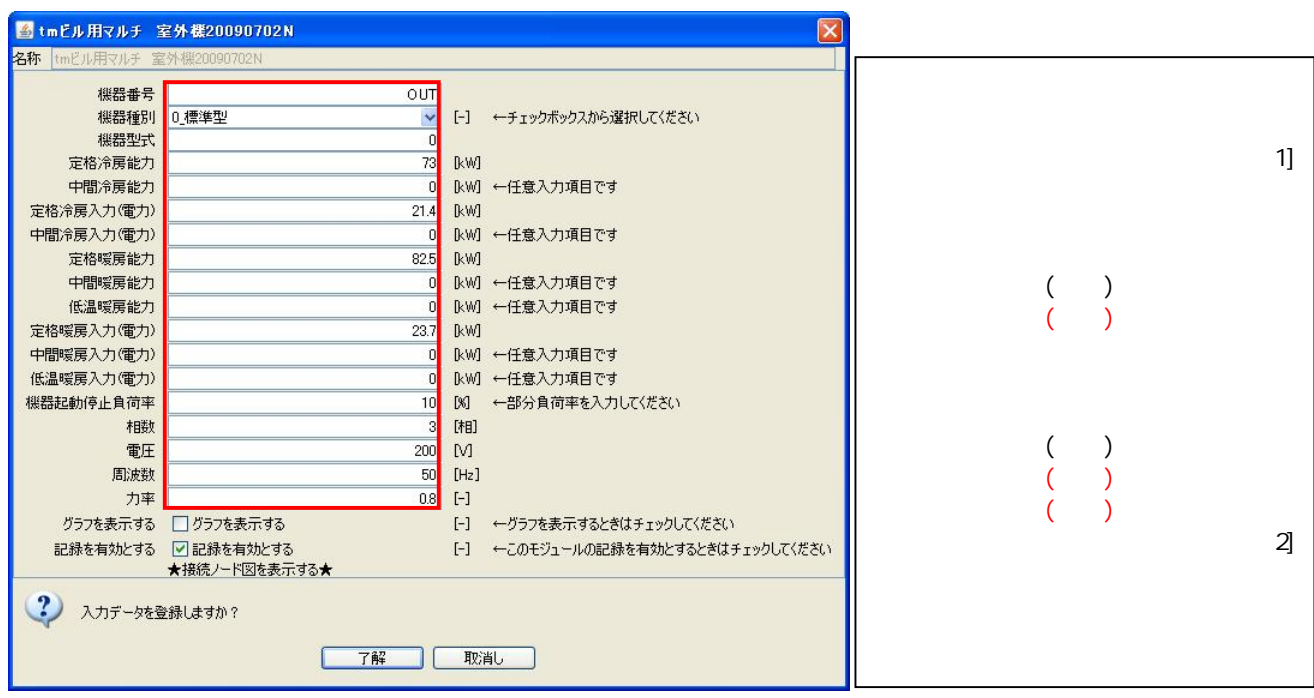

1]EHP  $0 \quad 3 \quad 4$ 

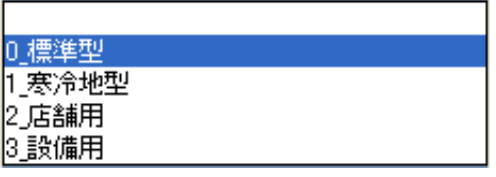

 $\overline{\phantom{0}}$ 

 $\overline{2}$ 

10%

**GHP** 

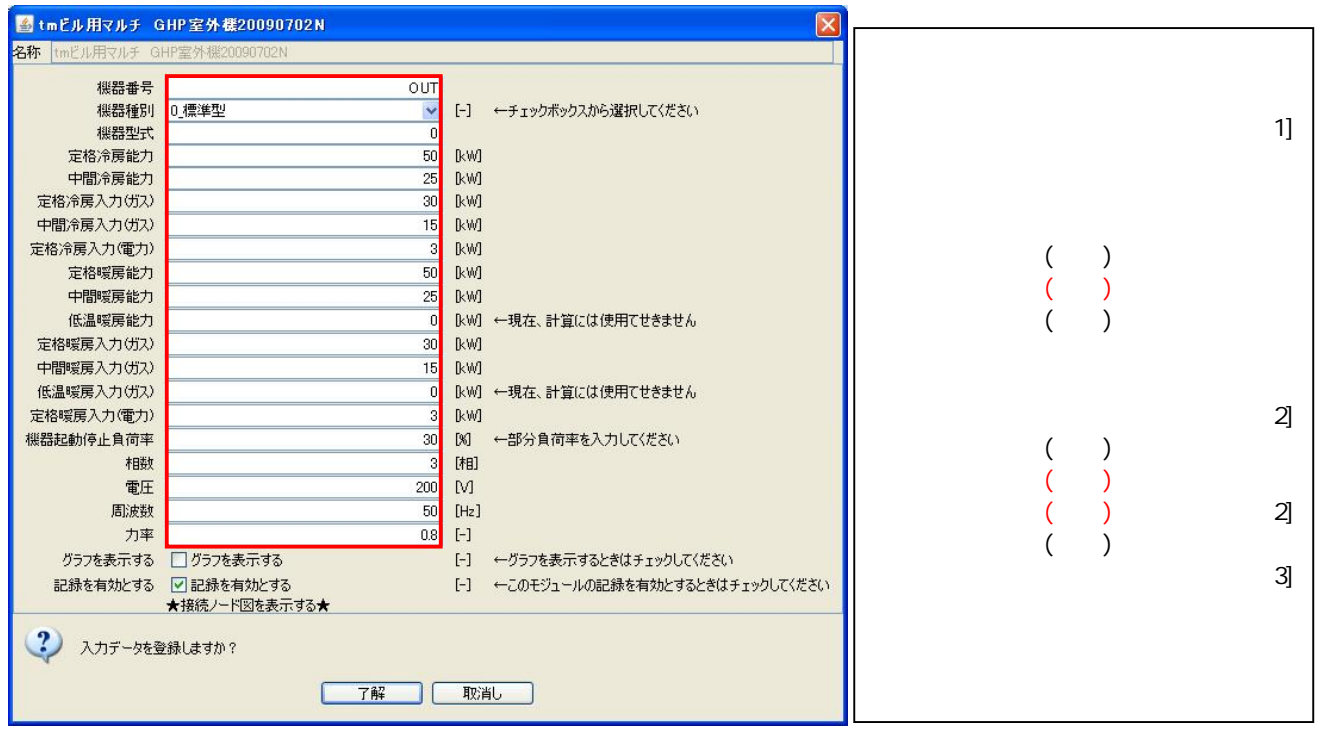

1]GHP 0 2 3

0

ī.

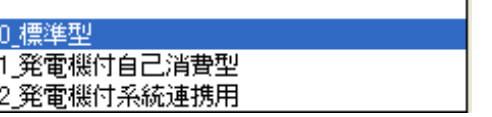

2]

3]

1 0%

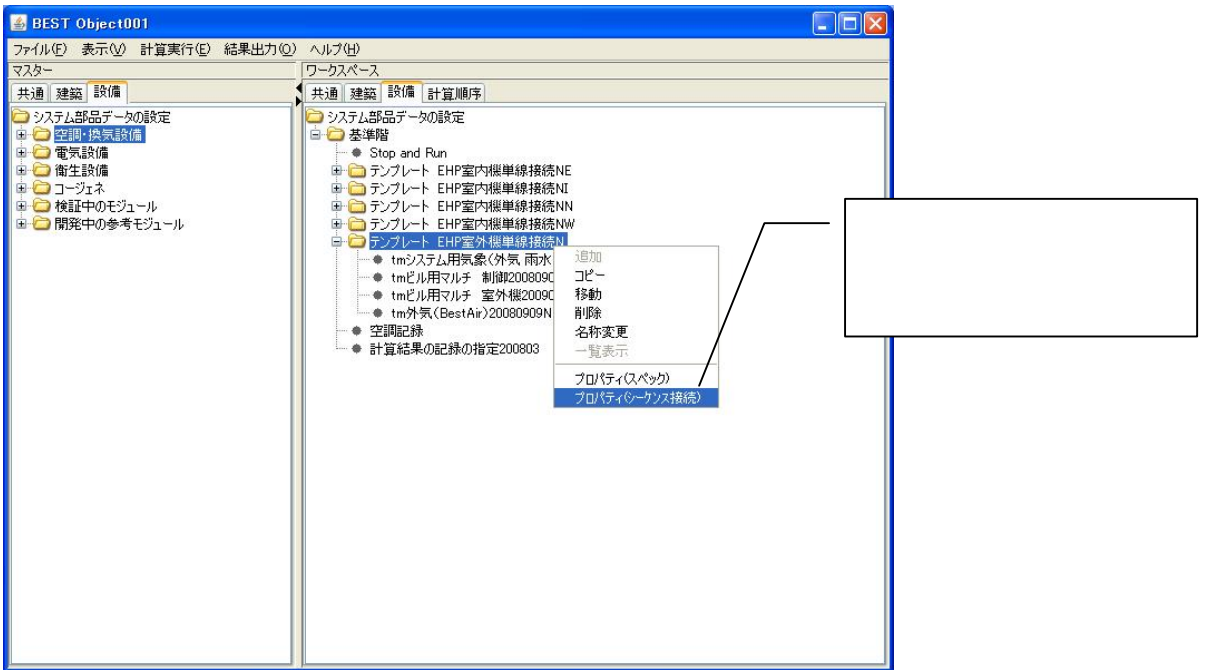

LO vallnline

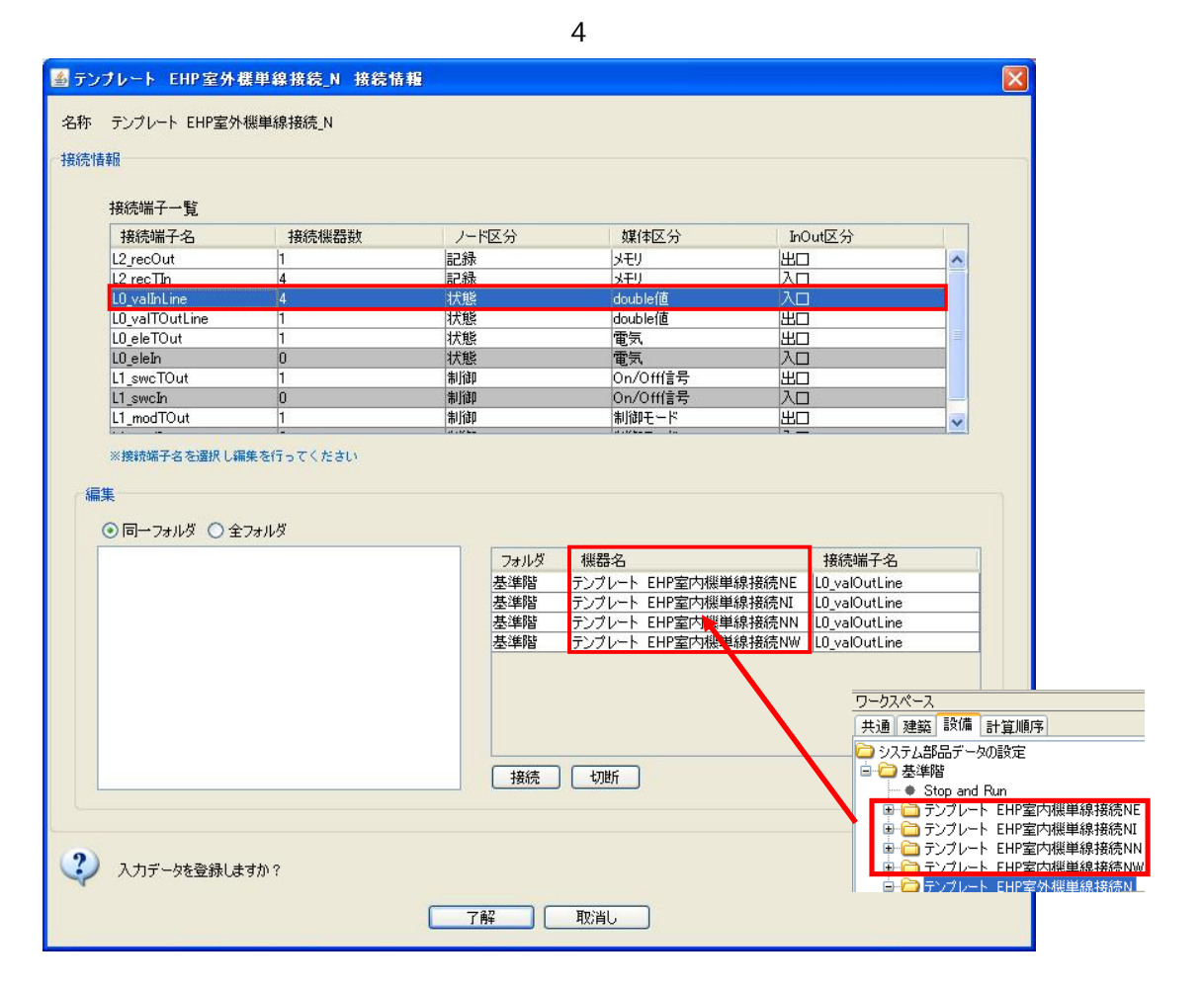

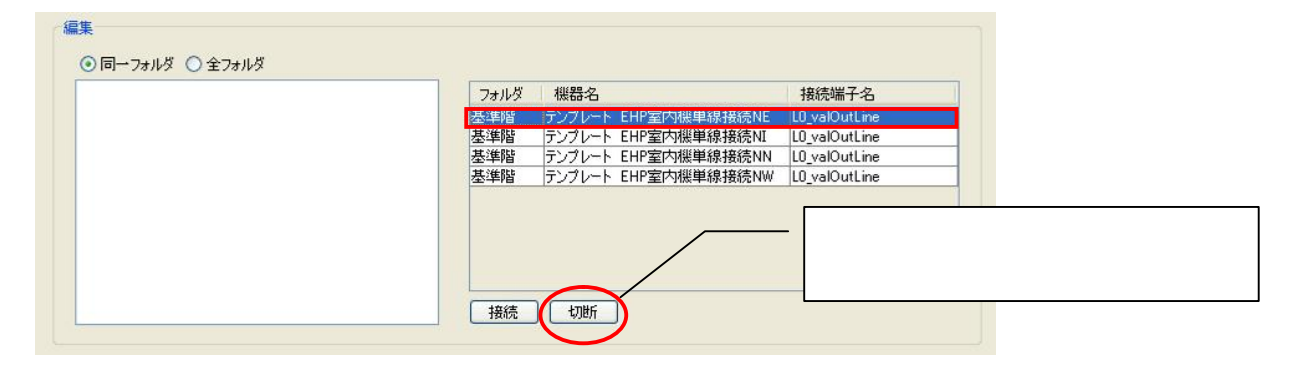

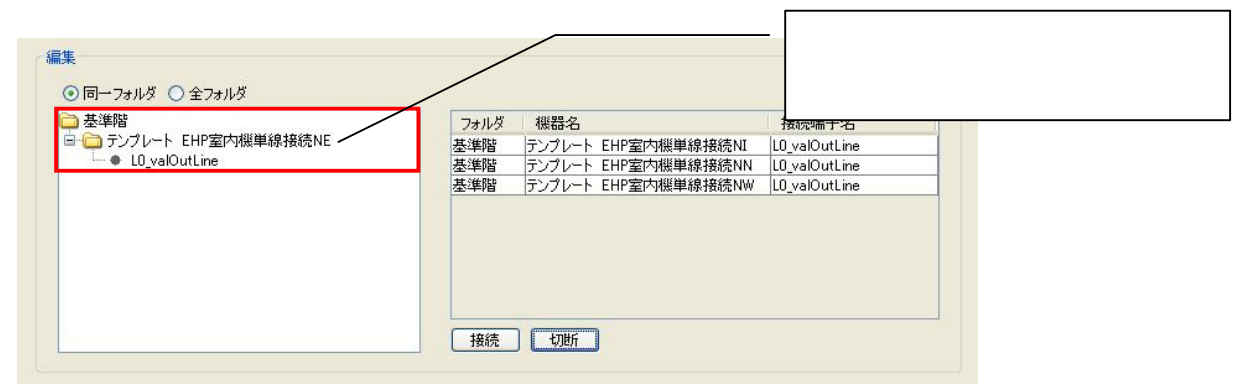

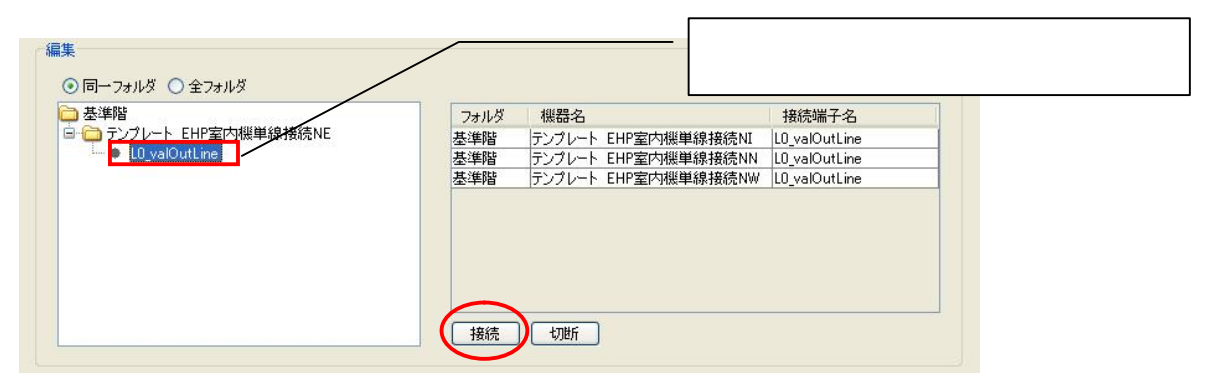

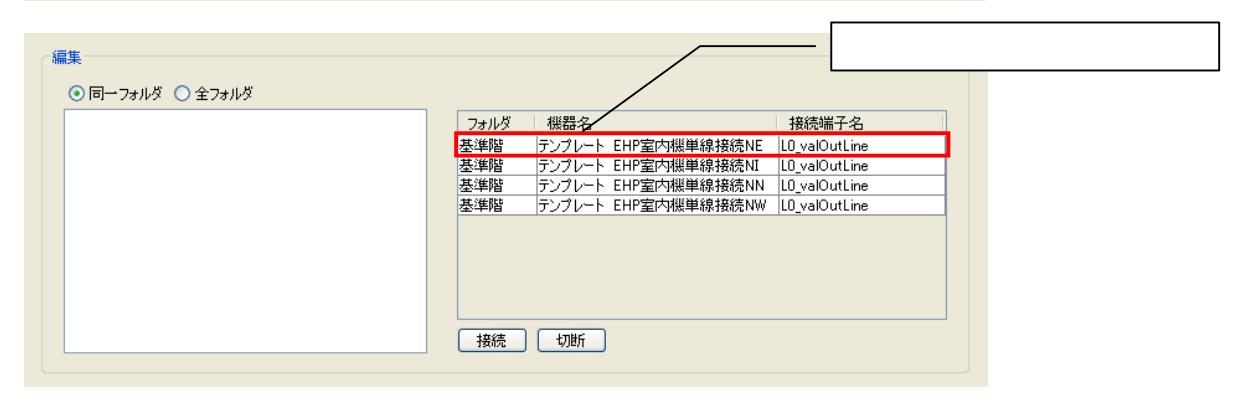

 $1.1.3$ 

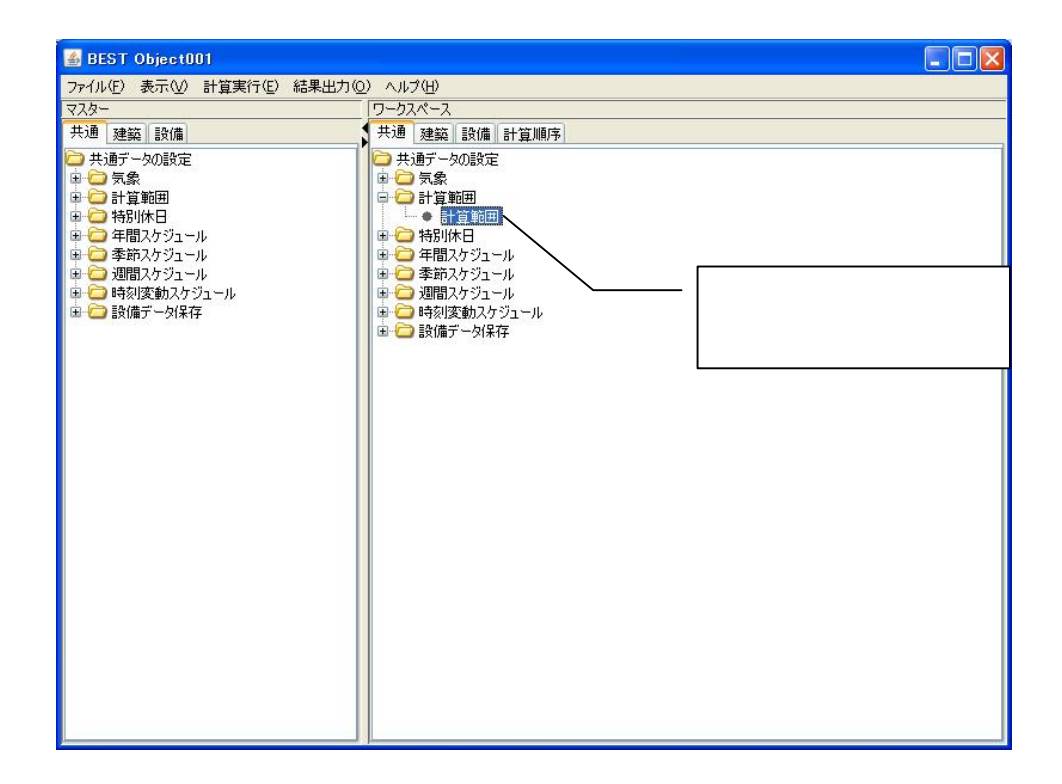

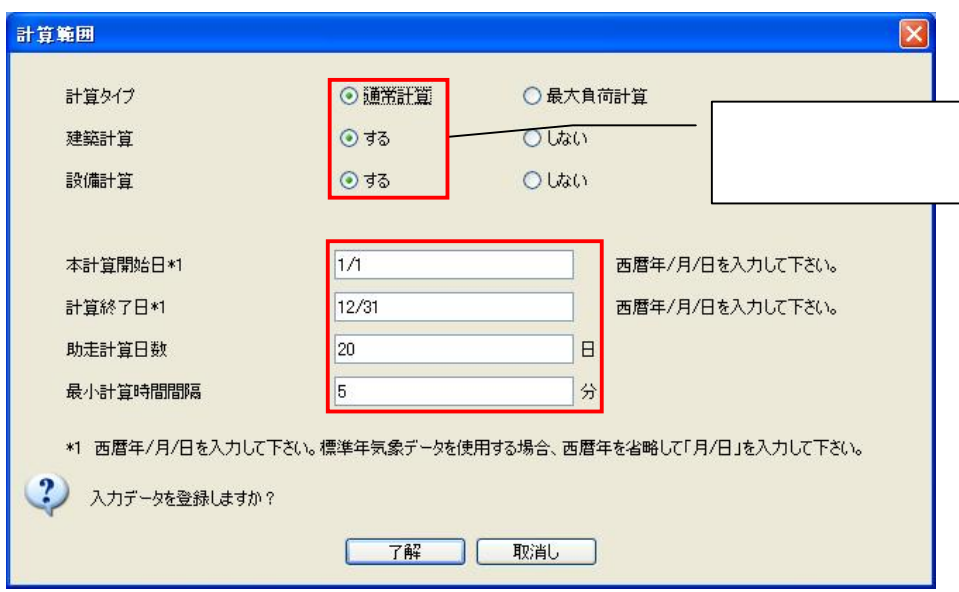

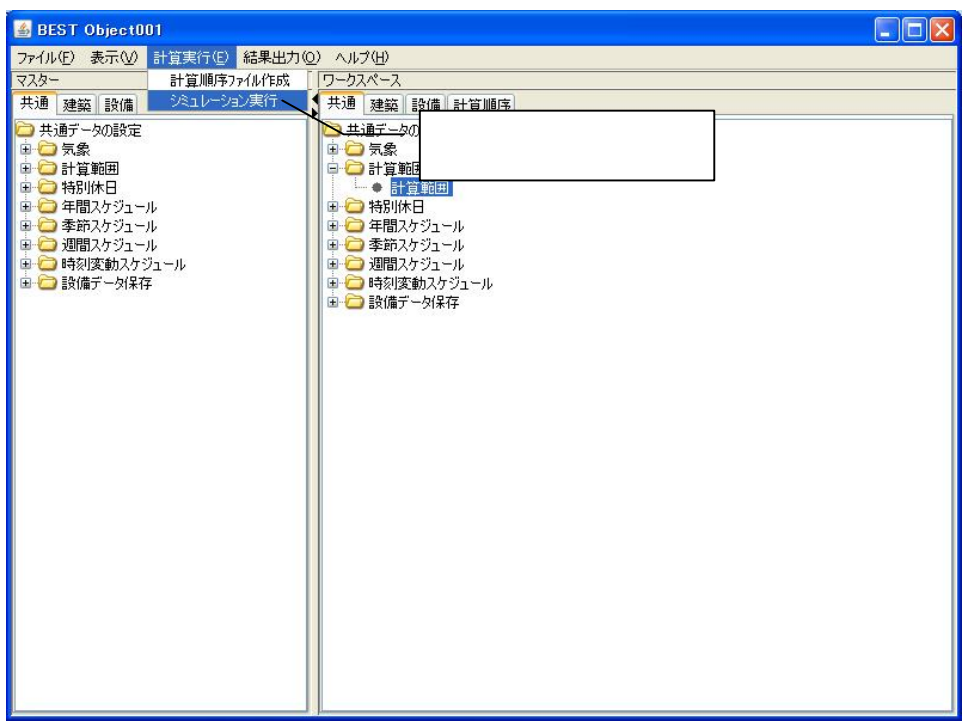

### EHP

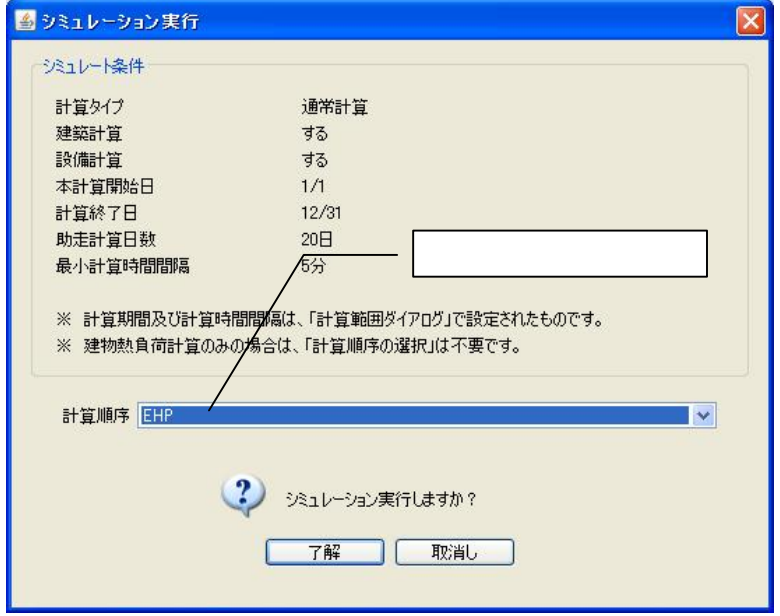

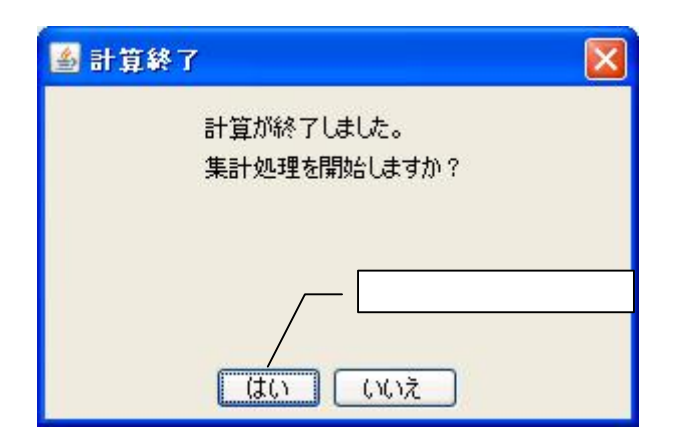

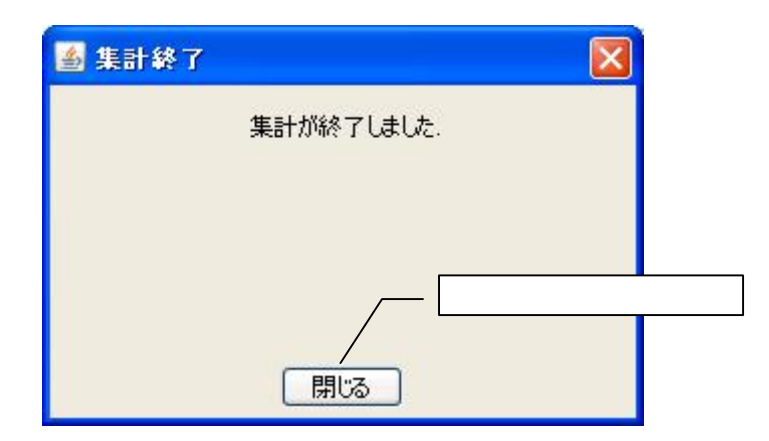

1.1.4

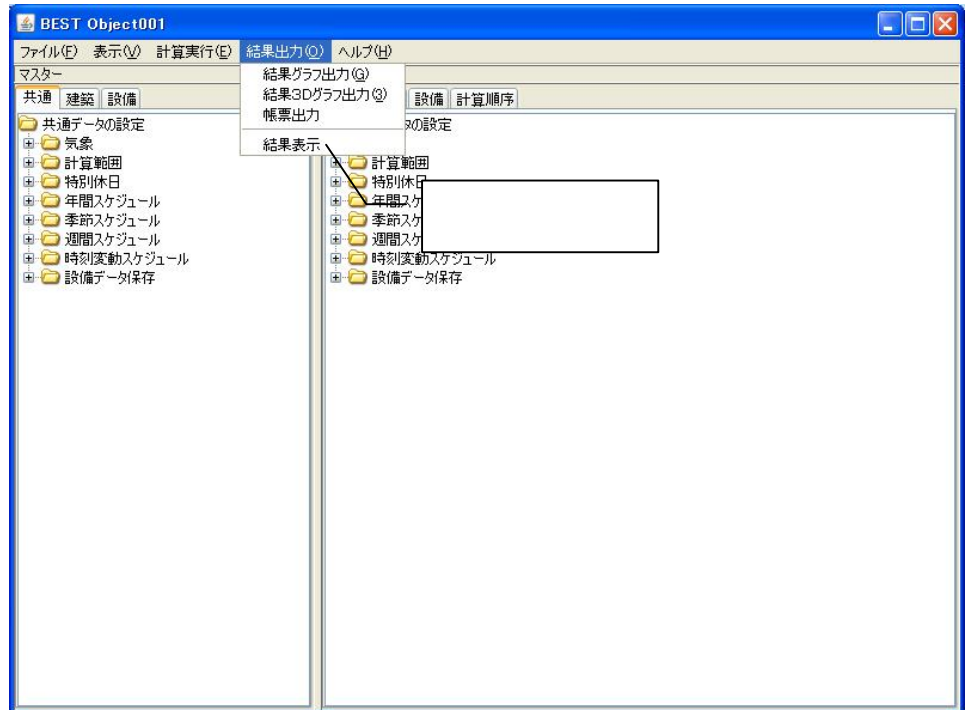

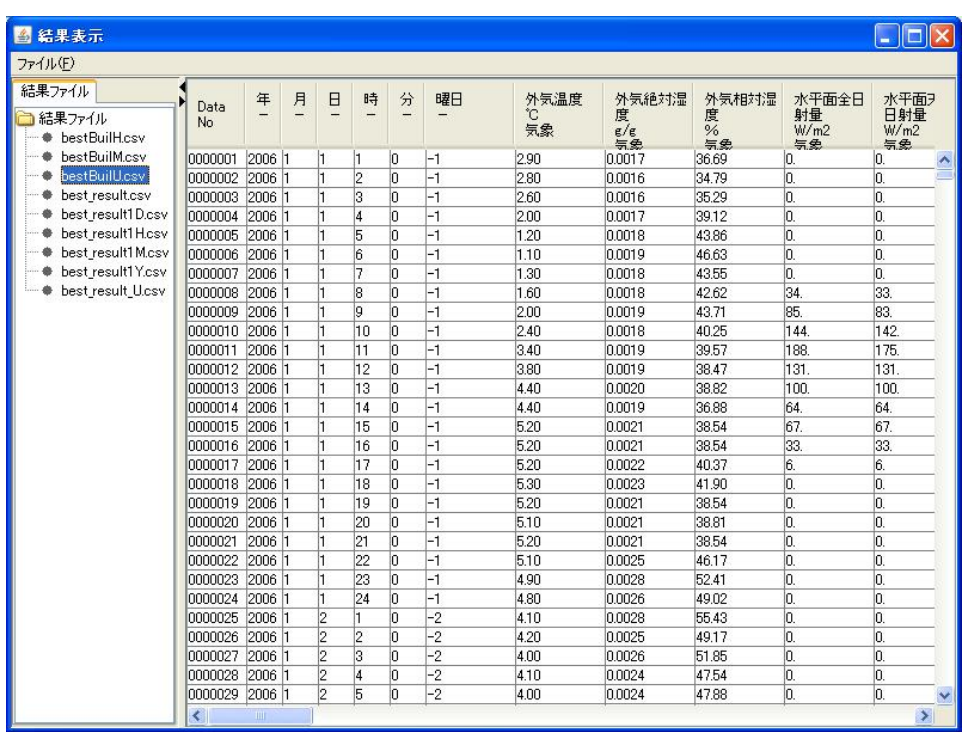

### Y M H U D

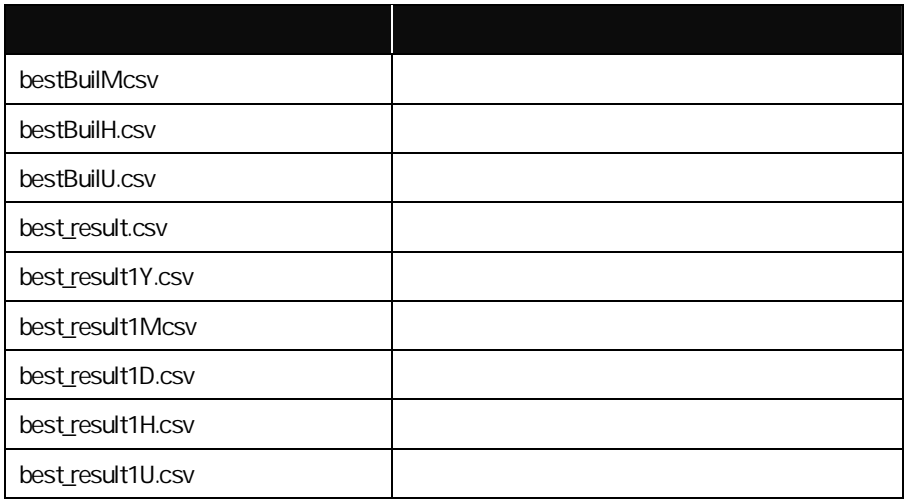

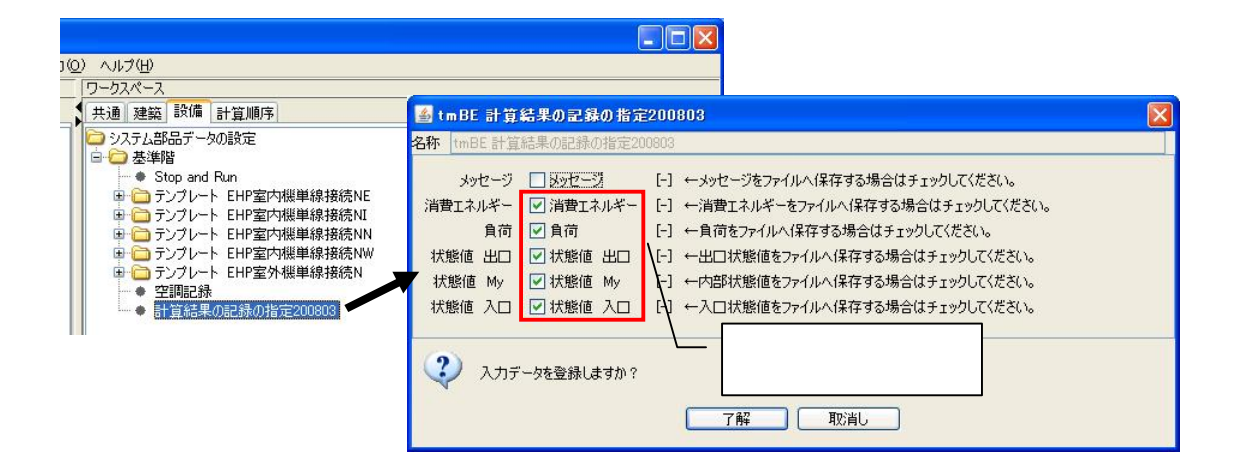

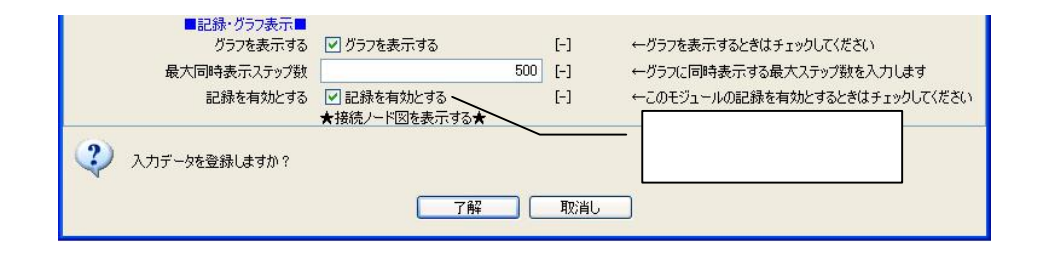

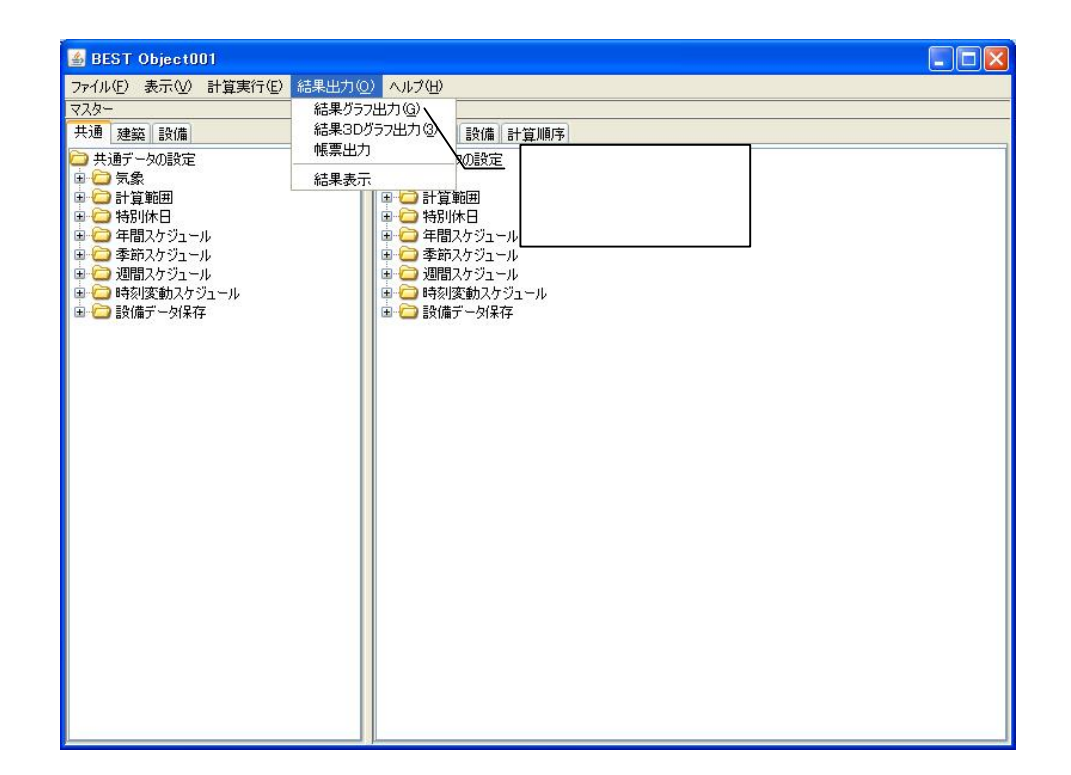

### best\_result1Mcsv

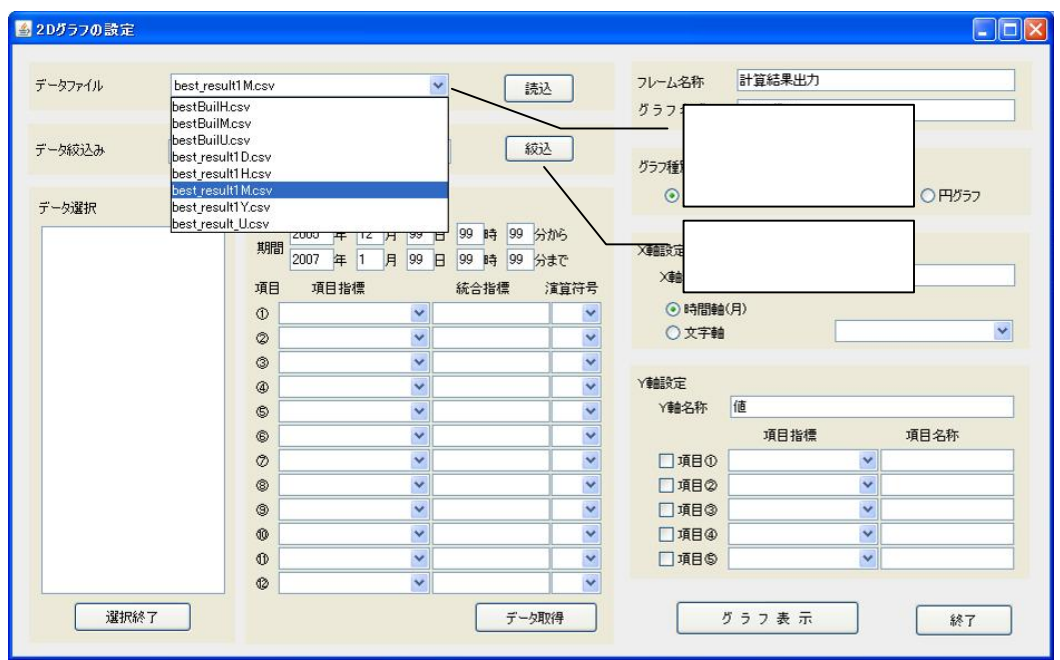

 $1.1.5$ 

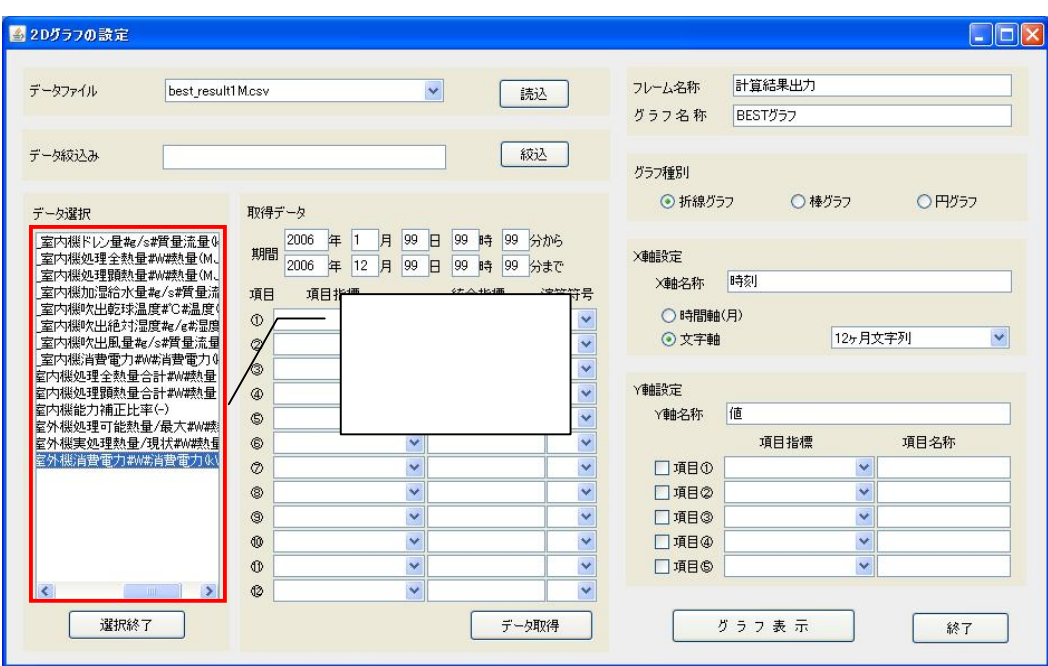

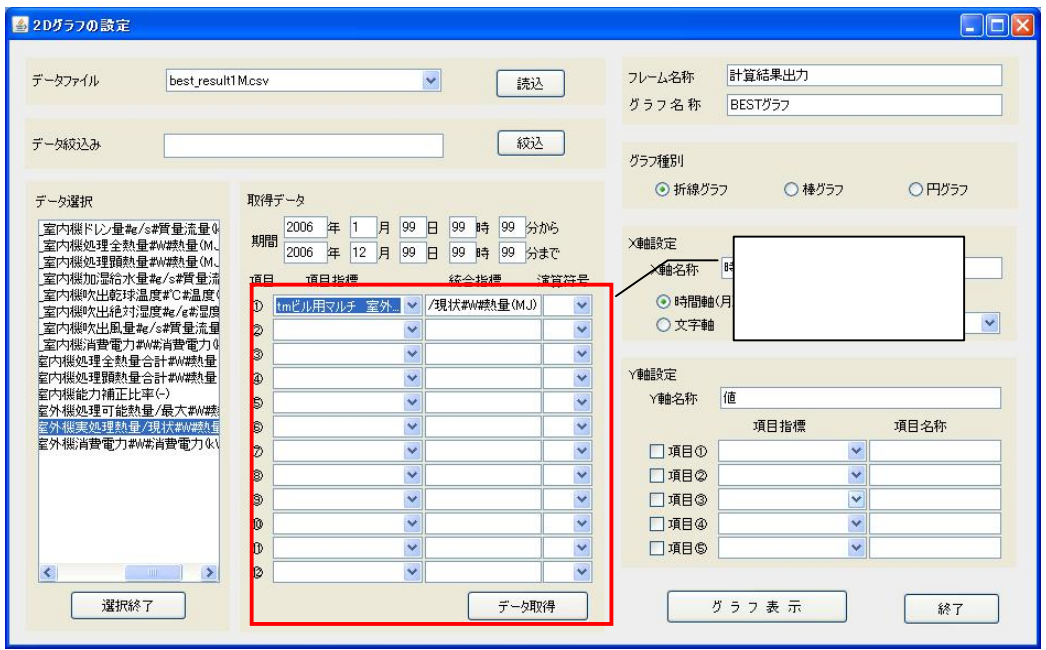

X  $(H)$  1-24  $(O-23)$   $(D)$ 1 (M)

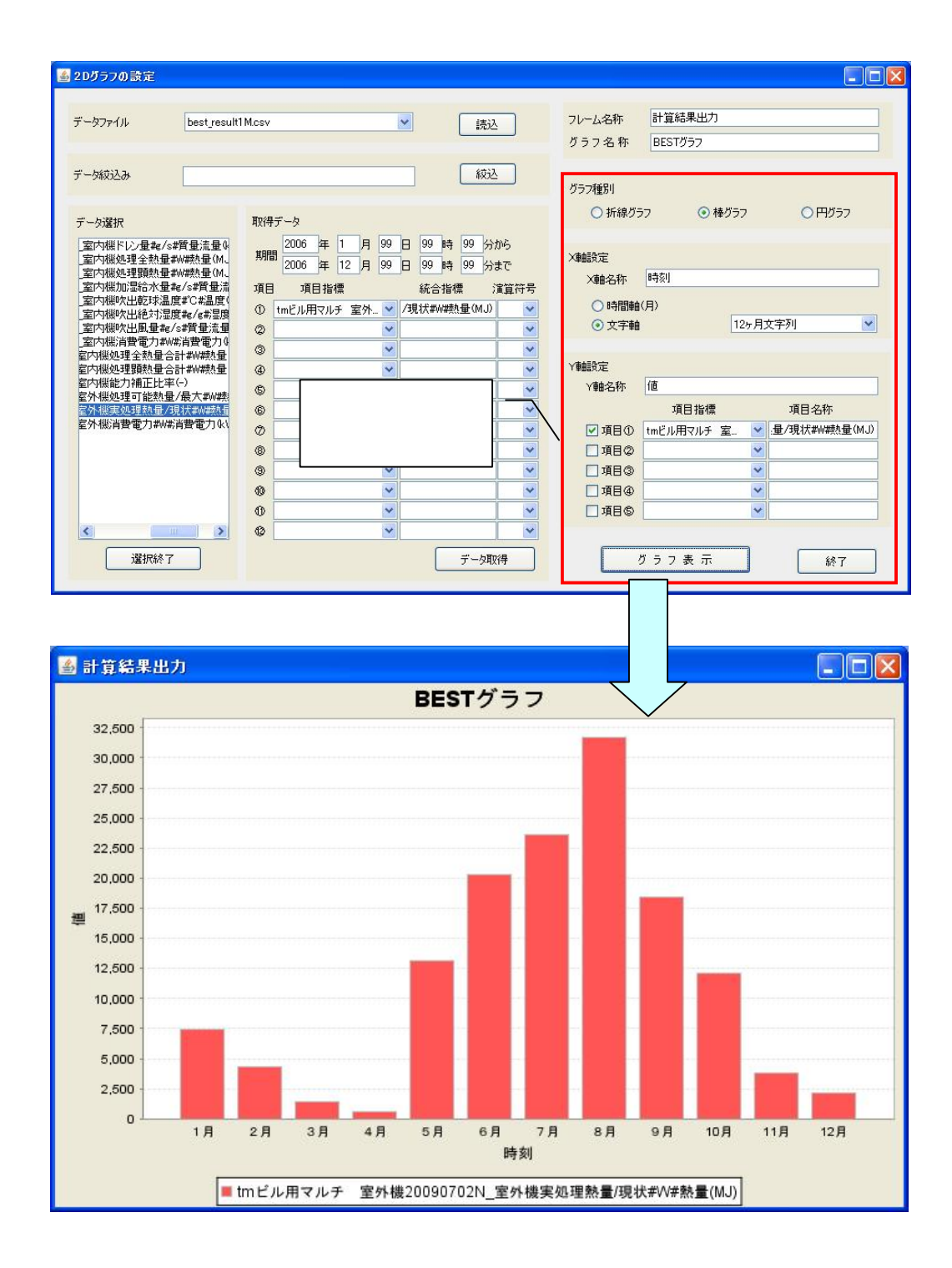

Y

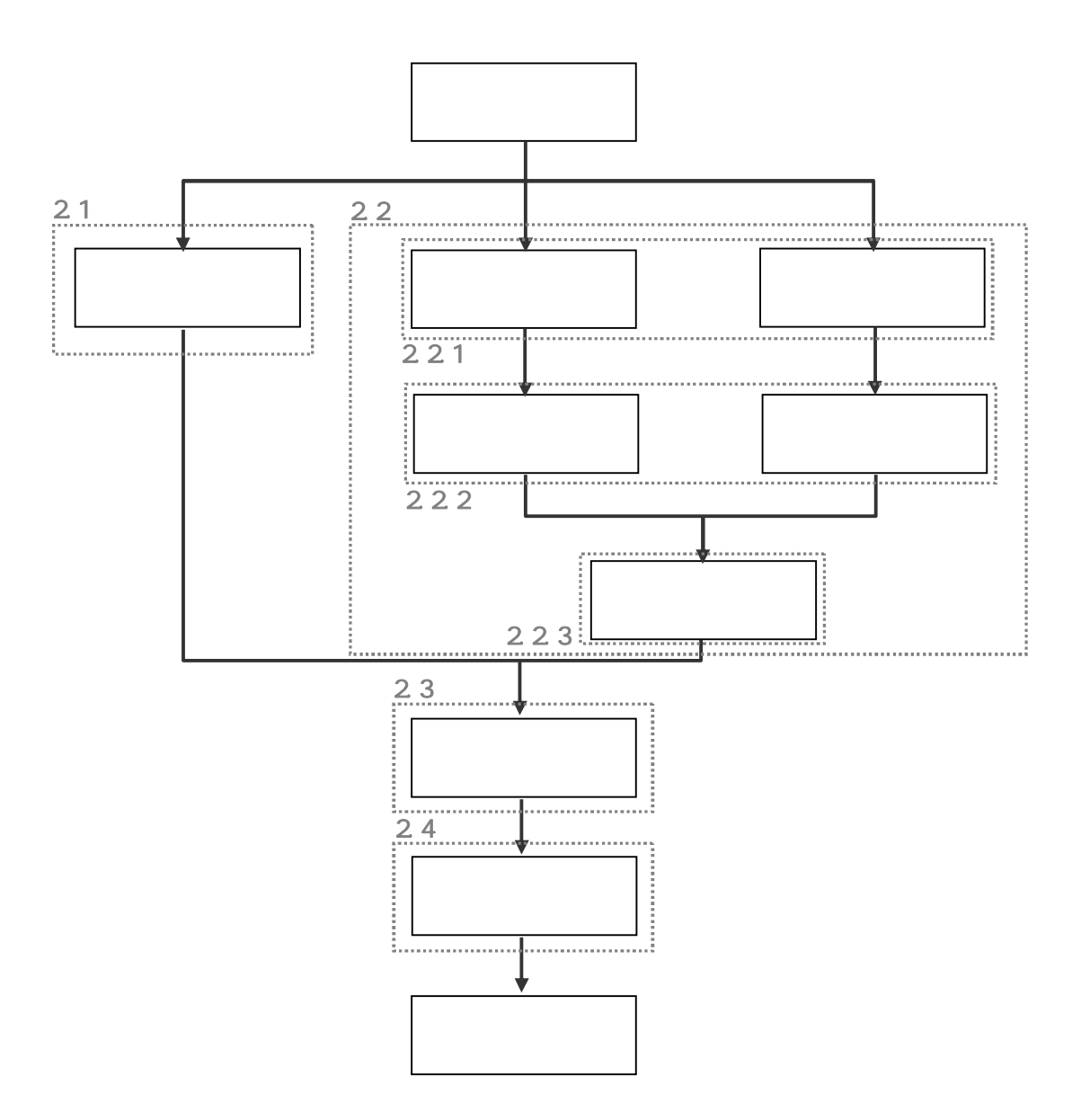

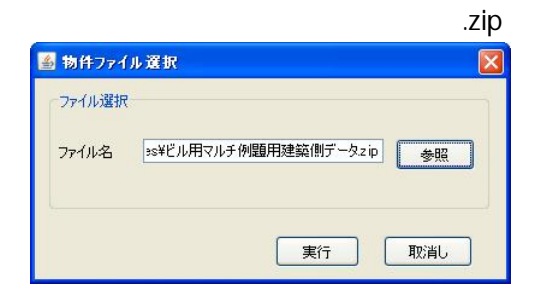

 $21$ 

Stop and Run

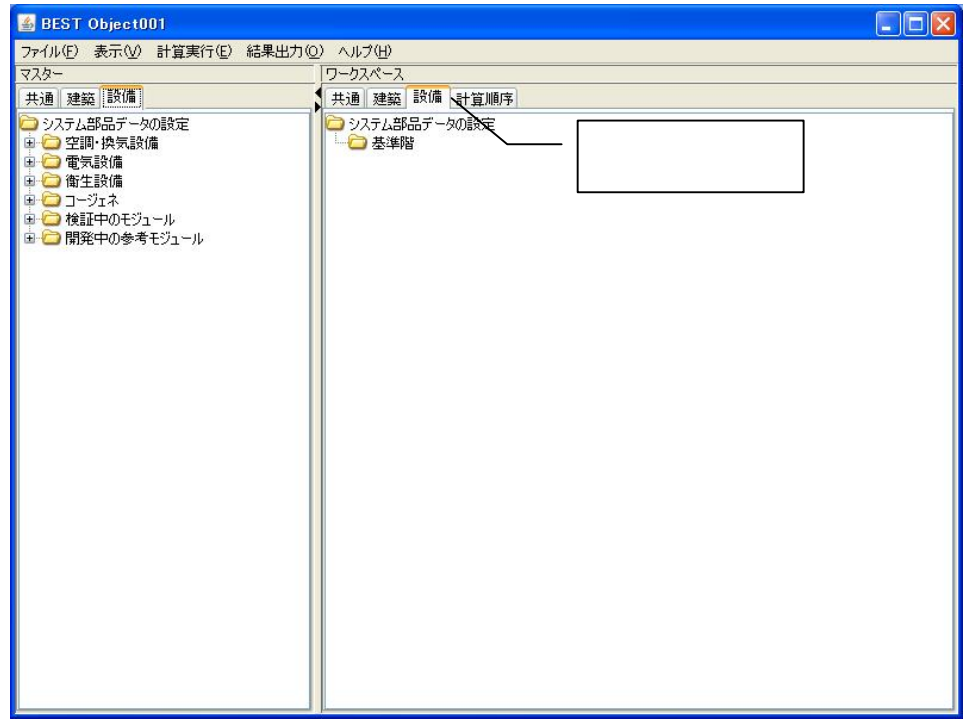
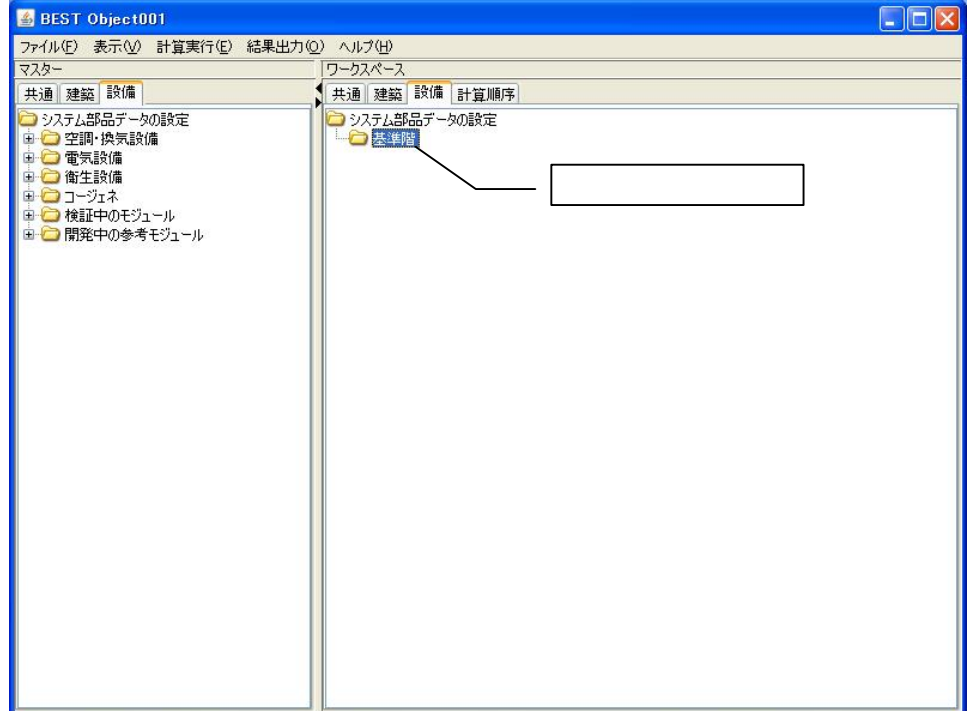

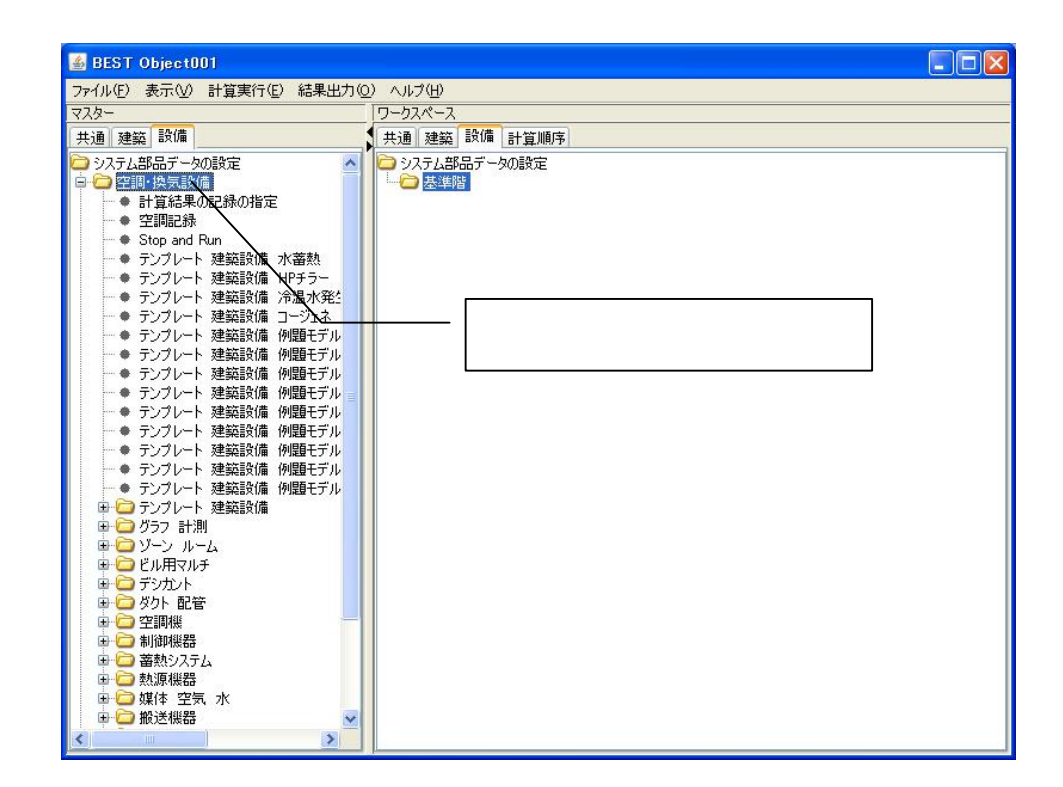

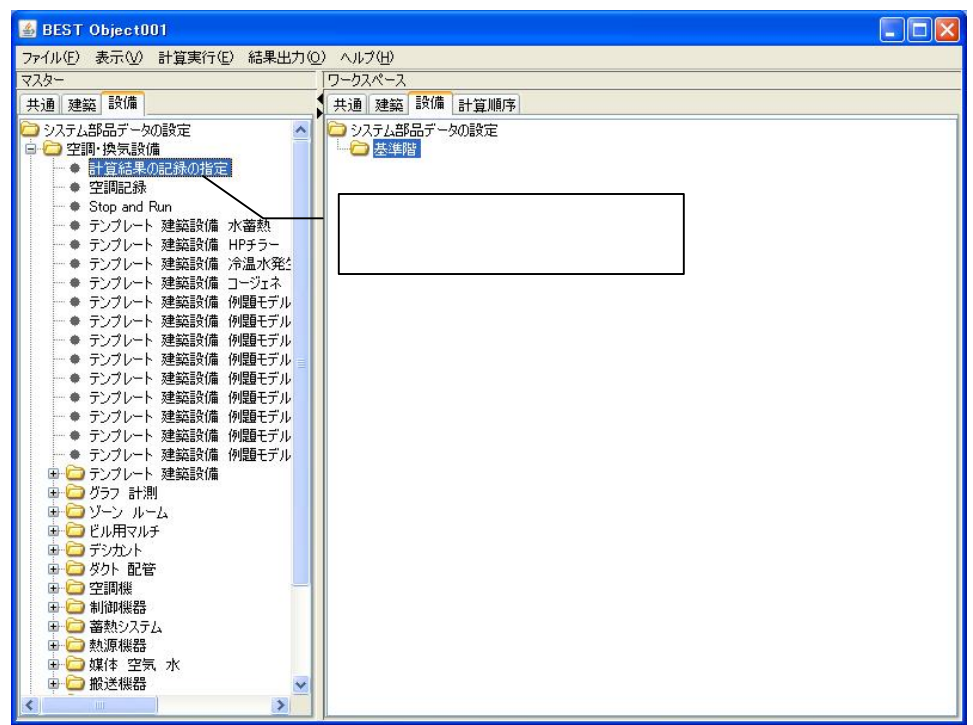

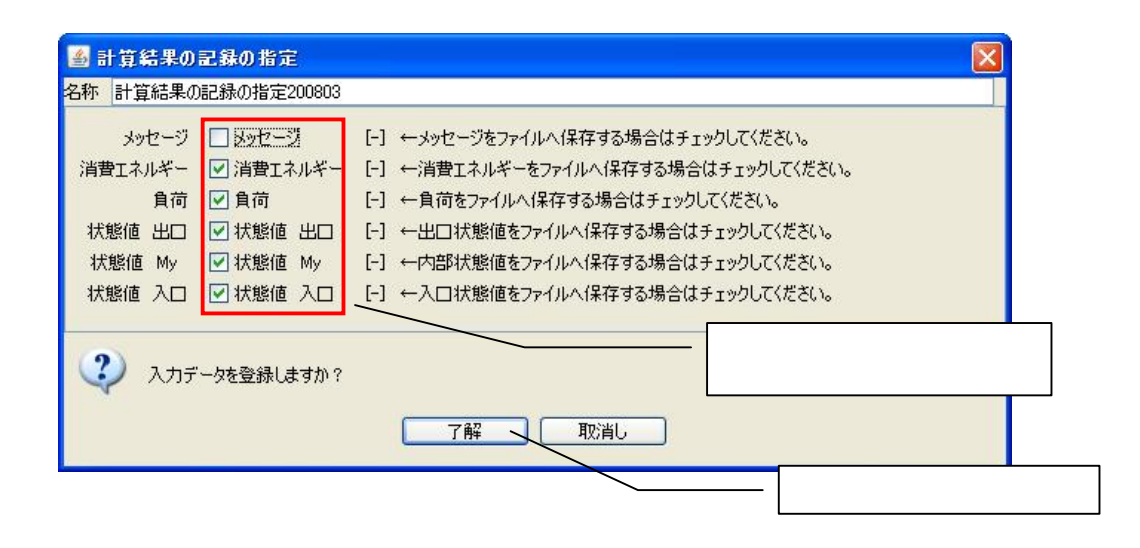

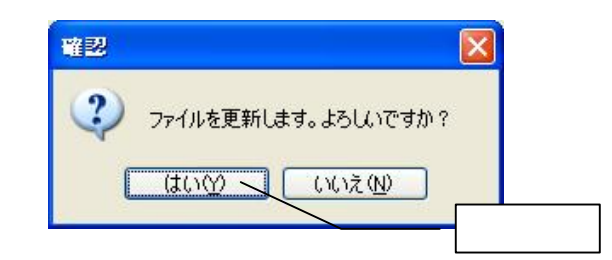

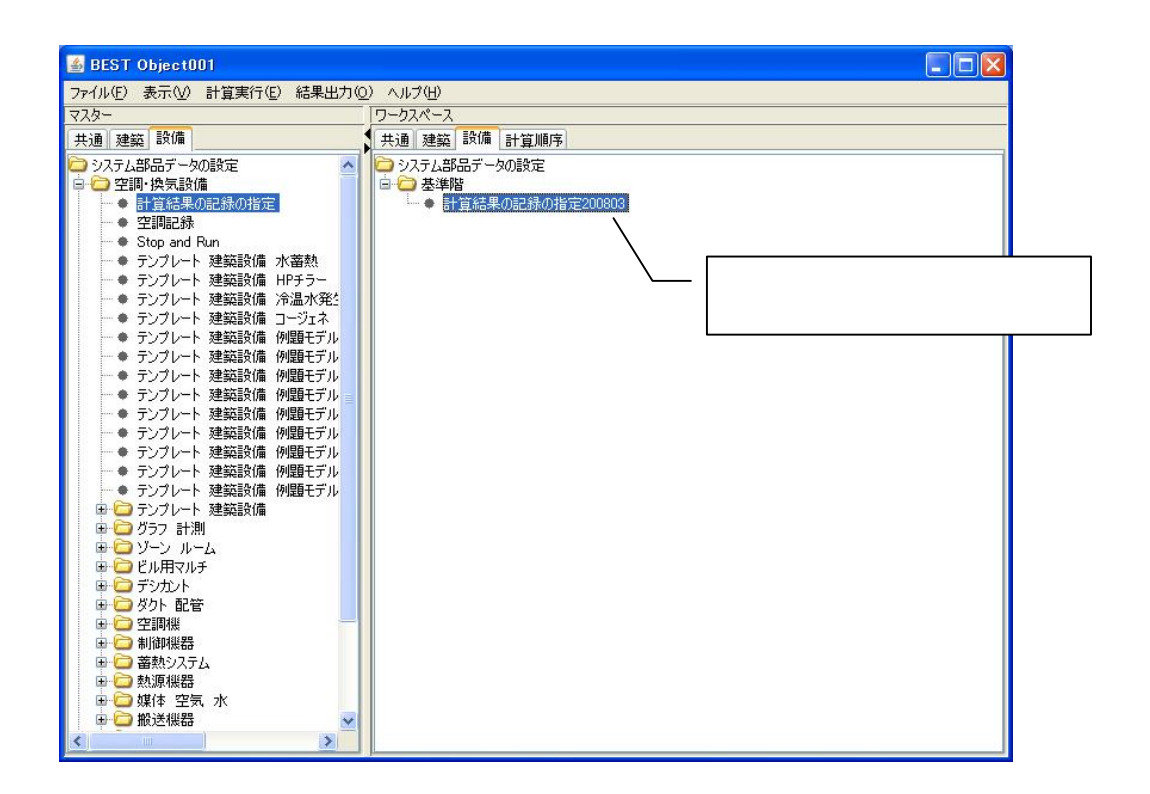

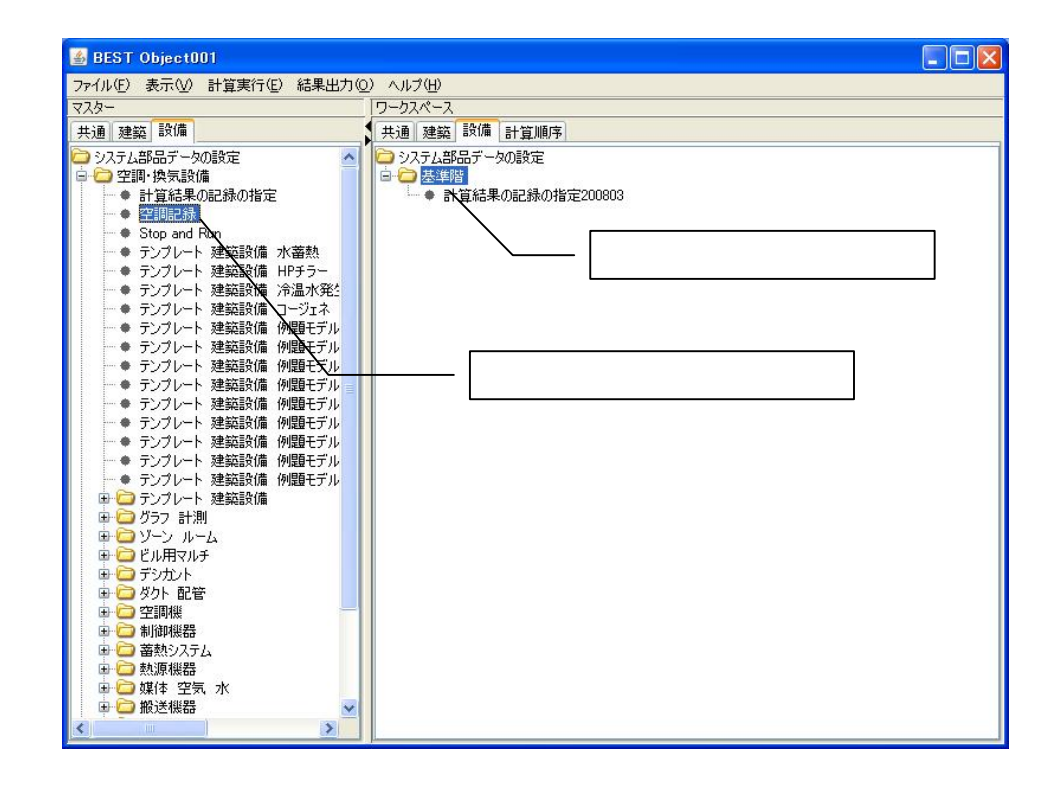

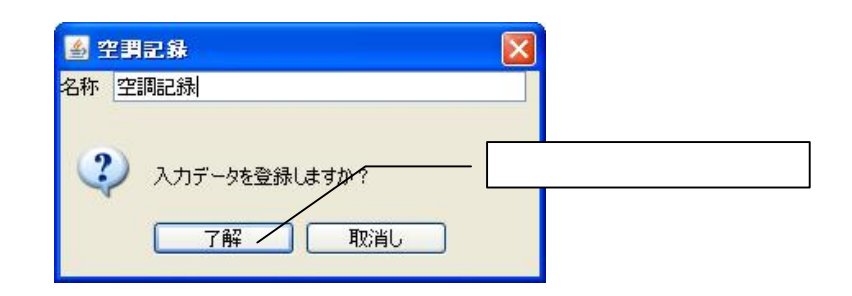

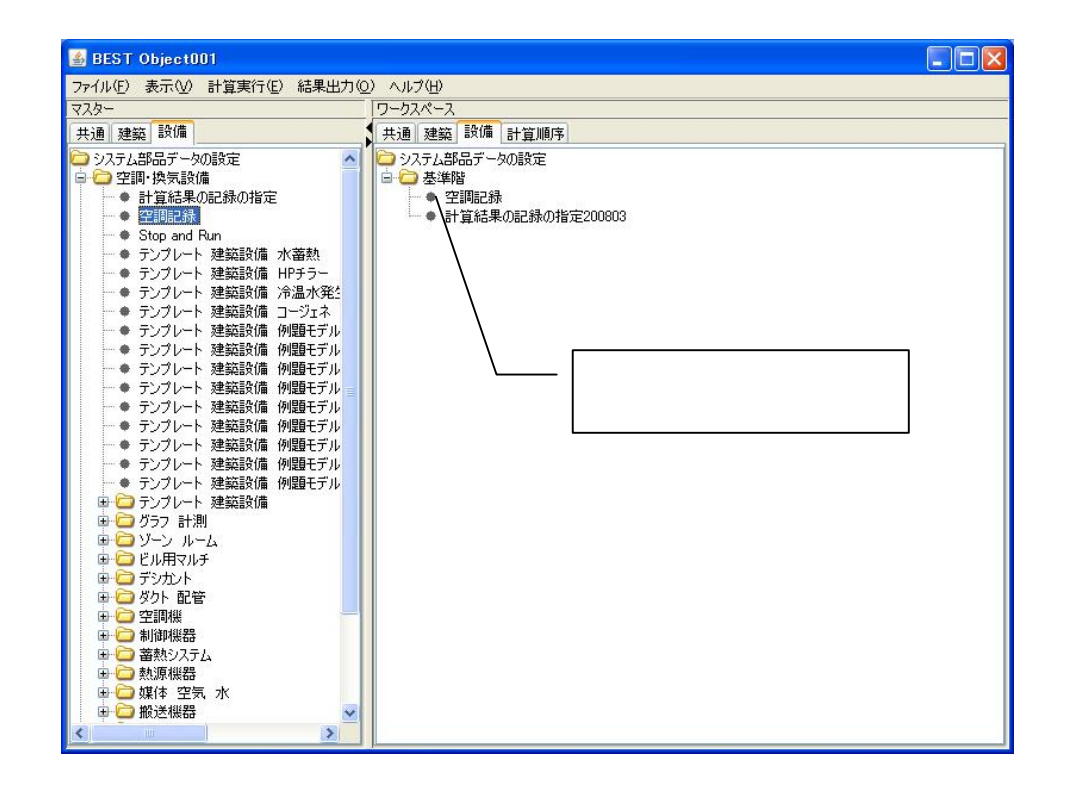

Stop and Run

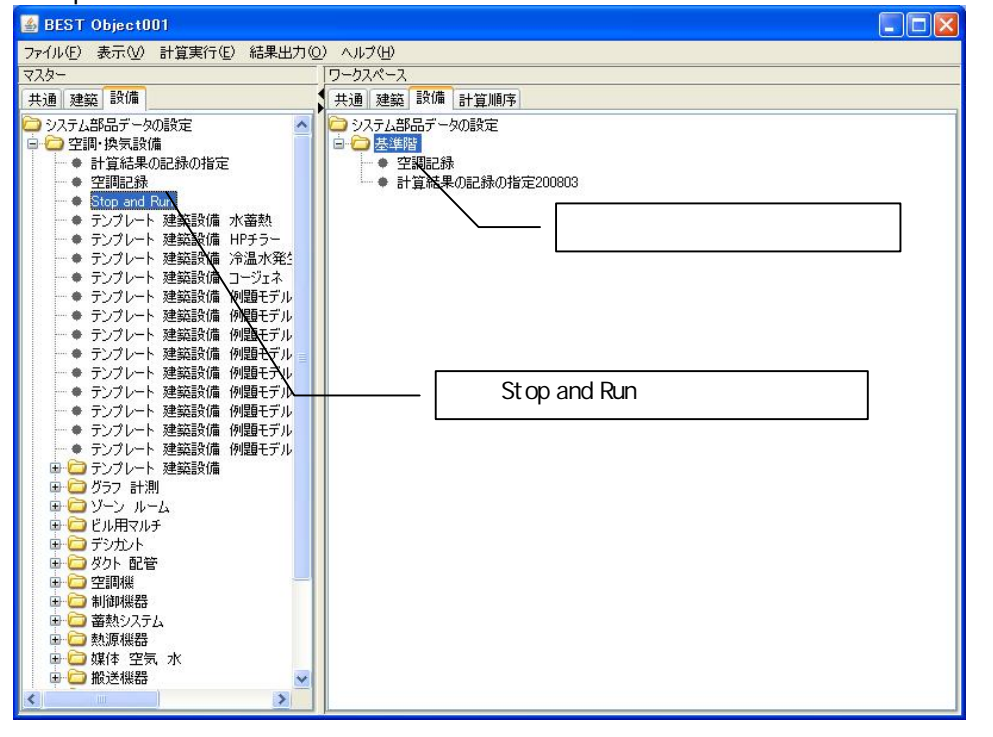

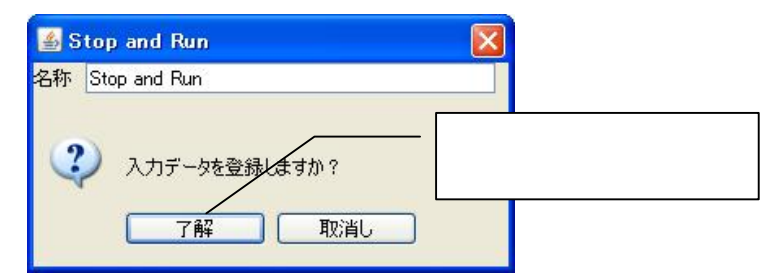

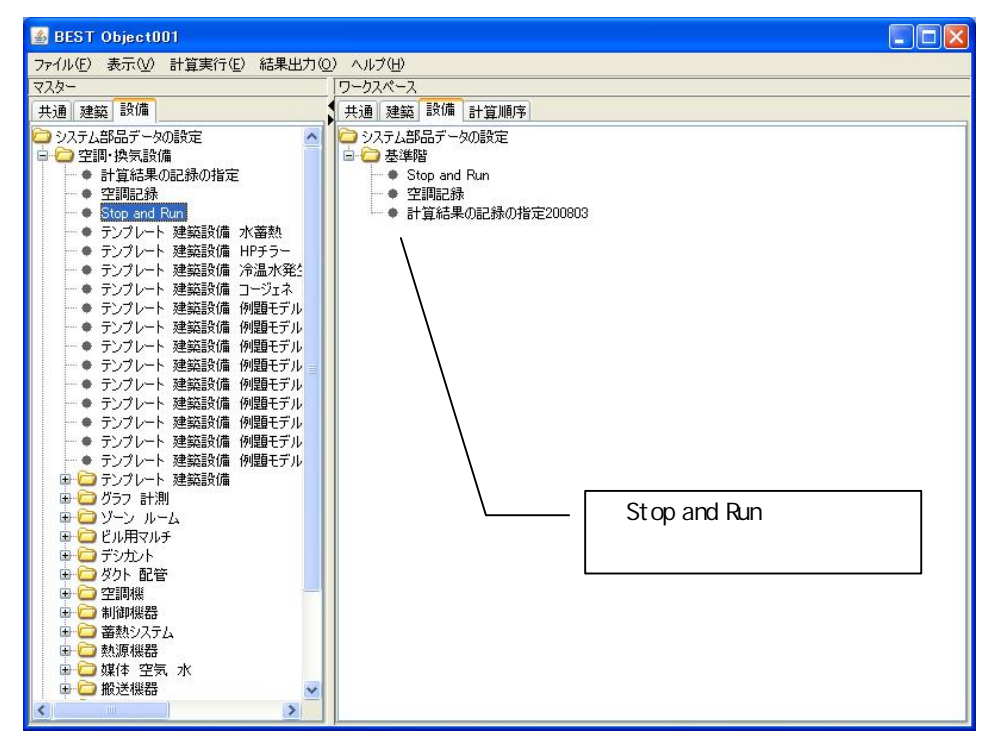

2.2 221

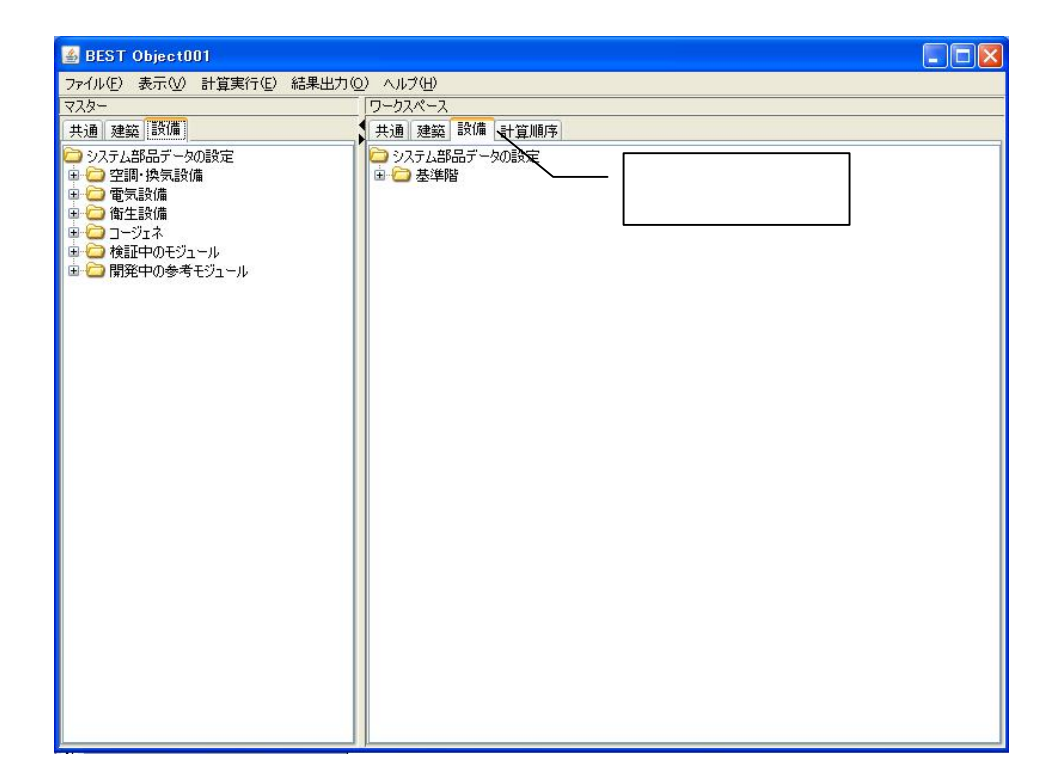

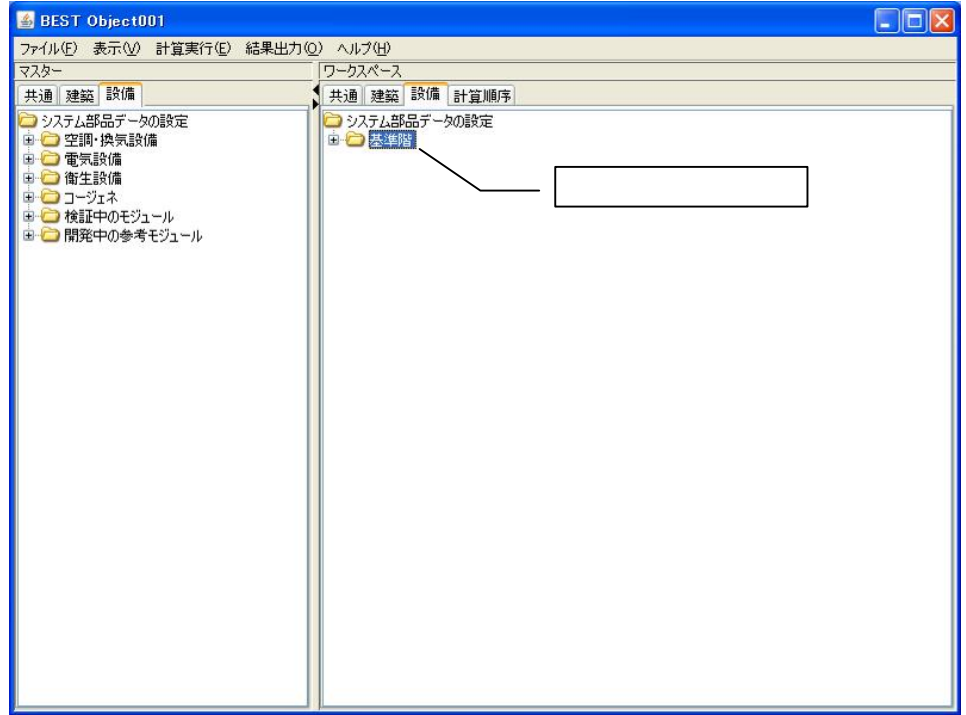

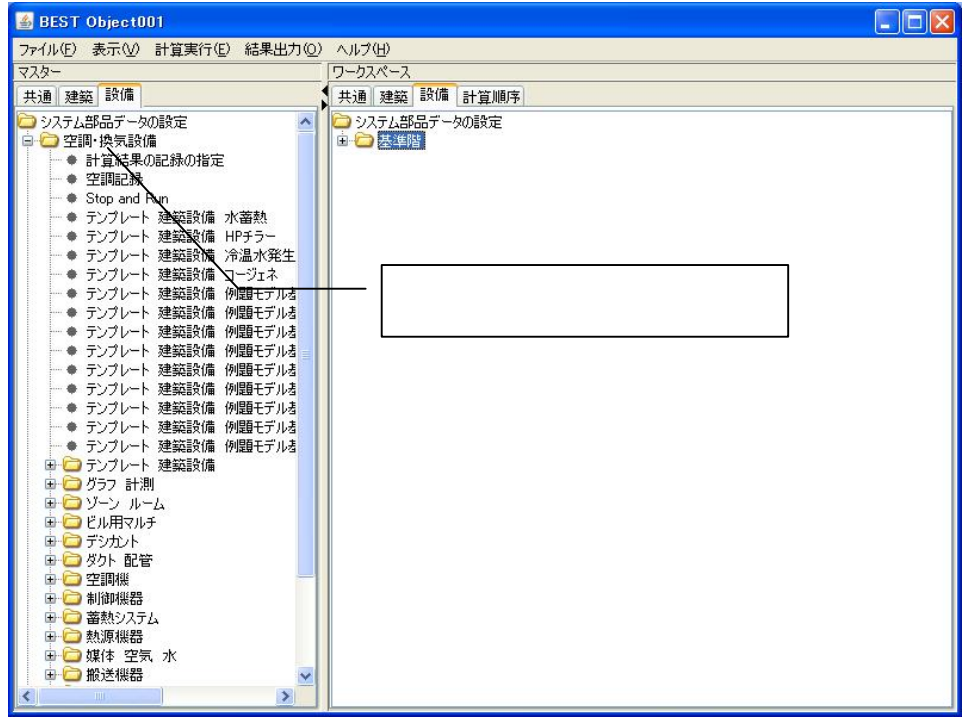

EHP GHP

EHP

EHP GHP GHP

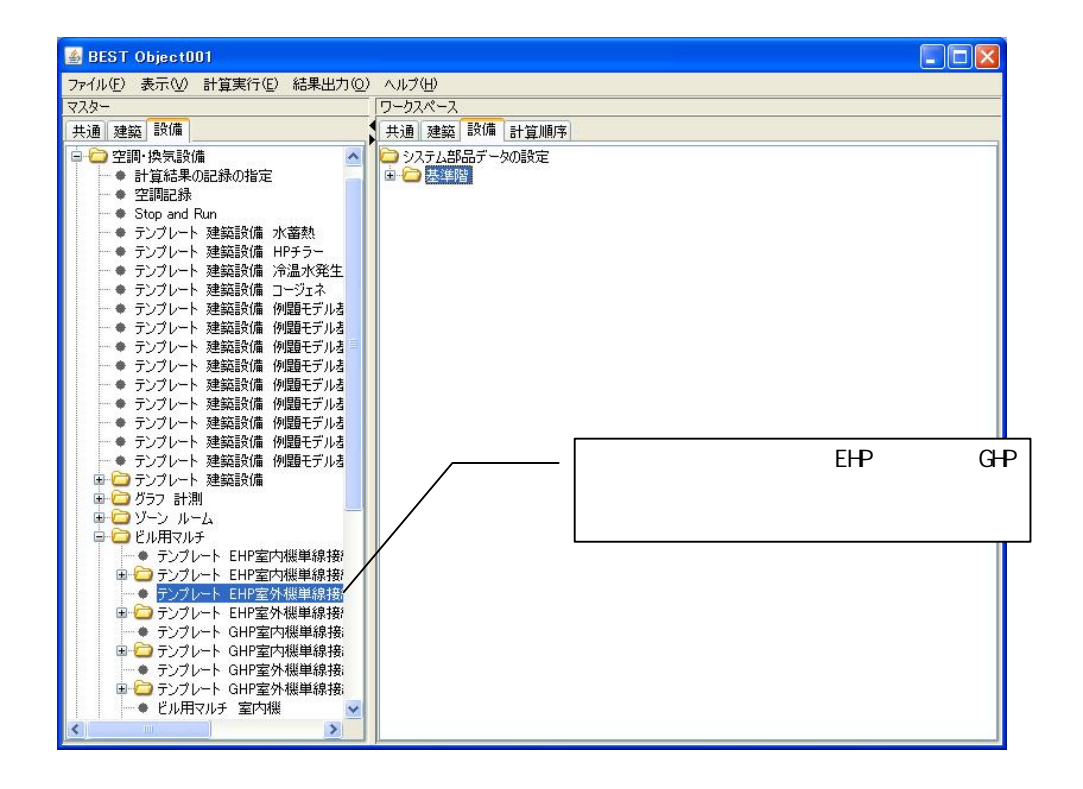

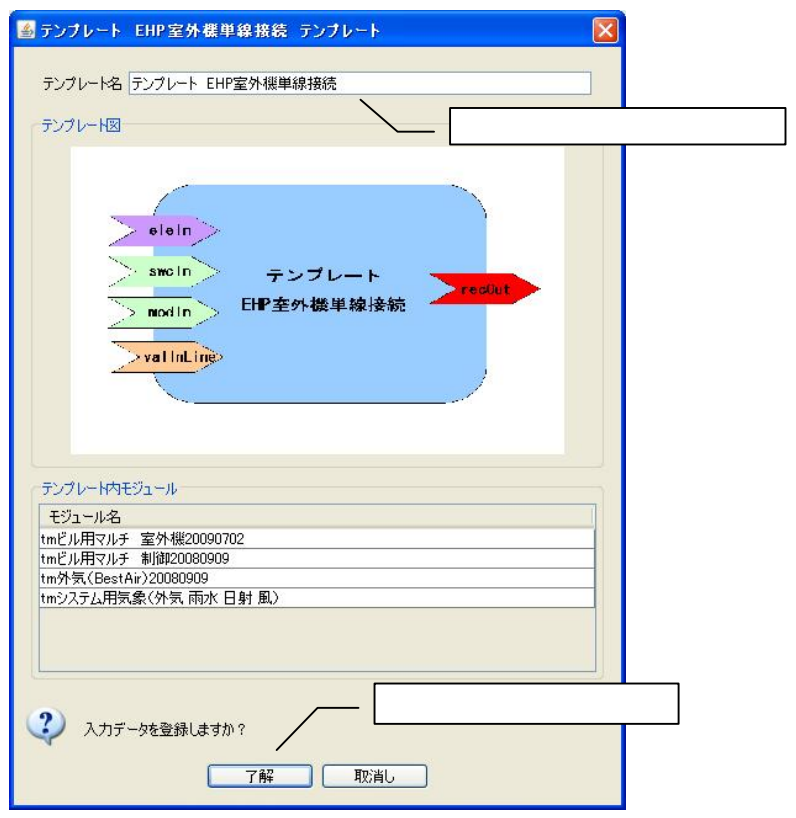

EHP GHP GHP

EHP

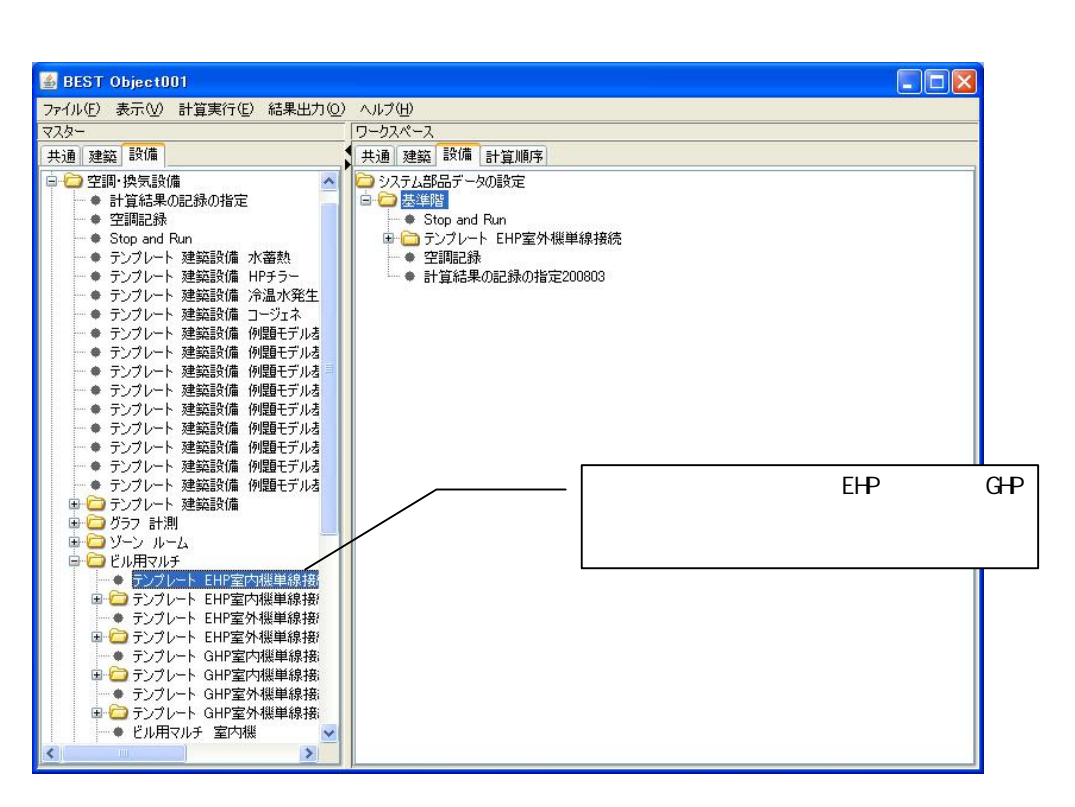

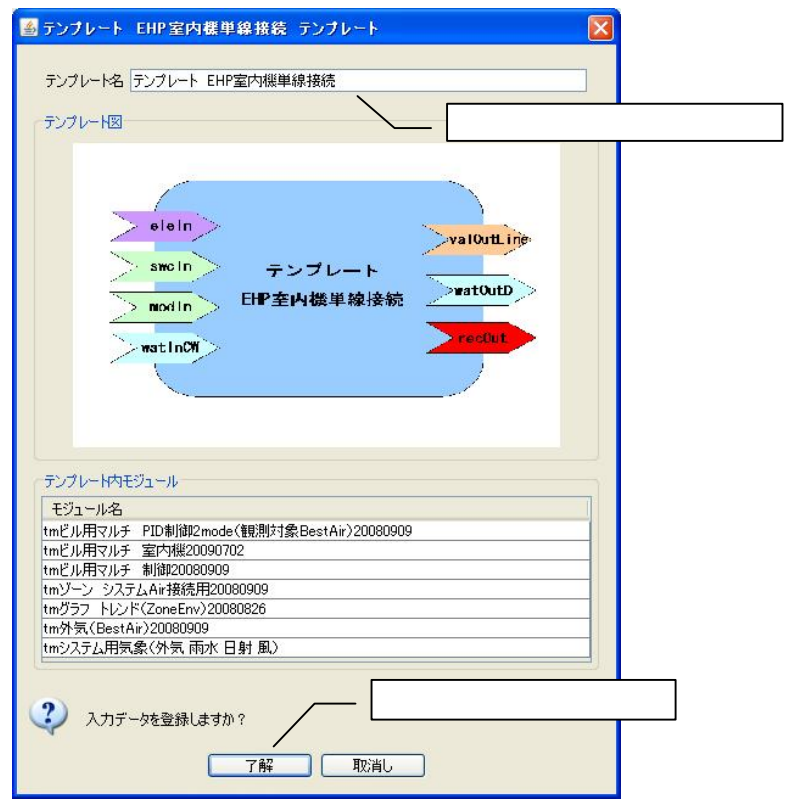

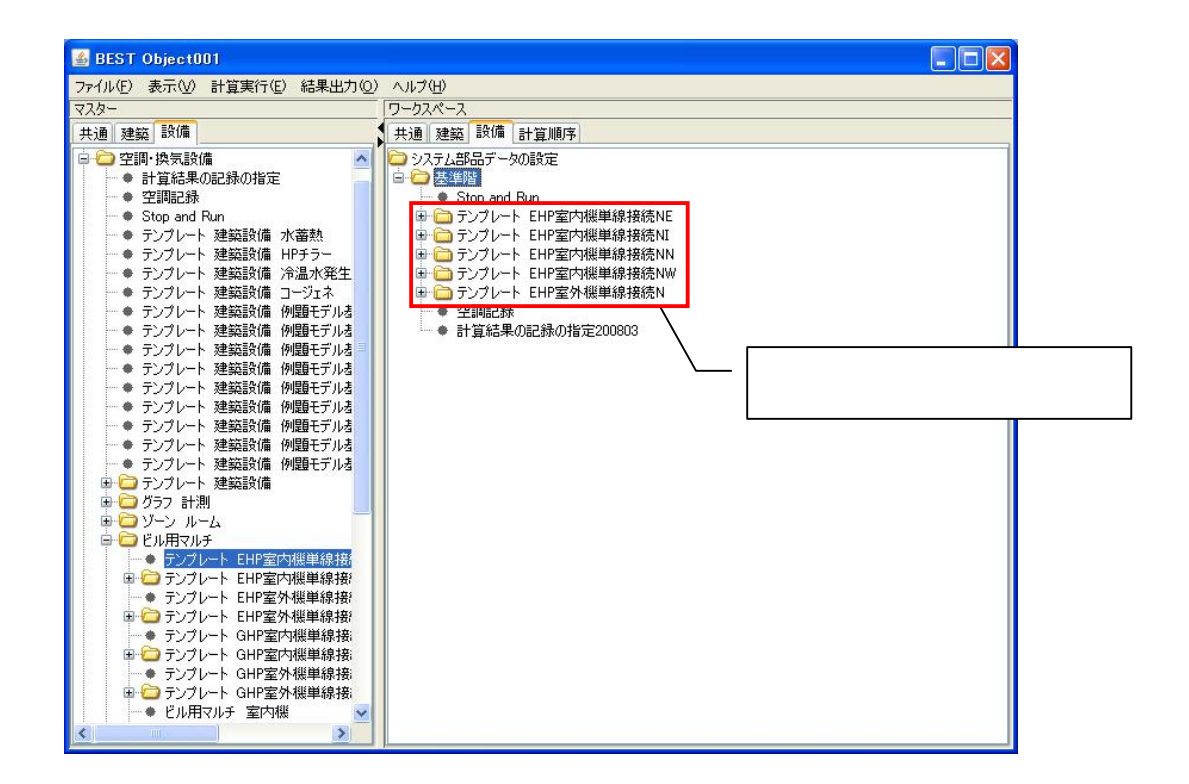

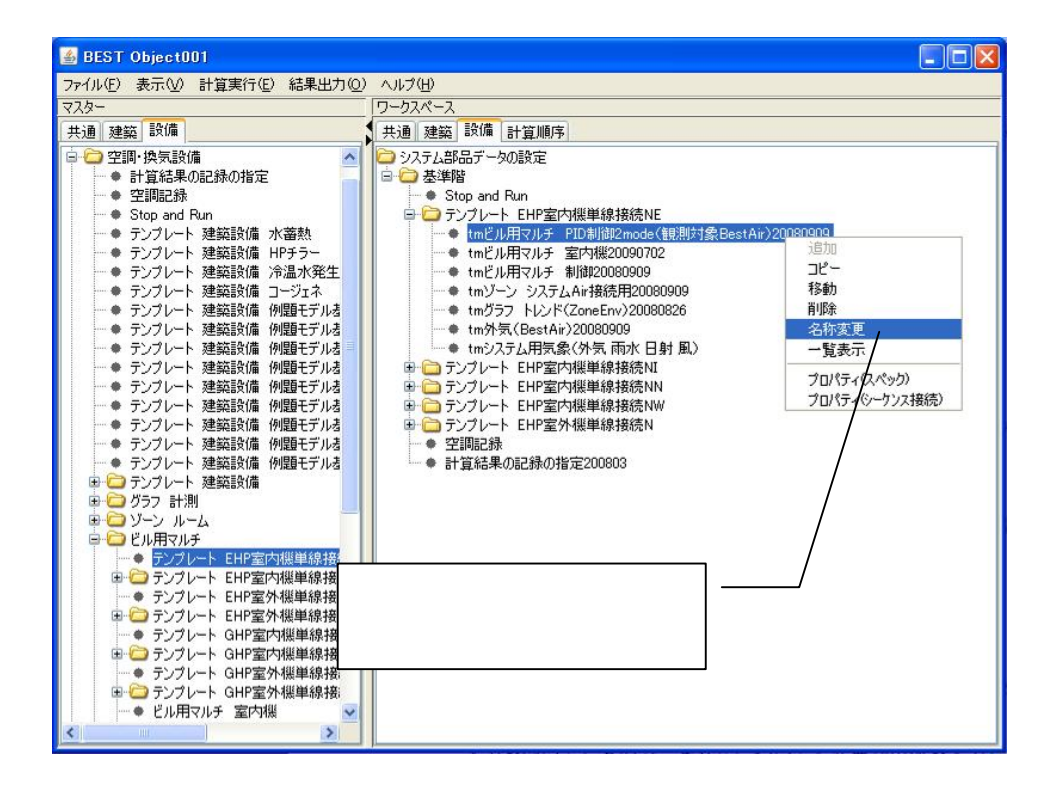

 $tm$ 

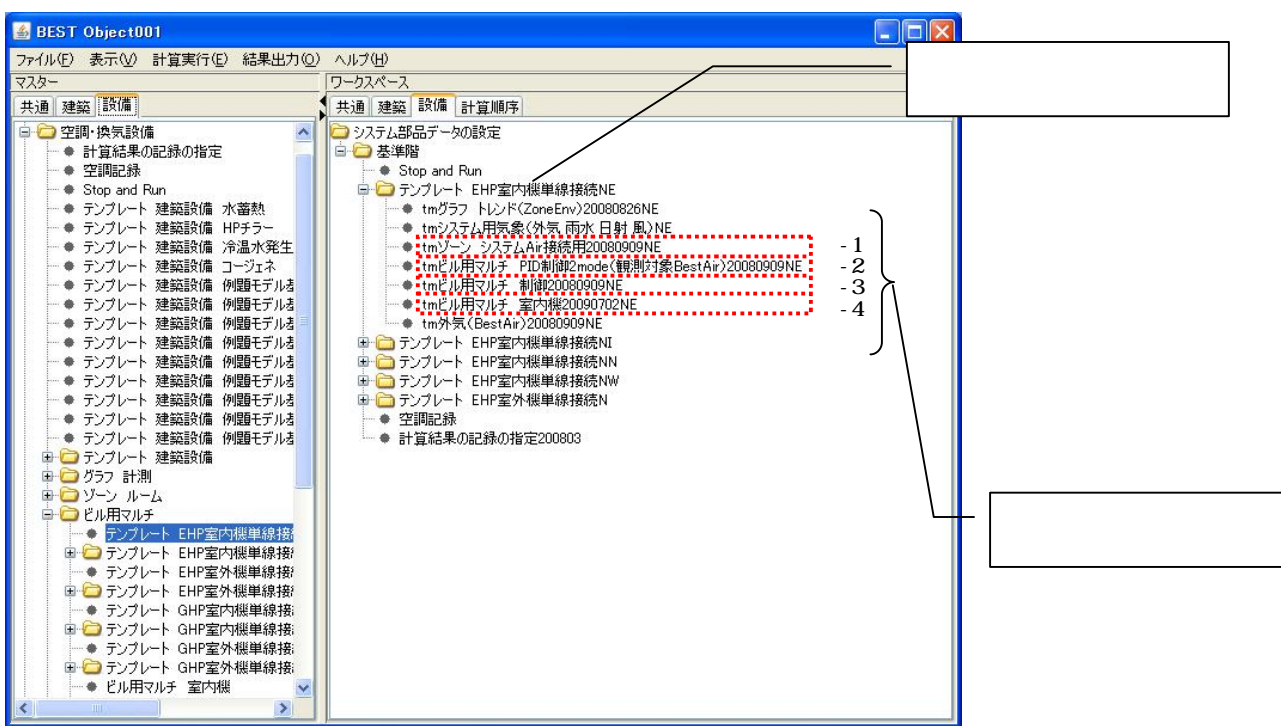

 $-1$ 

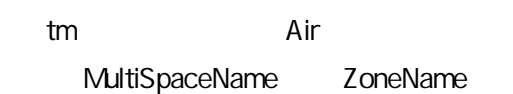

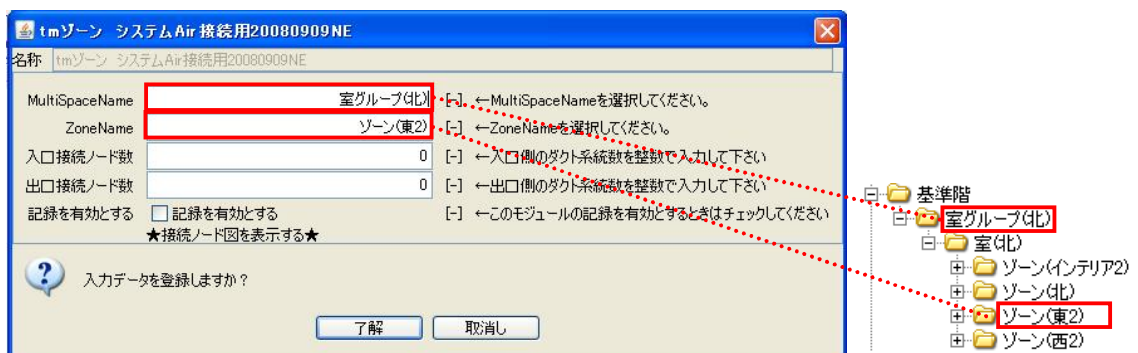

222

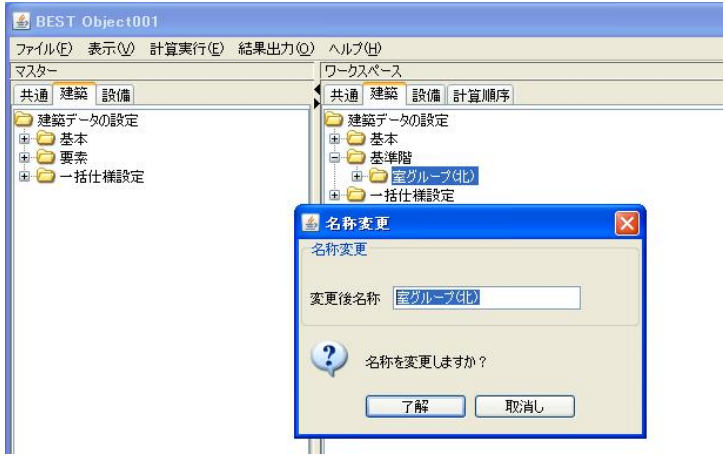

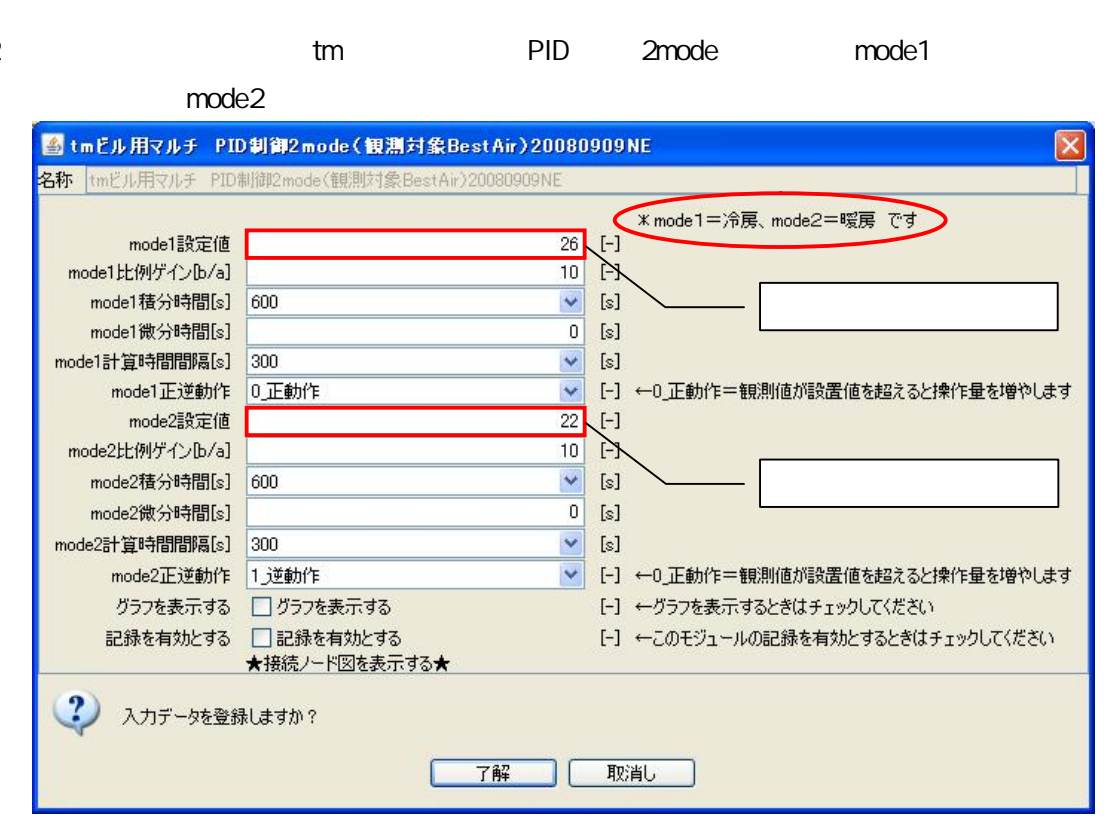

 $tm$ 

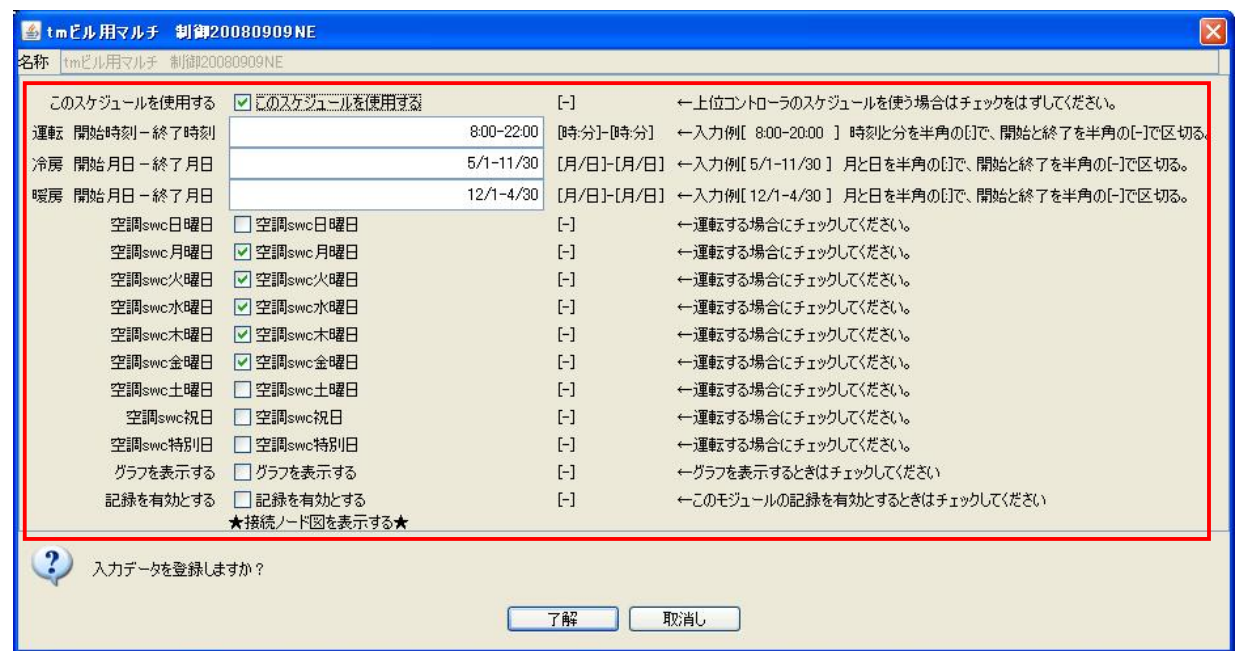

 $-4$ 

 $tm$ 

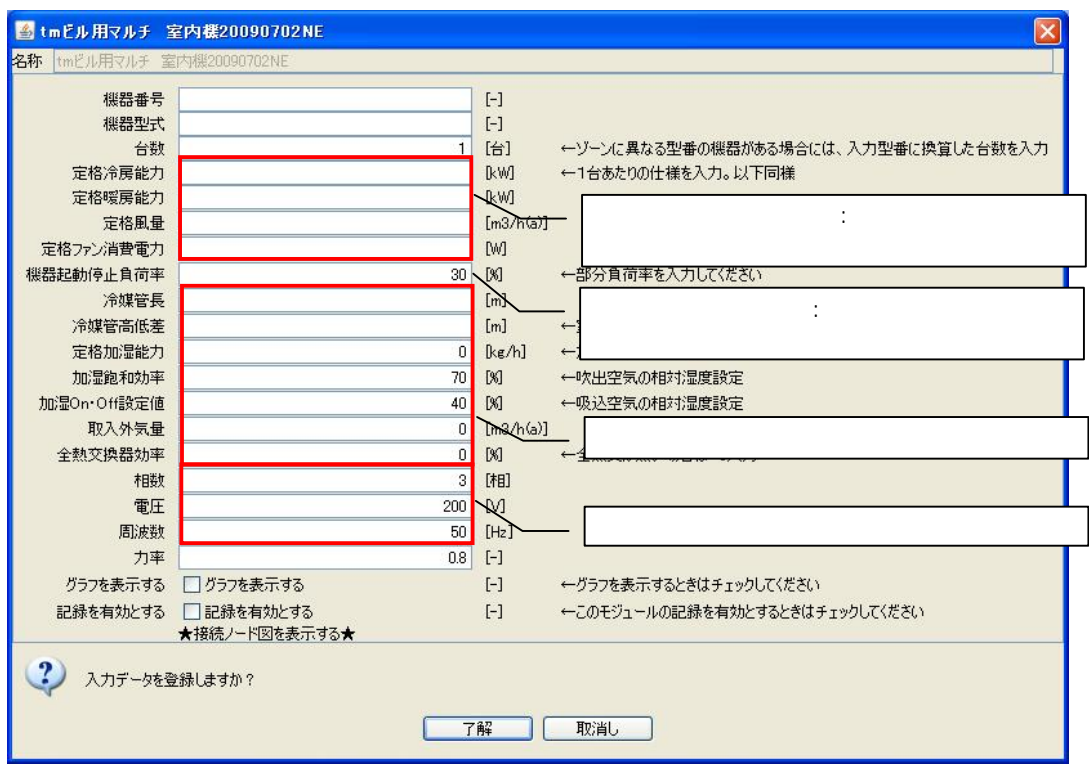

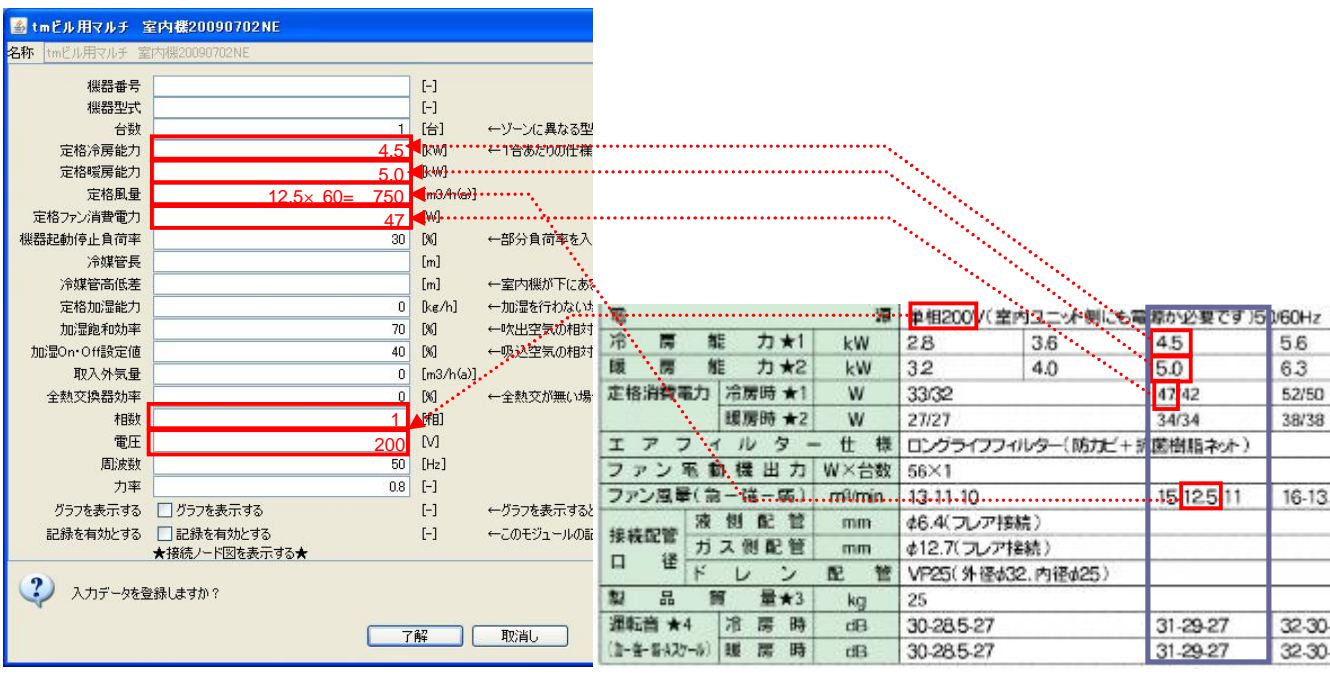

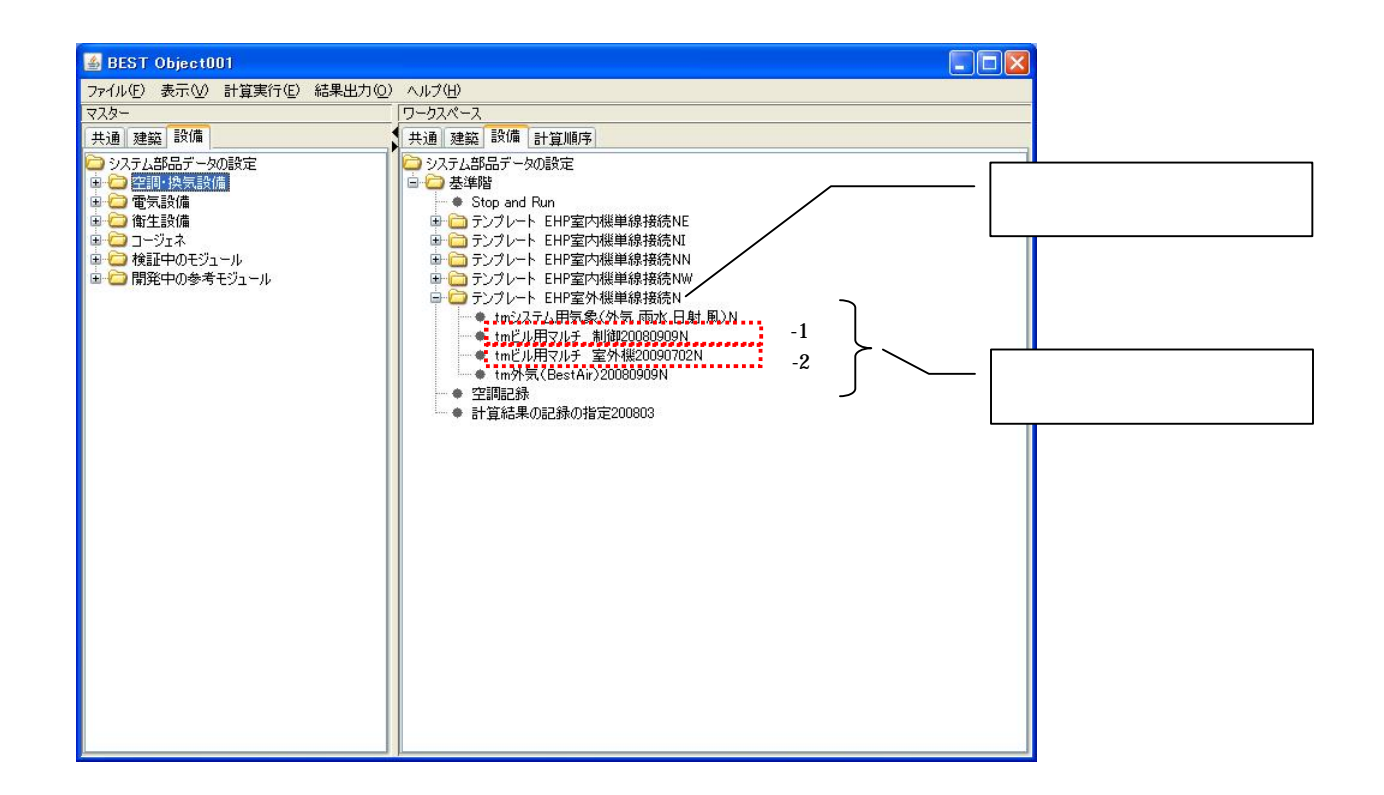

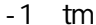

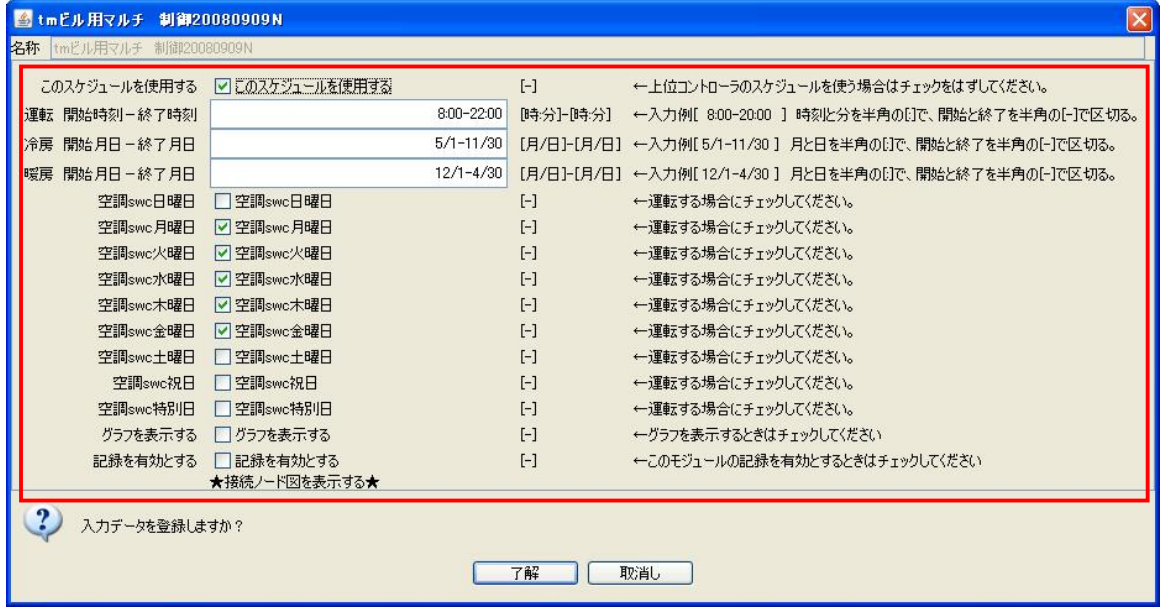

 $-2$ 

 $tm$ 

EHP

GHP

GHP

 $\overline{O}$ 

EHP GHP

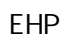

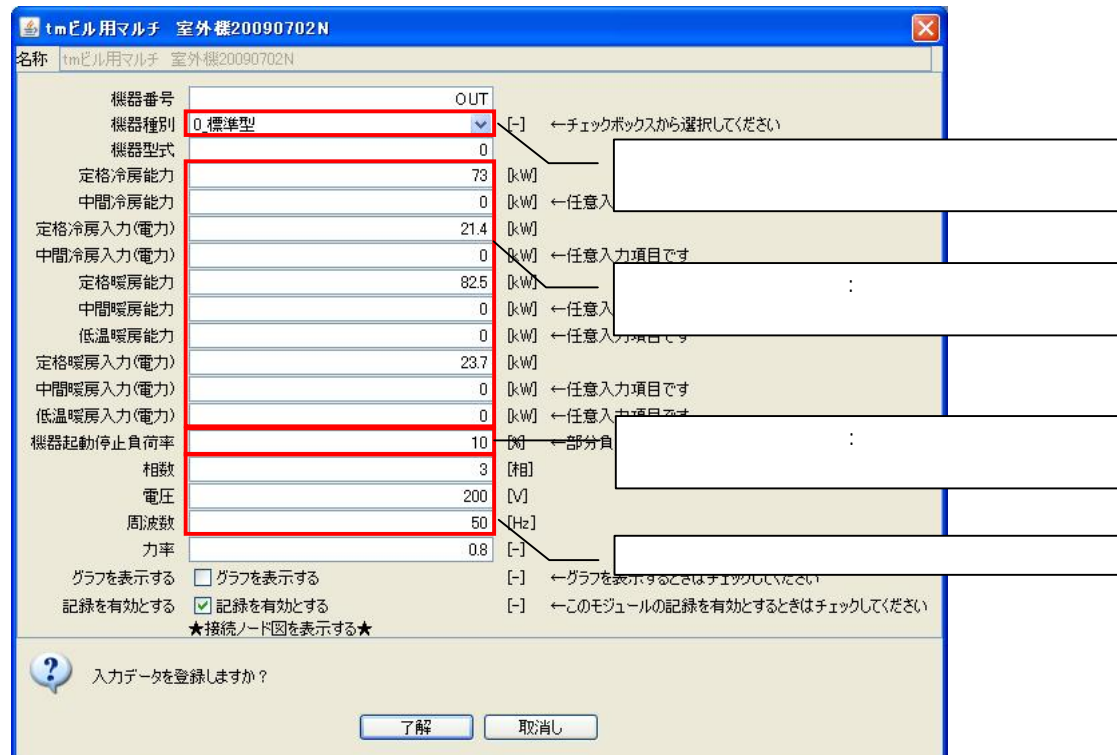

## EHP

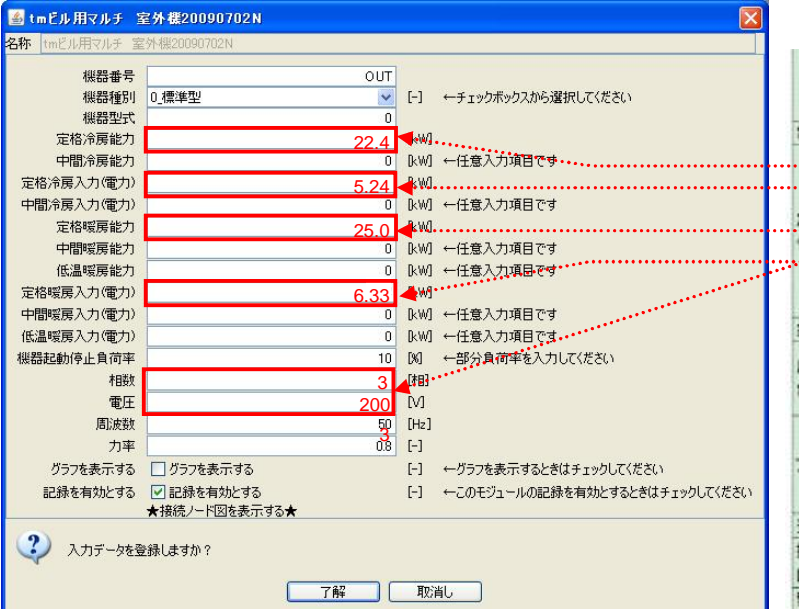

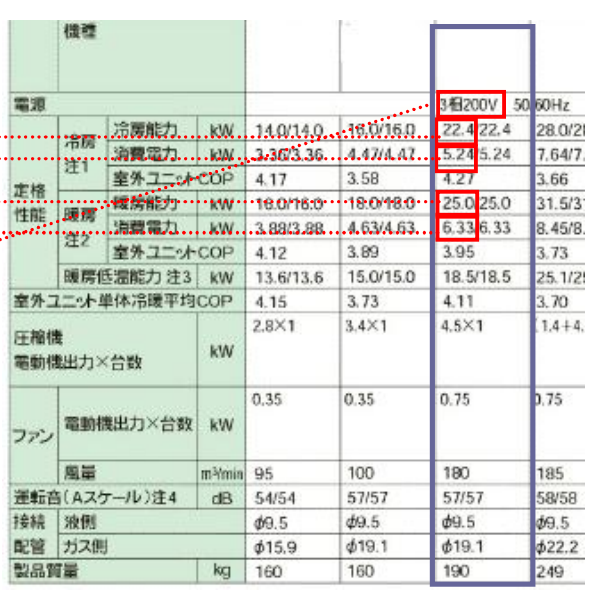

## GHP

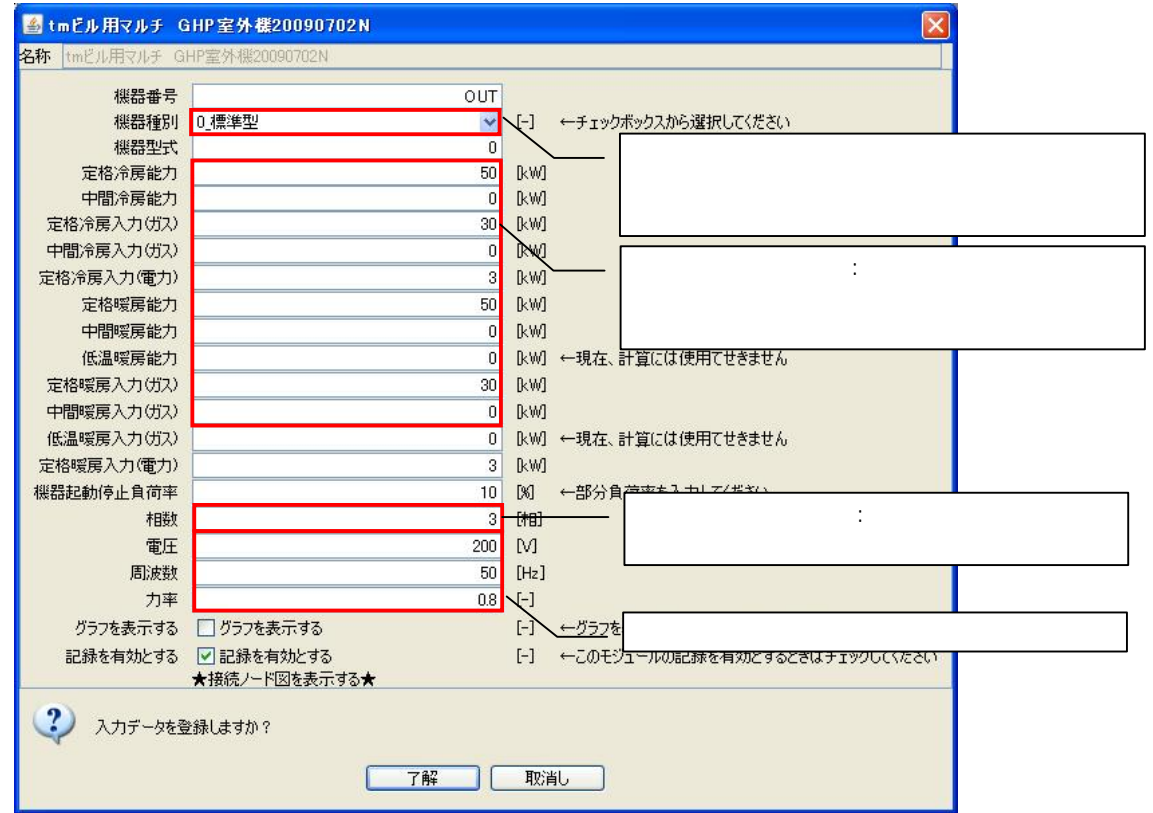

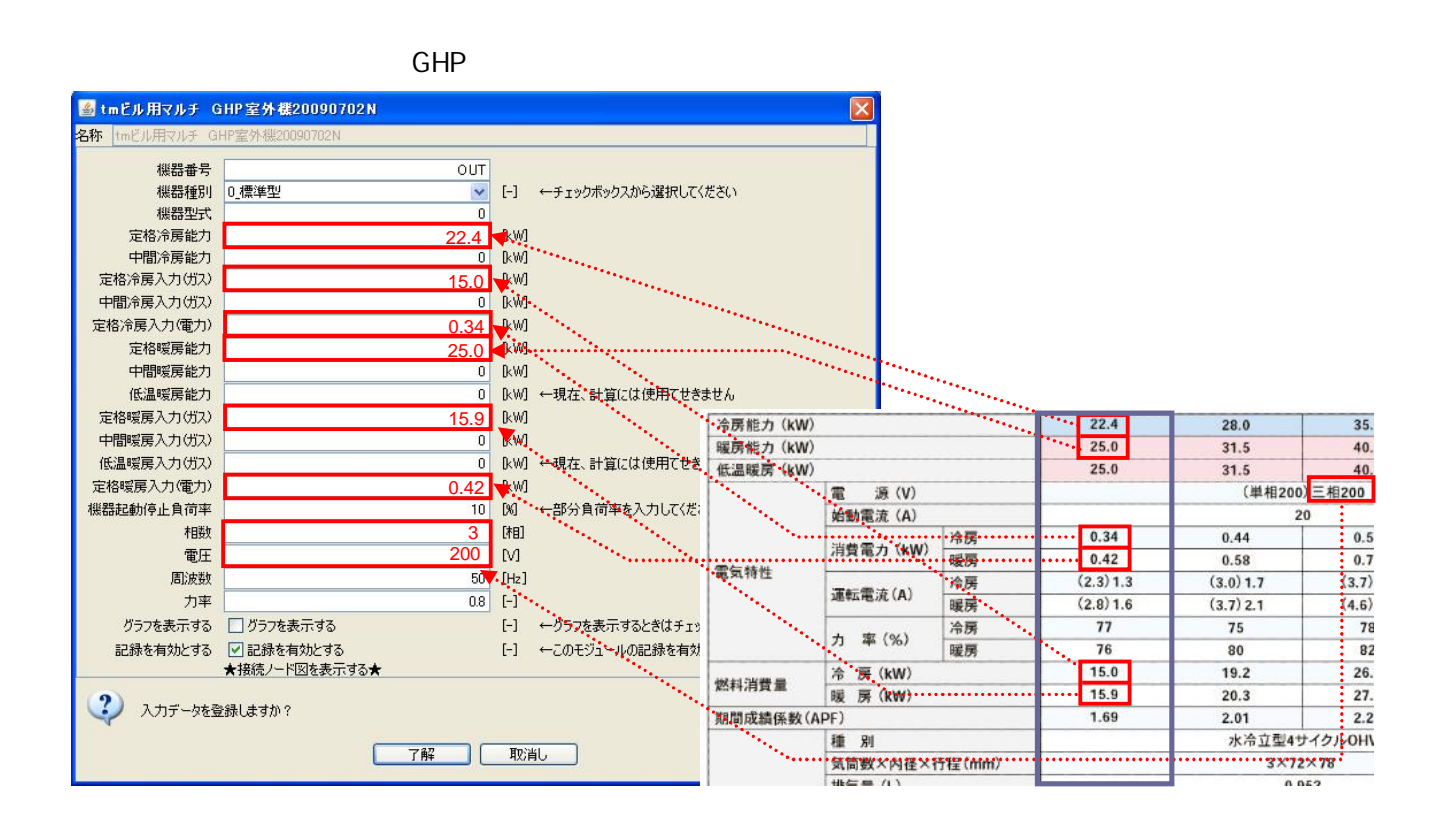

2.2.3

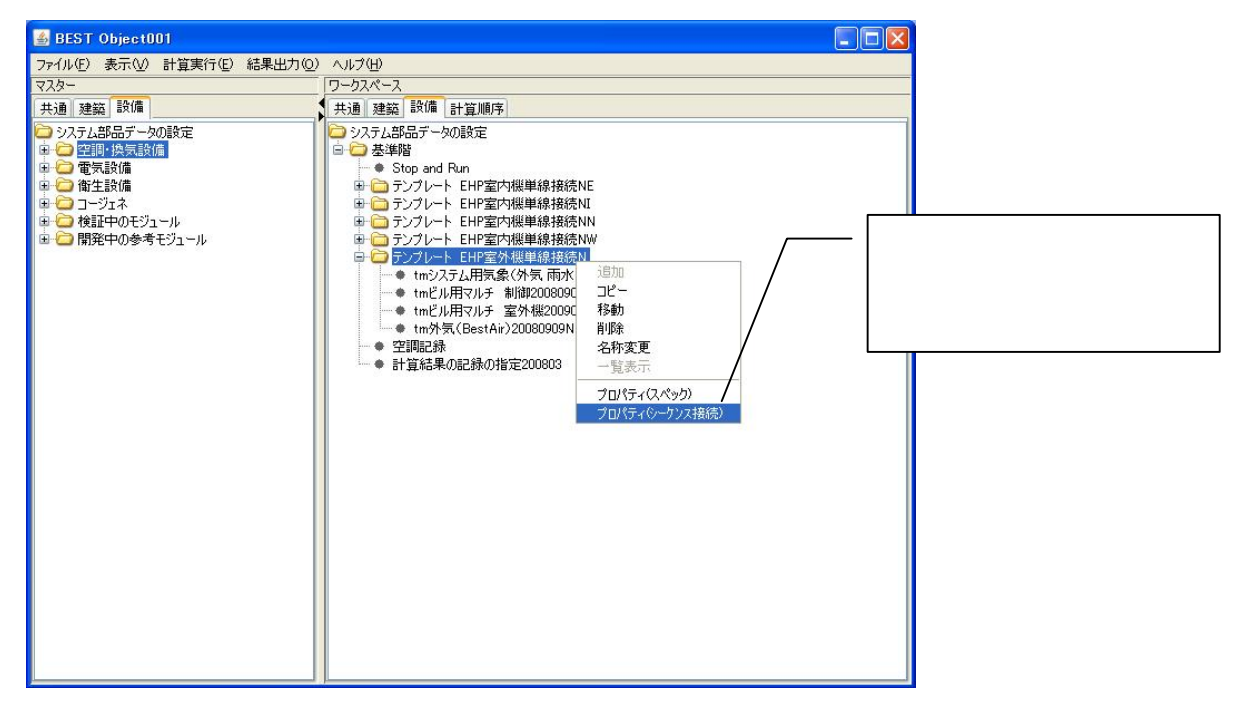

L0\_valInline

4

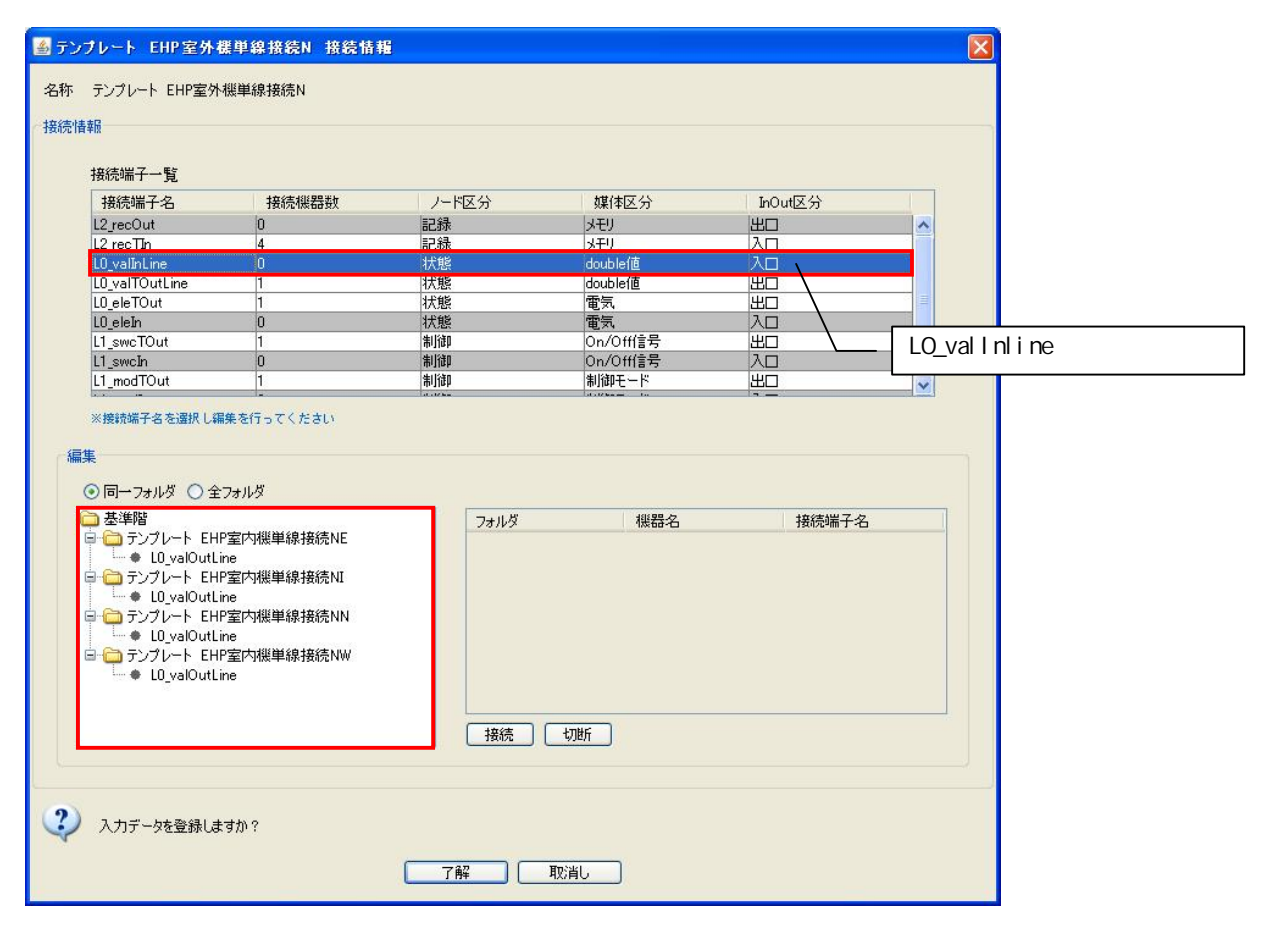

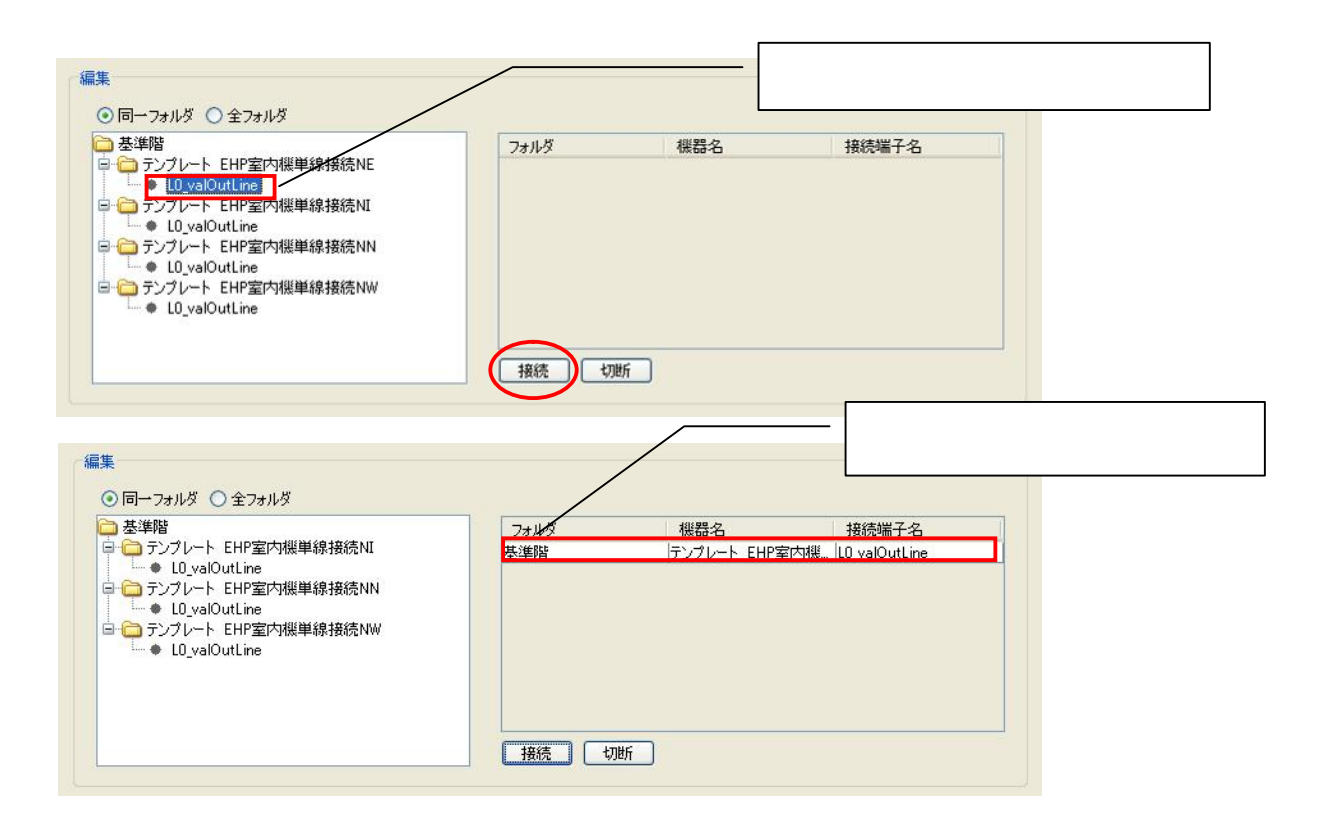

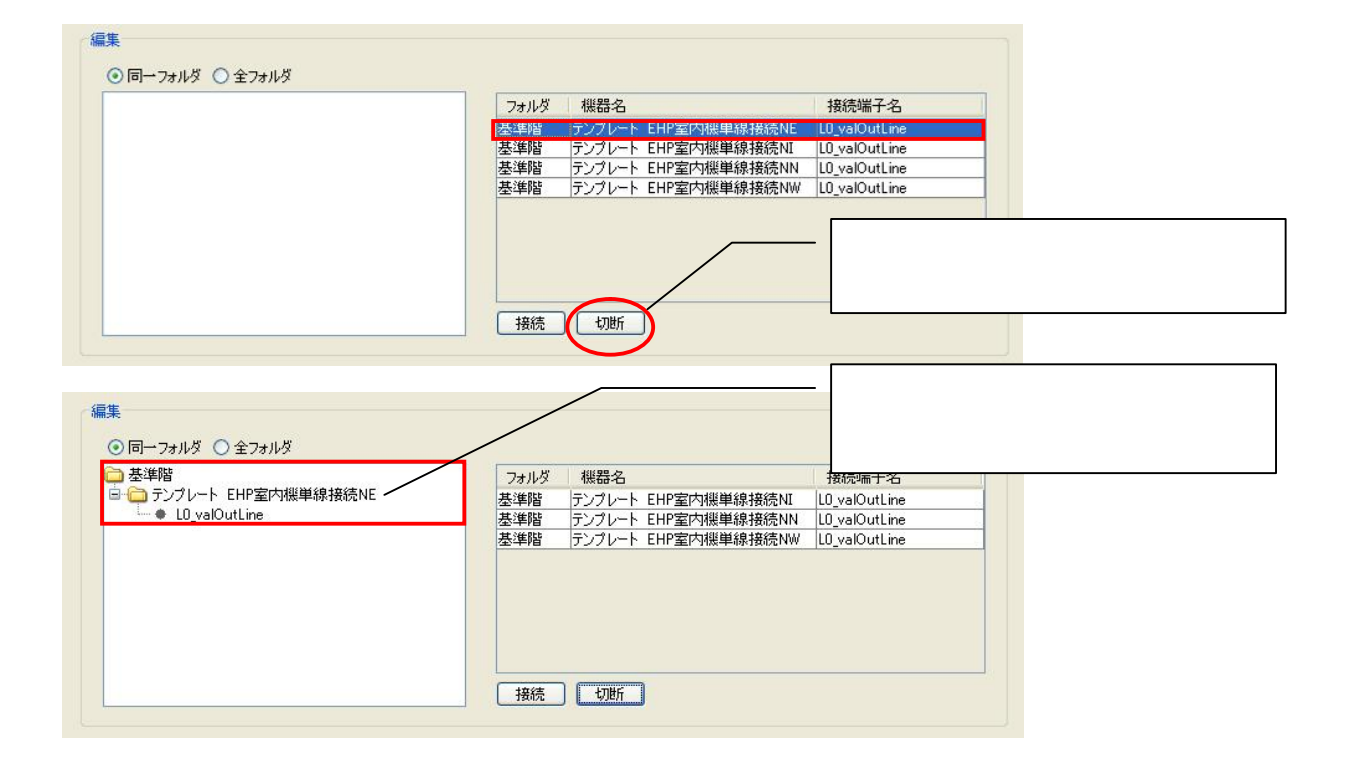

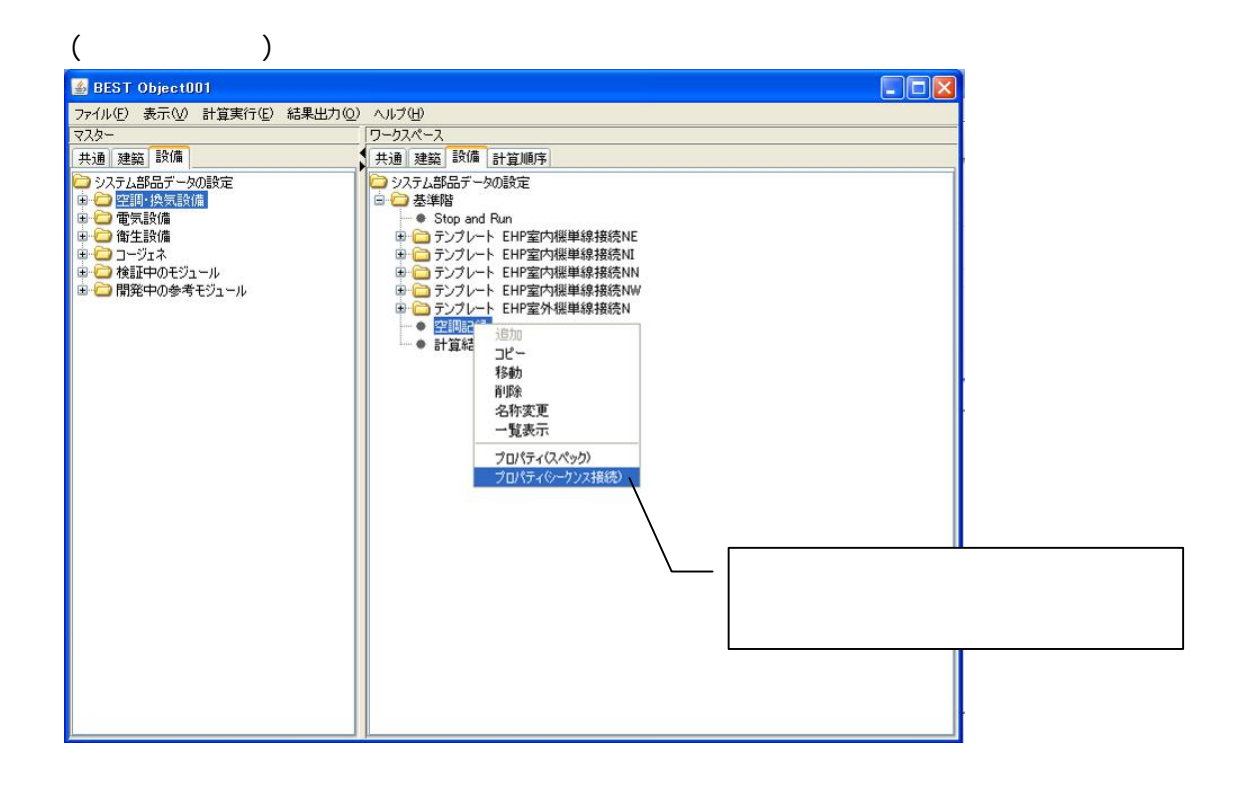

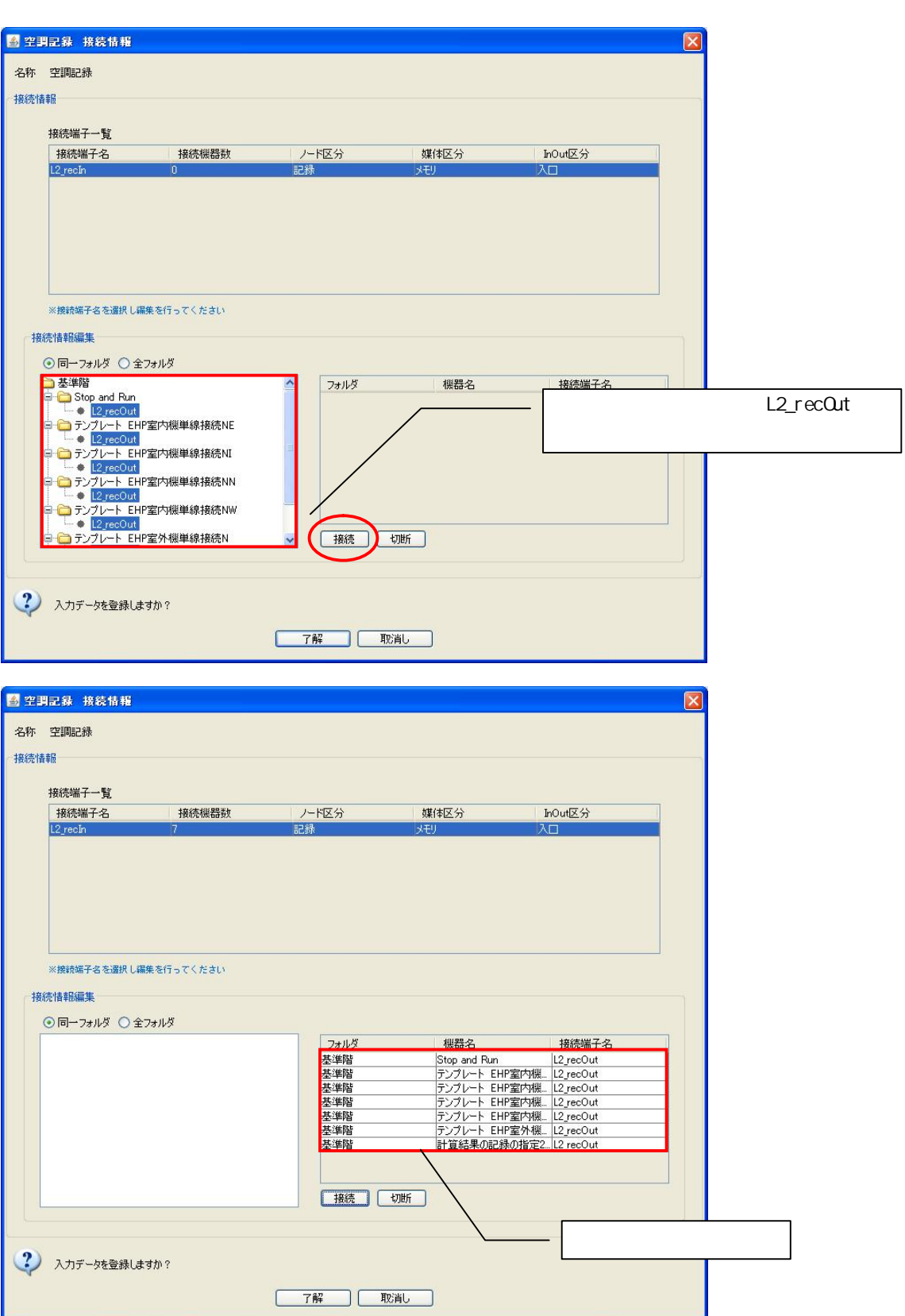

Ctrl

L2\_recOut

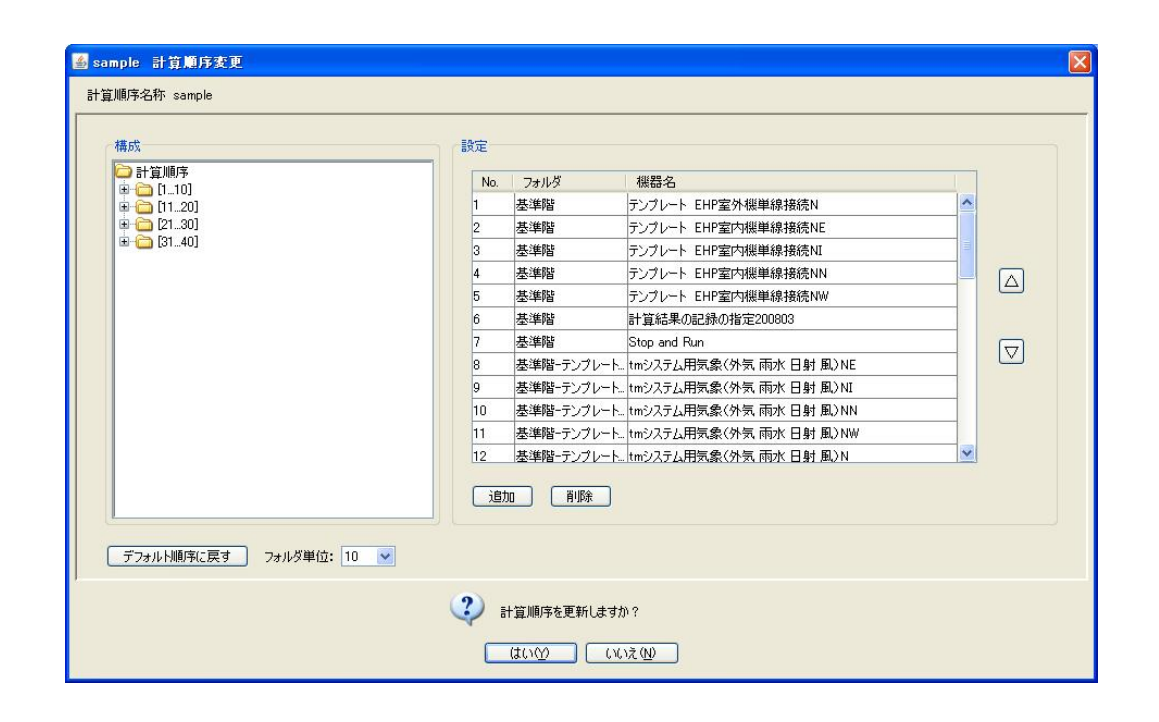

2.4

1.1.4

1.1.3

Part-1 EHP

JIS B 8615-1

1-1,1-2

1-1

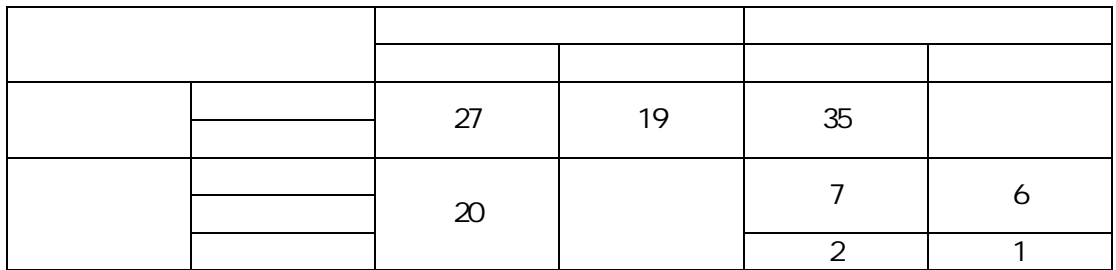

1-2

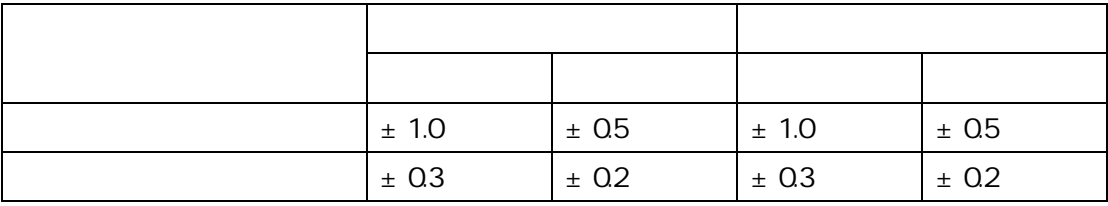

1-1

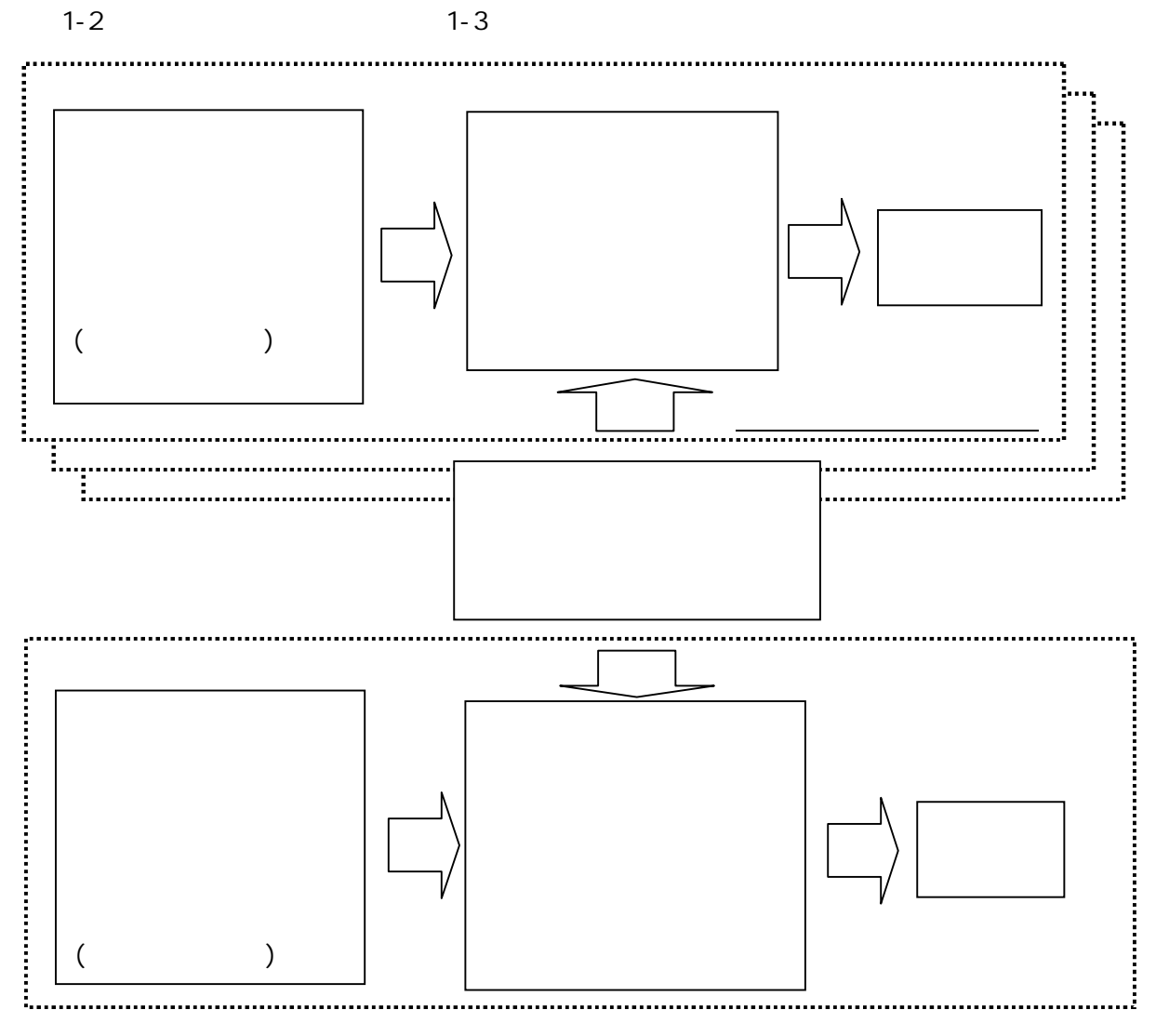

1-1 EHP

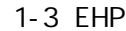

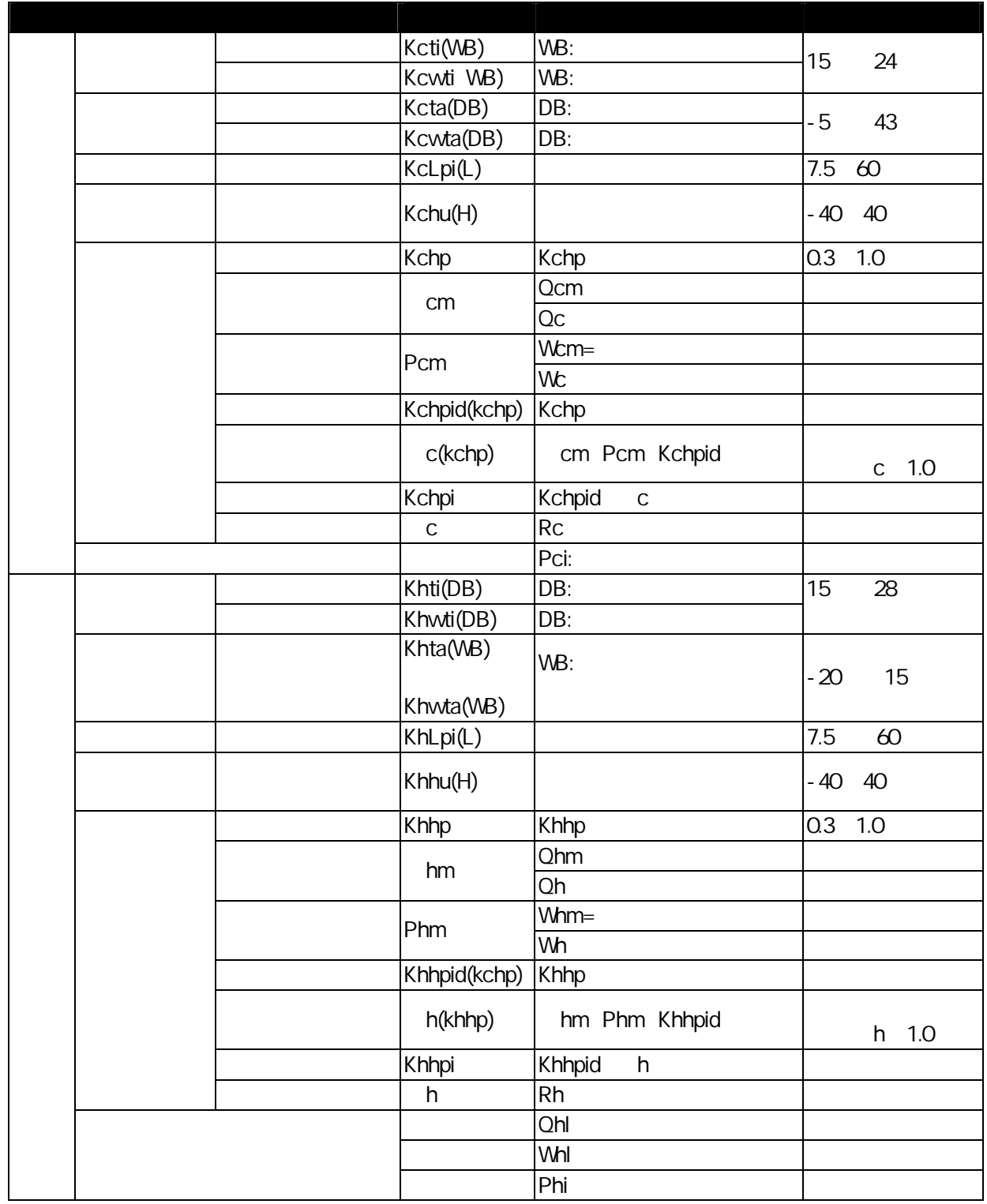

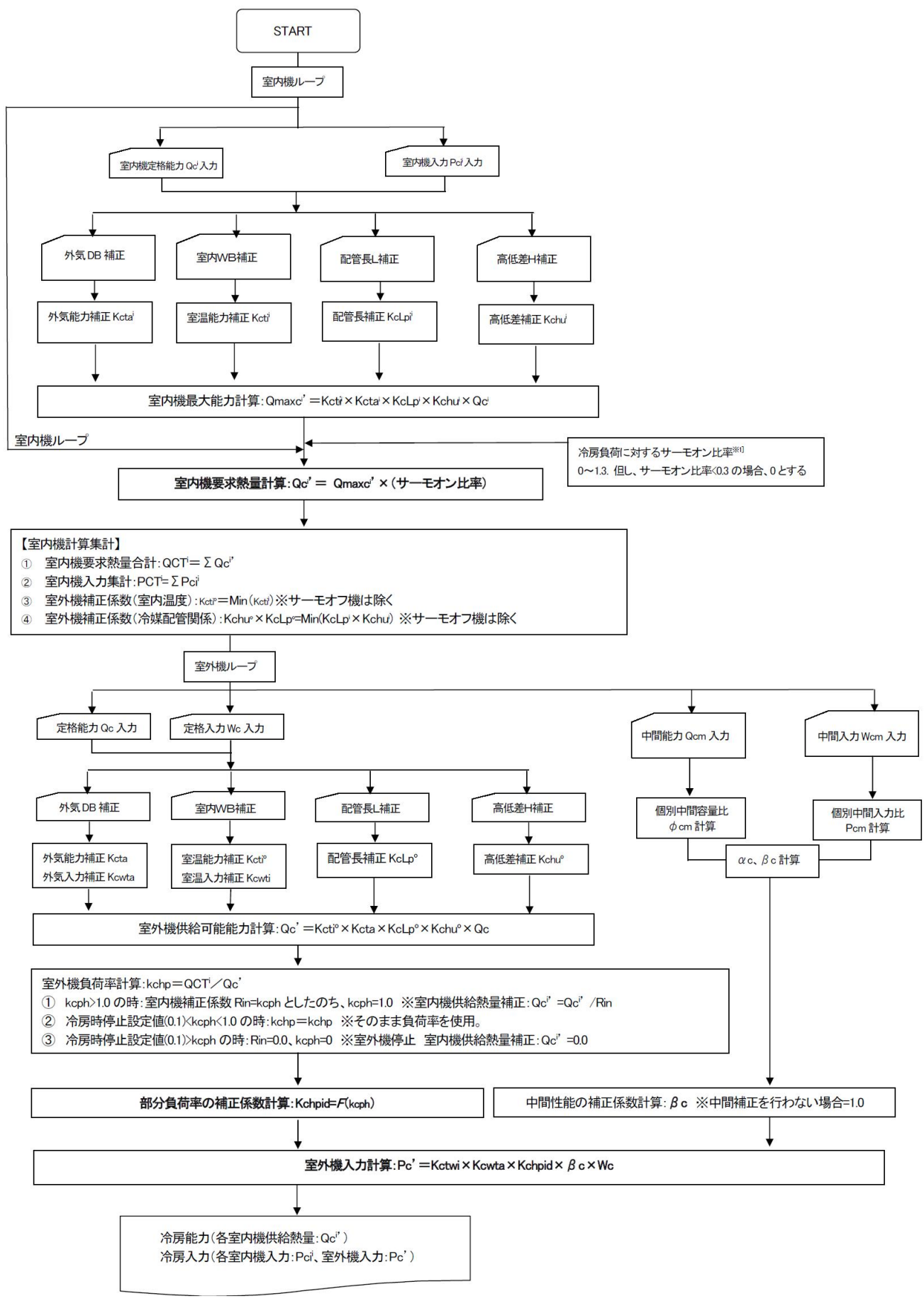

 $1-2$  EHP

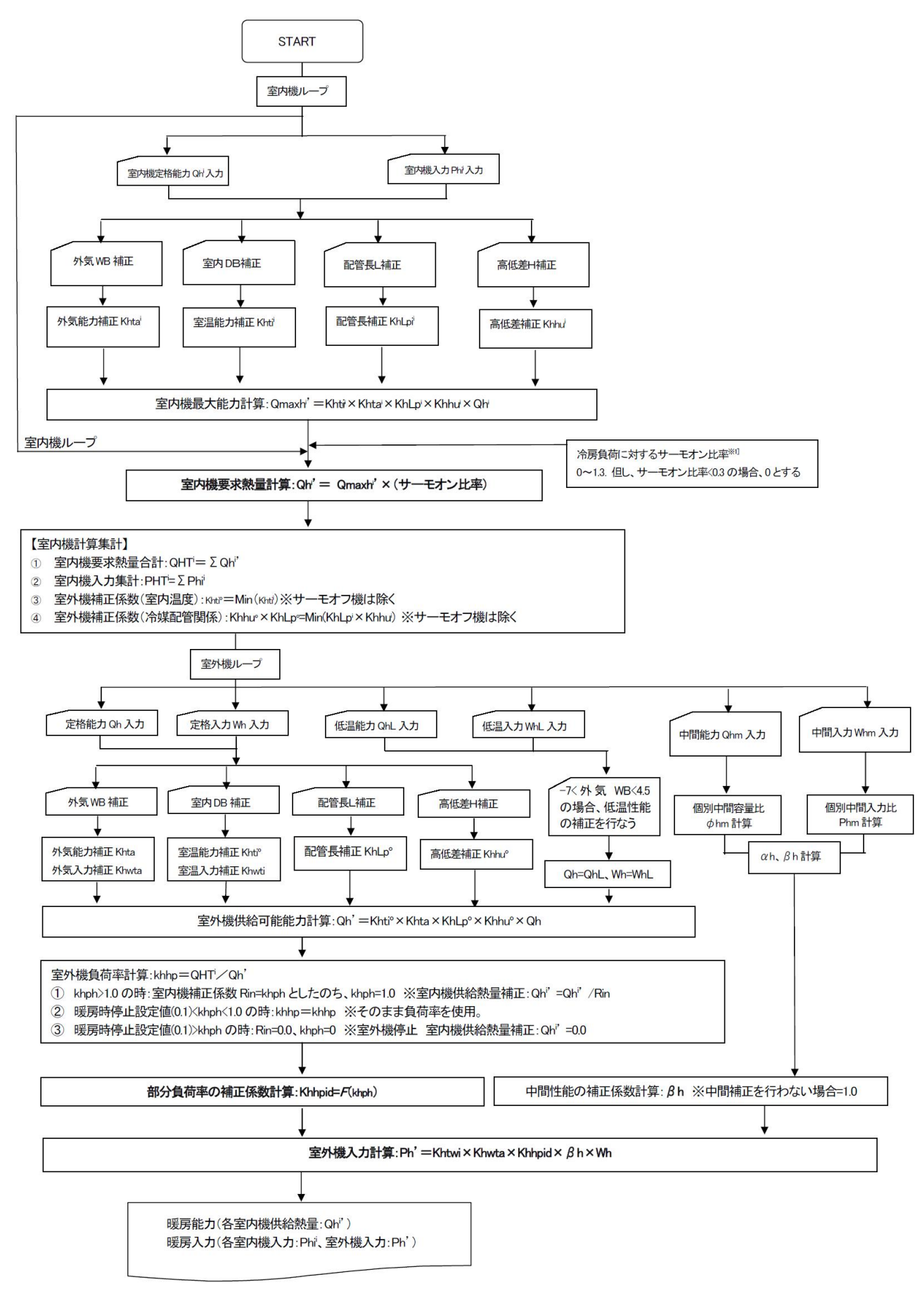

 $1-3$  EHP

5 3

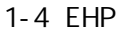

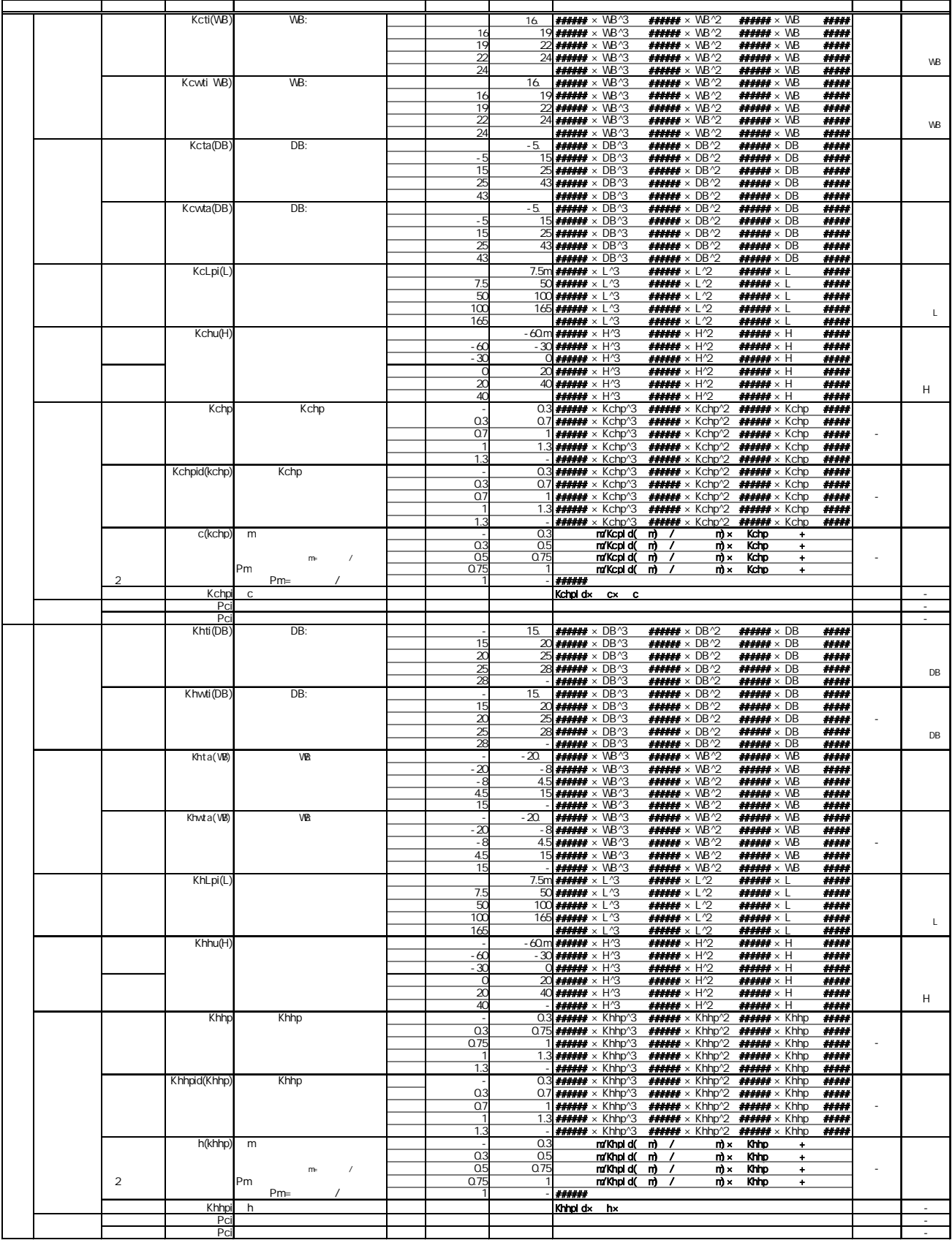

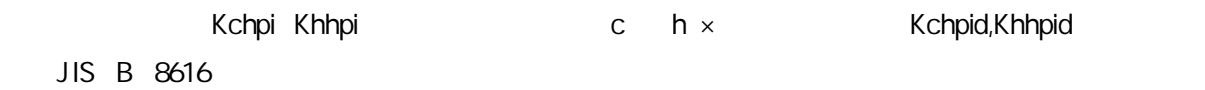

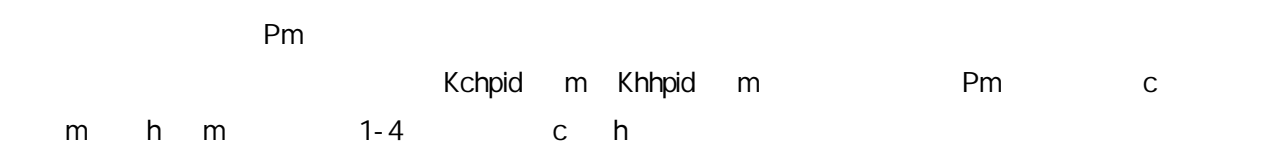

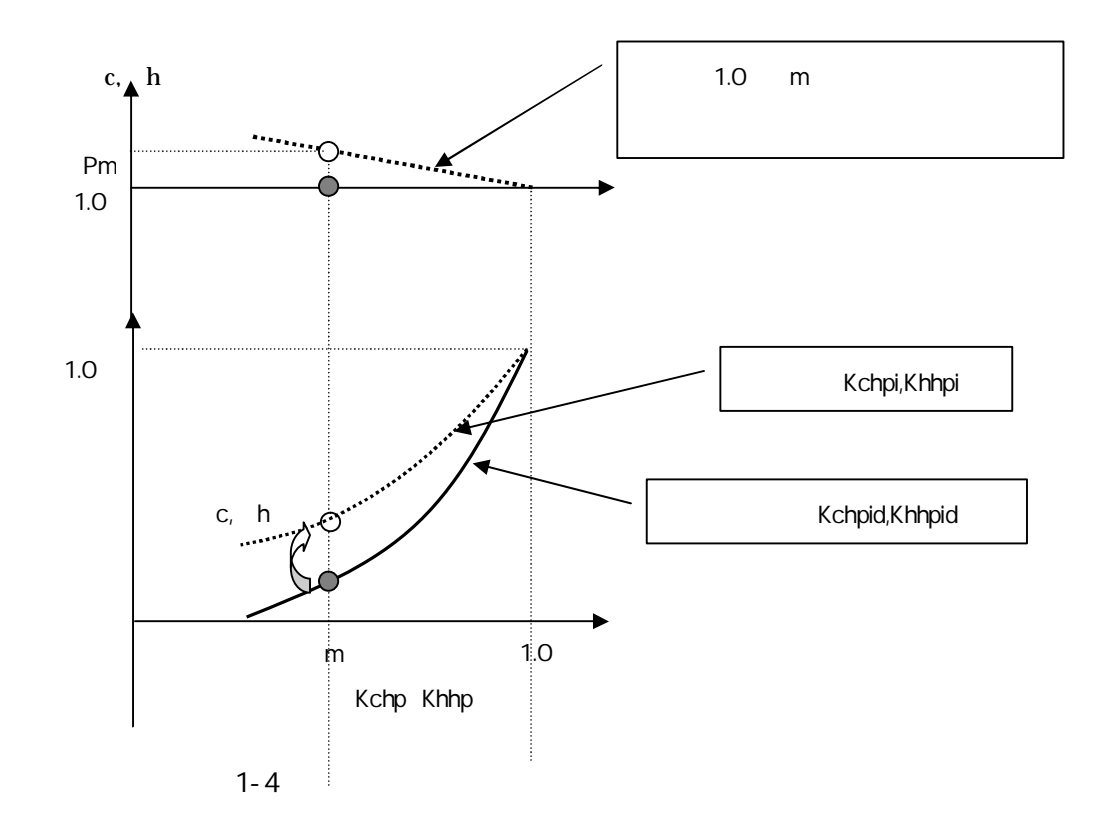

÷ c 1 h

GHP

JIS B 8627-2 2

2-1 2-2

2-1

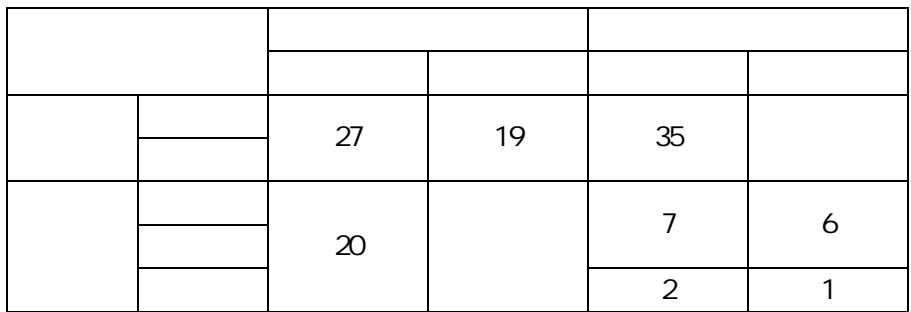

2-2

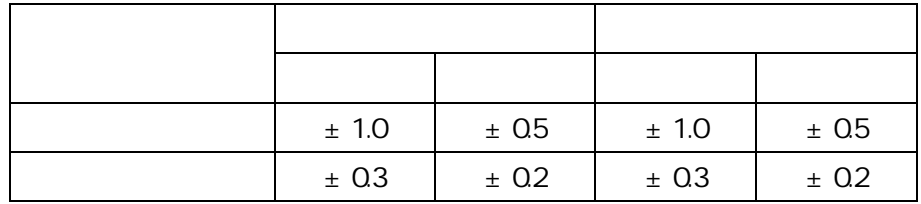

2-1

2-3

2-2 2-3

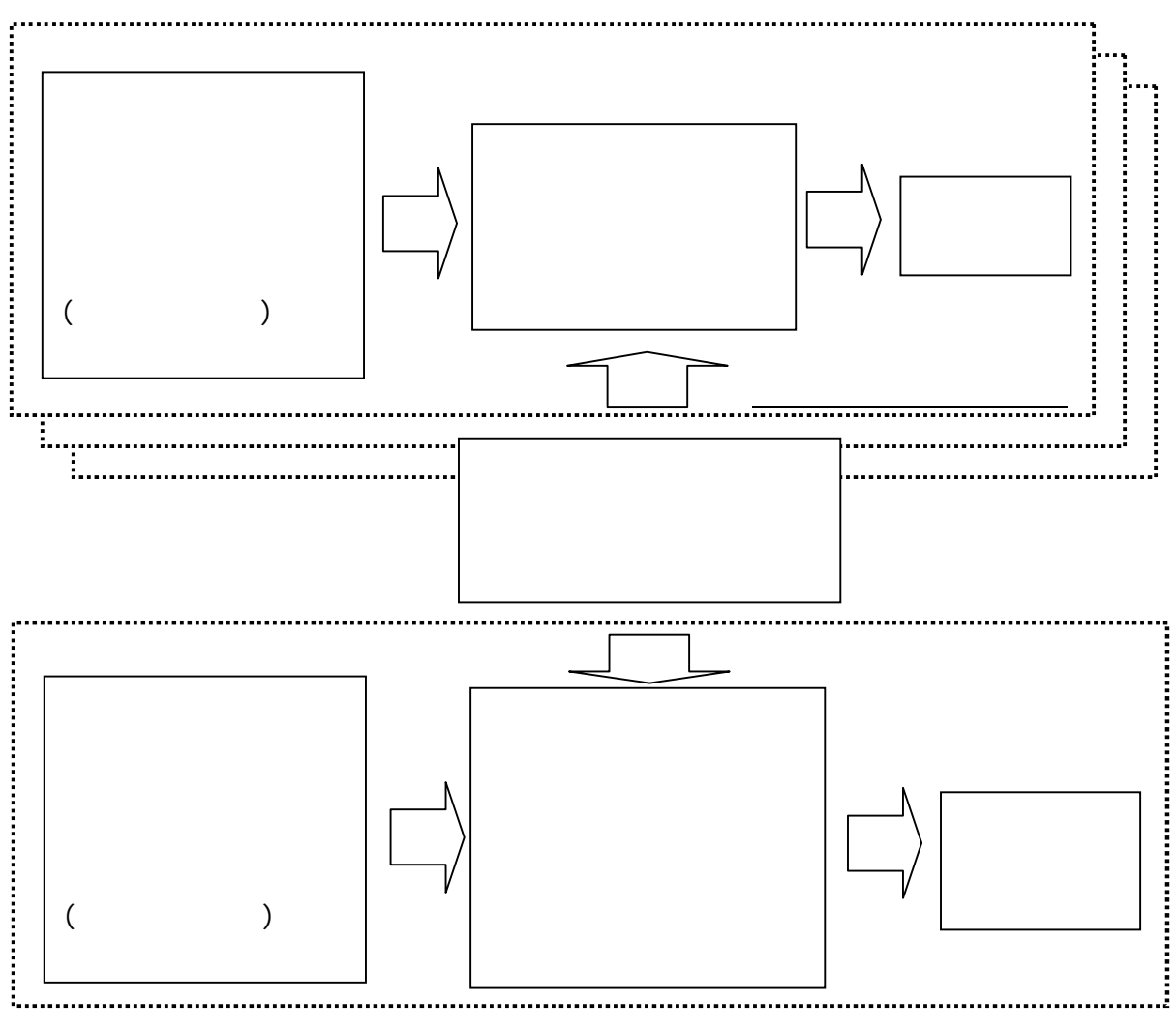

2-1 GHP

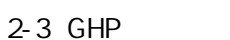

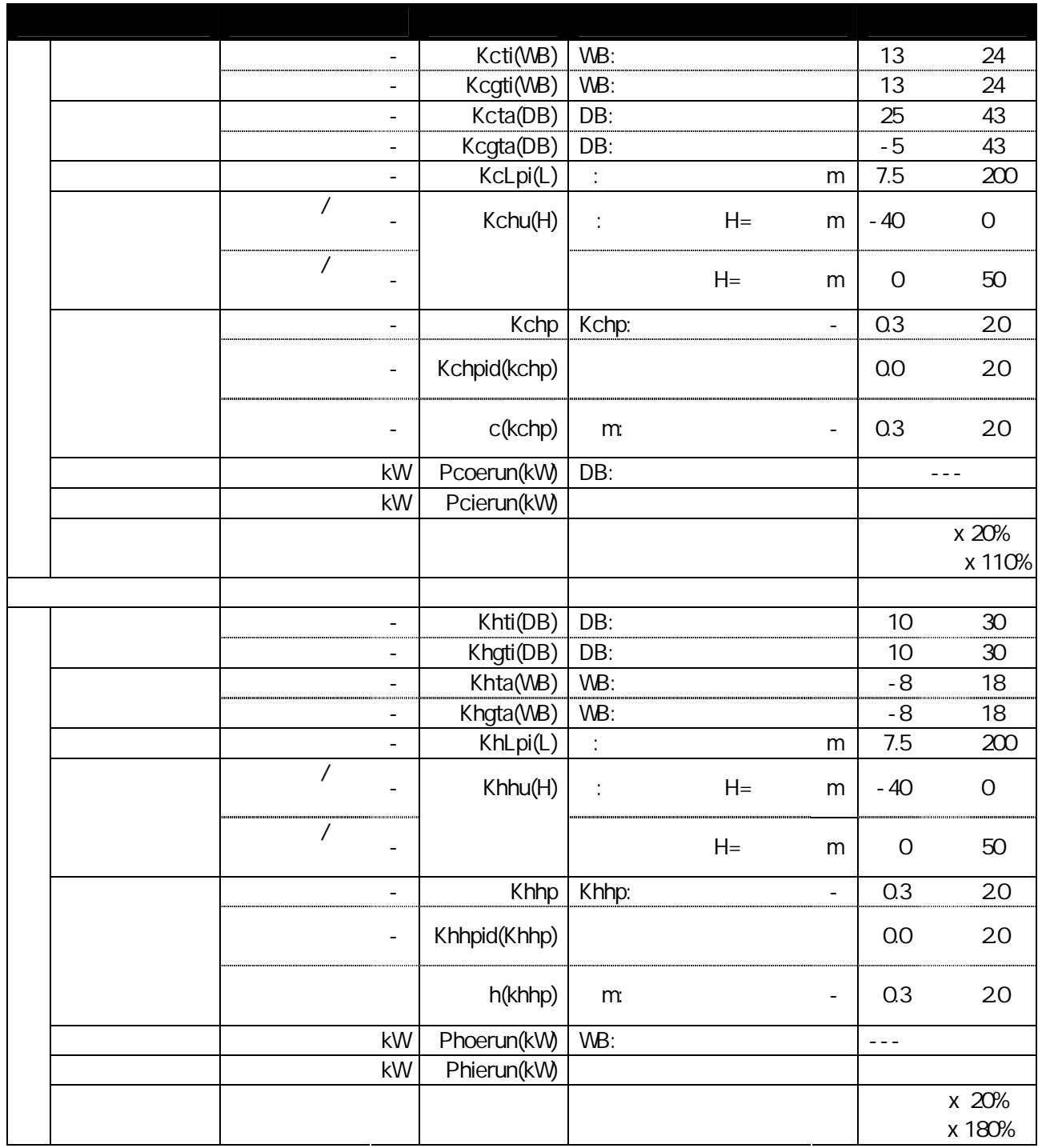

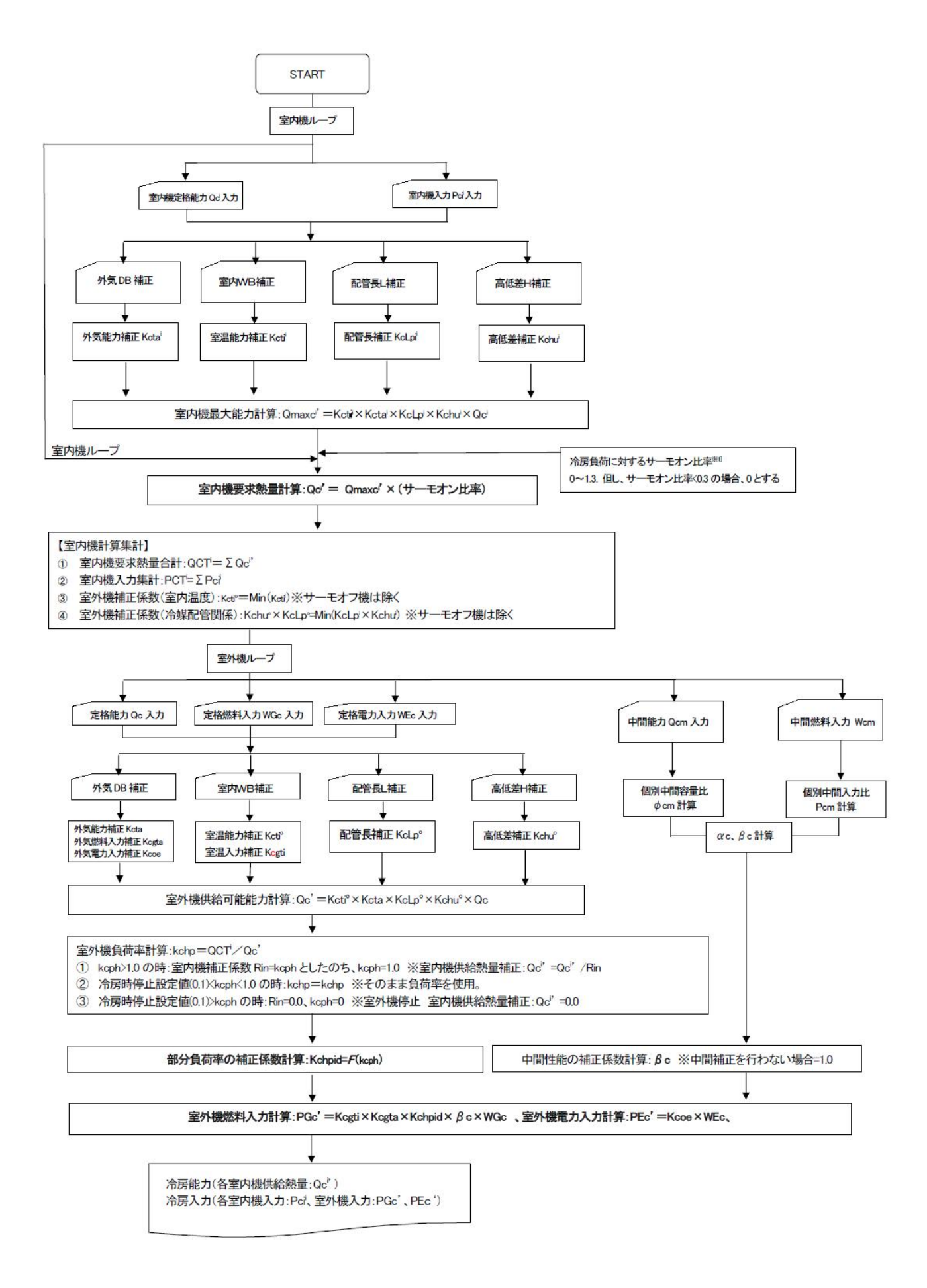

 $2-2$  GHP
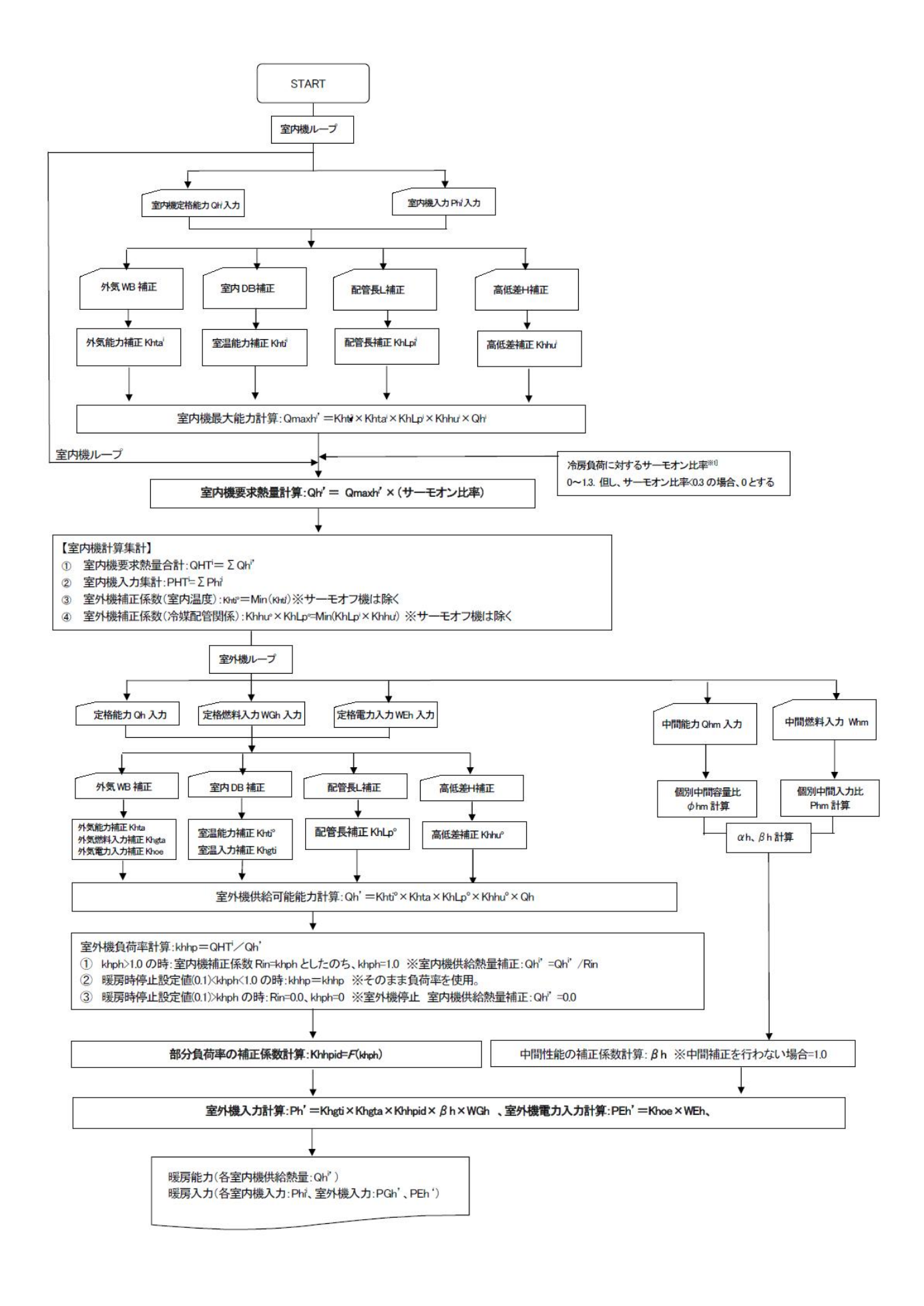

2-3 GHP

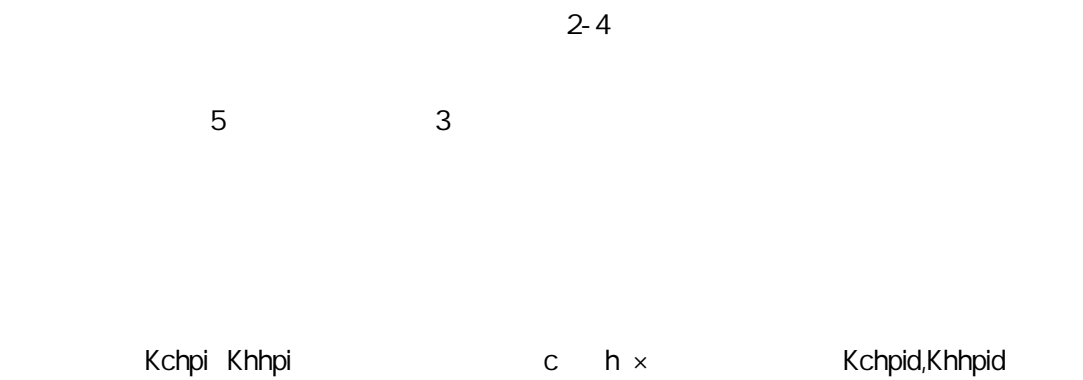

JIS B 8616

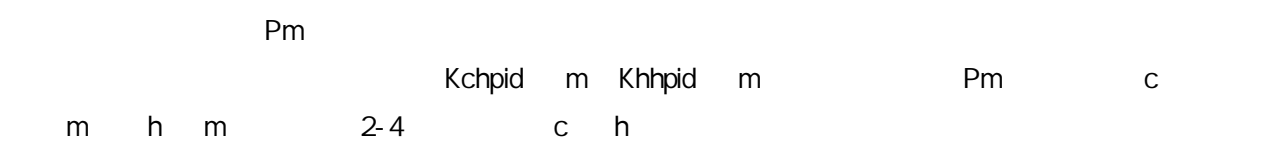

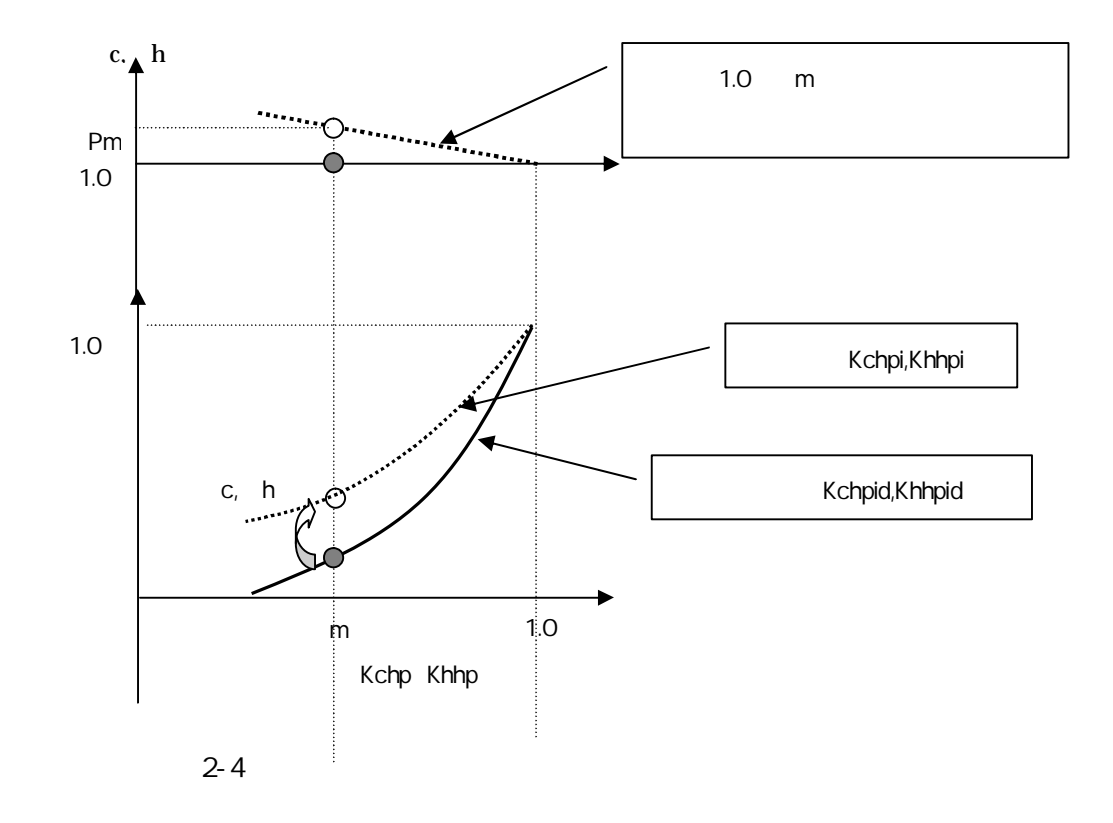

 $\mathcal{L}^{\text{max}}_{\text{max}}$  $c$  1 h

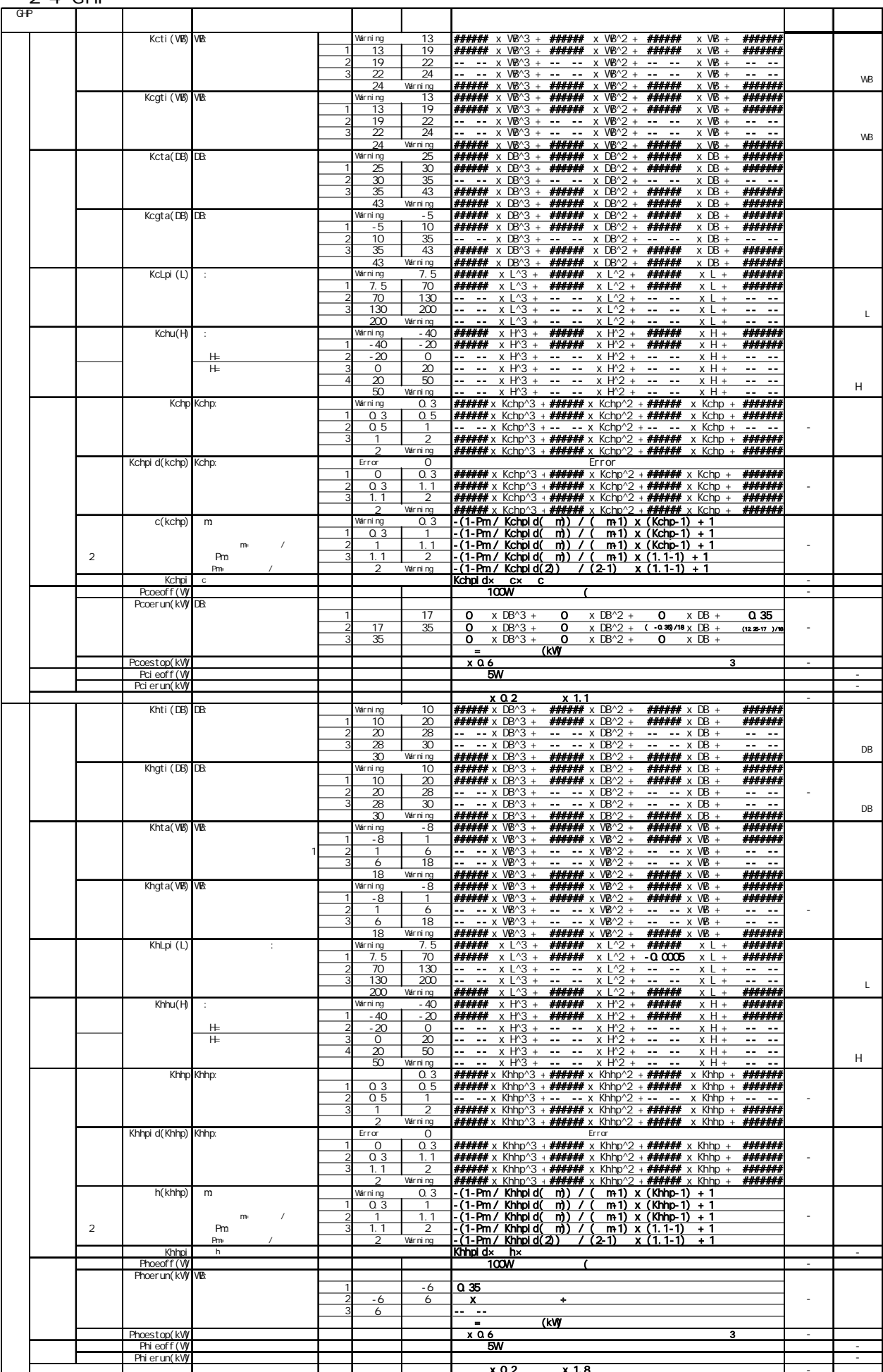

## Part-

# テンプレート説明書

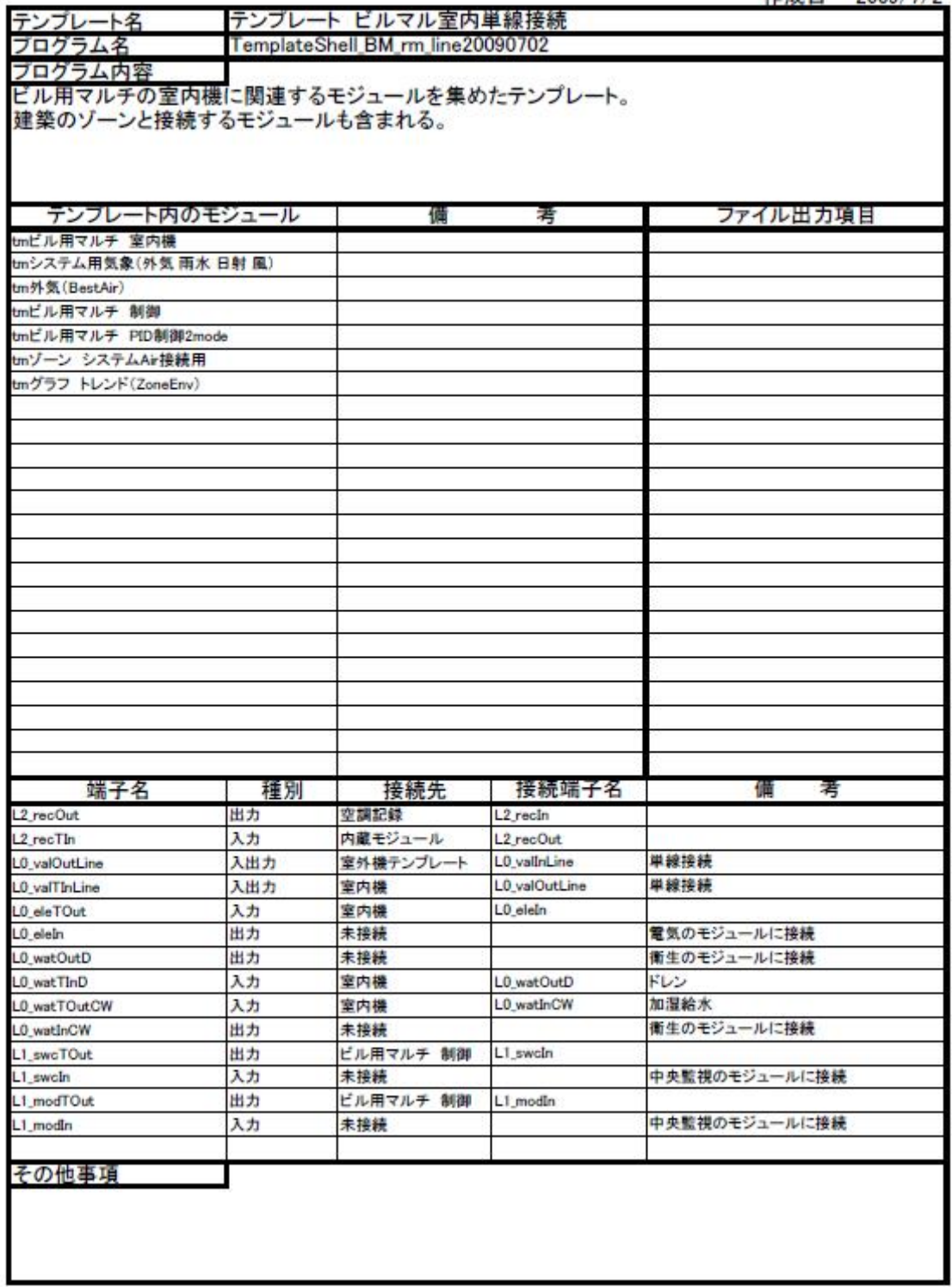

計算結果の記録の指定 モジュール名 ーンテラム名<br>プログラム名 CheckPrintModule 計算結果の出力を設定する。 - 入力項目<br><sup>メッセージ</sup><br><sup>消費ーン</sup> ファイル出力項目 デェフォルト値 備 君 **FALSE** 出力する場合はチェックをいれる 消費エネルギー 出力する場合はチェックをいれる FALSE 負荷 FALSE 出力する場合はチェックをいれる 出力する場合はチェックをいれる 状態値出口 FALSE 状態值My FALSE 出力する場合はチェックをいれる 状態値入口 FALSE 出力する場合はチェックをいれる 接続端子名 接続先 備 考 端子名 種別 空調記録 L2\_recOut 出力 L2 recin その他事項

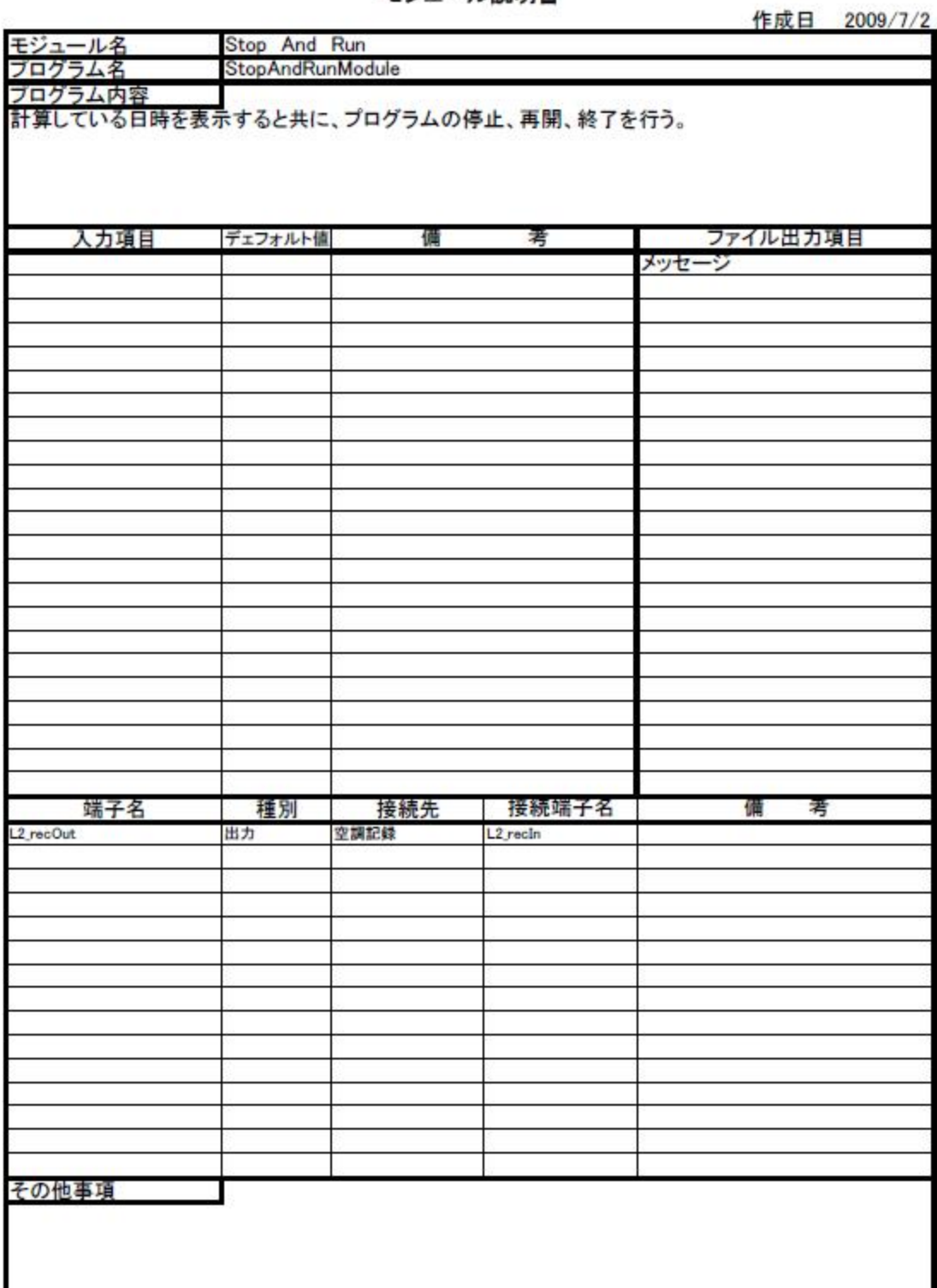

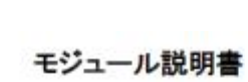

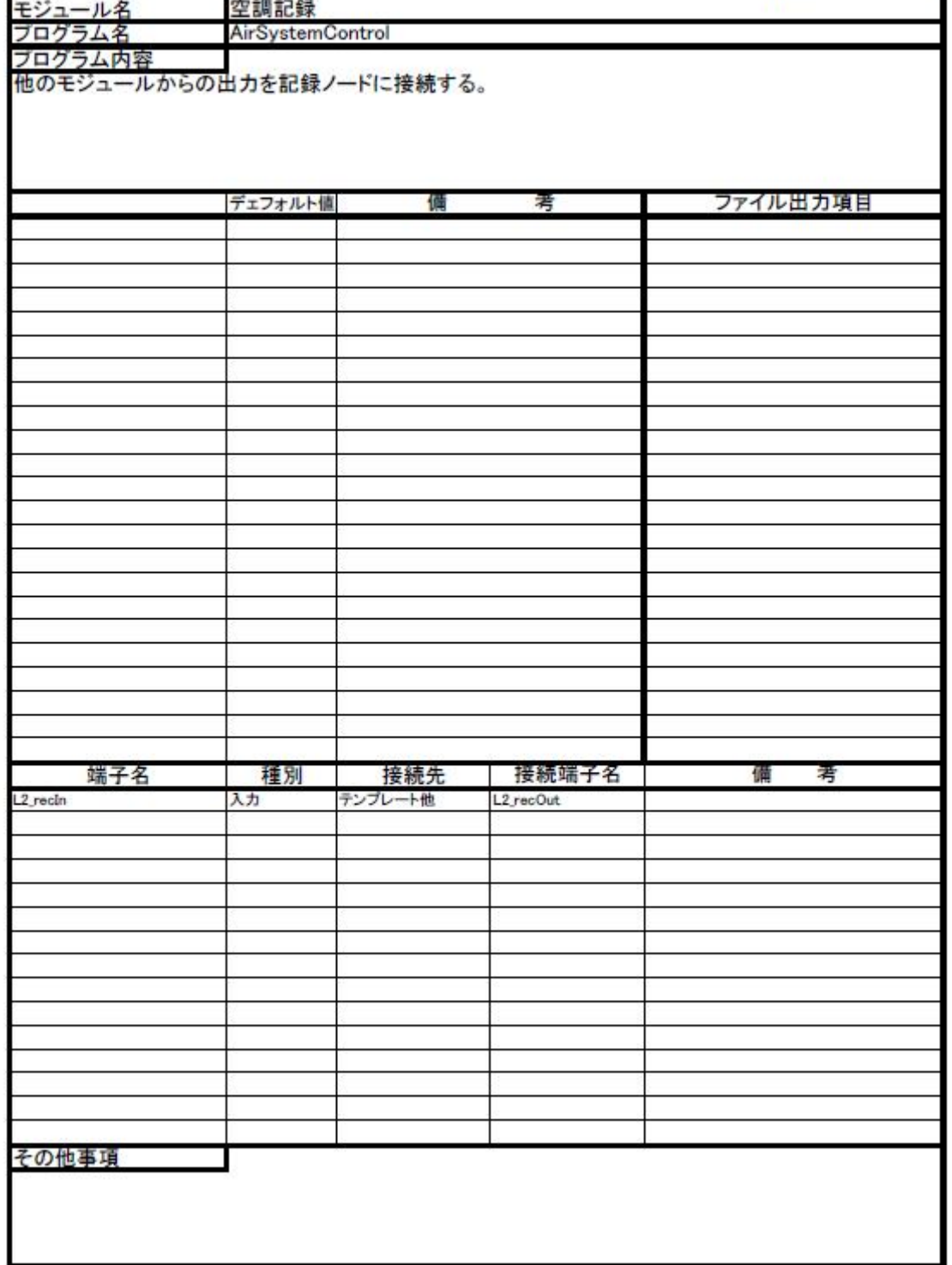

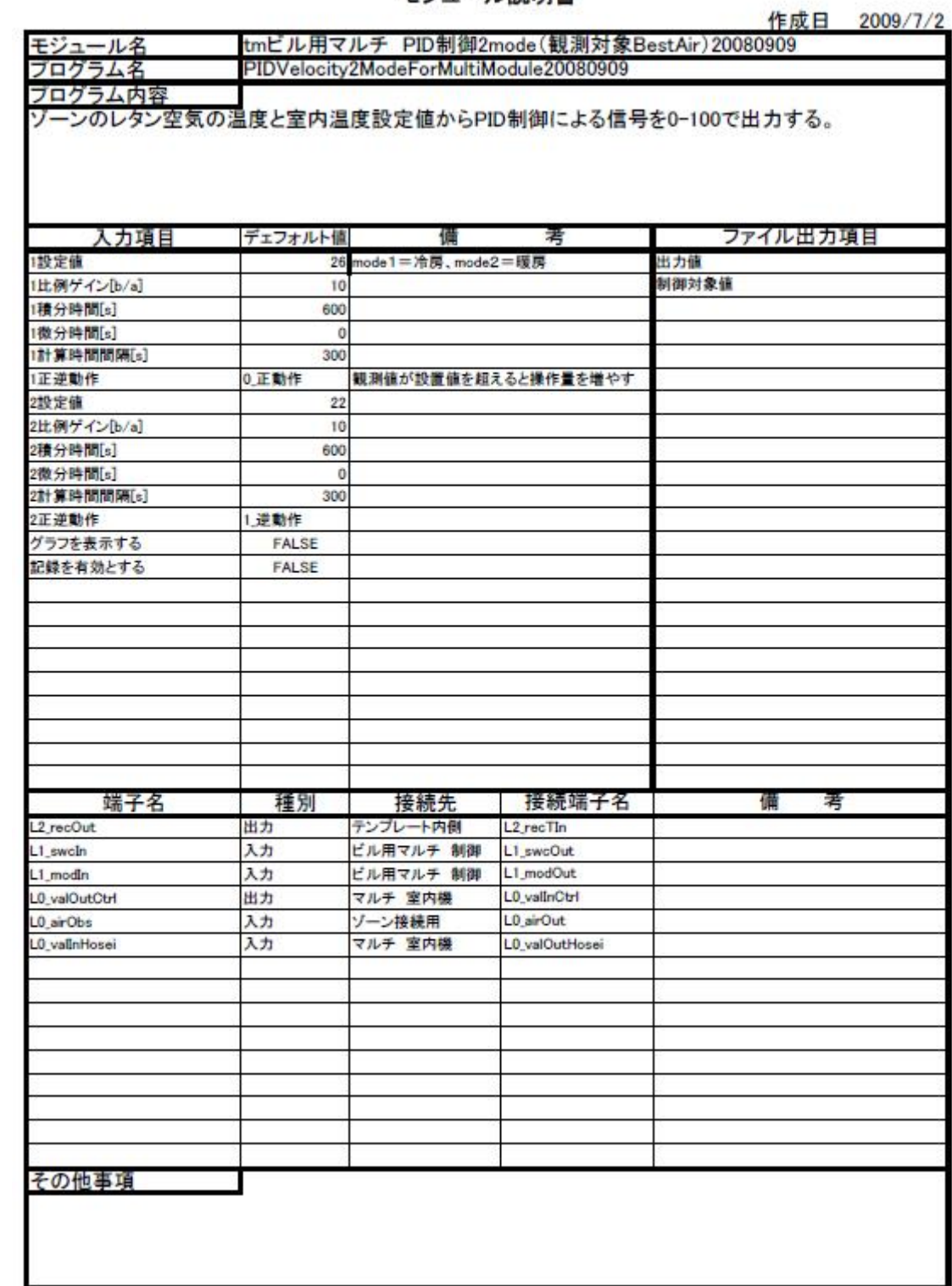

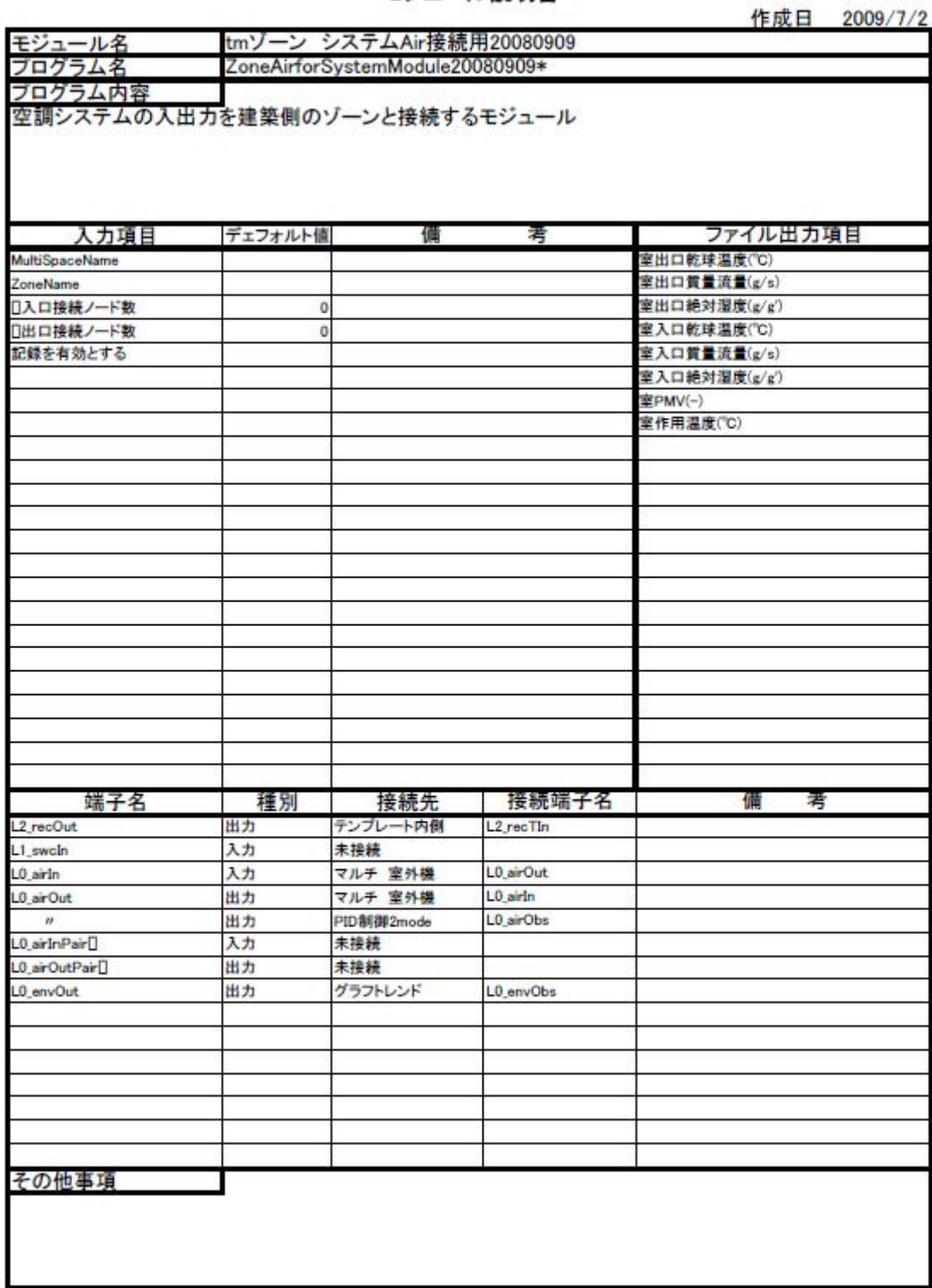

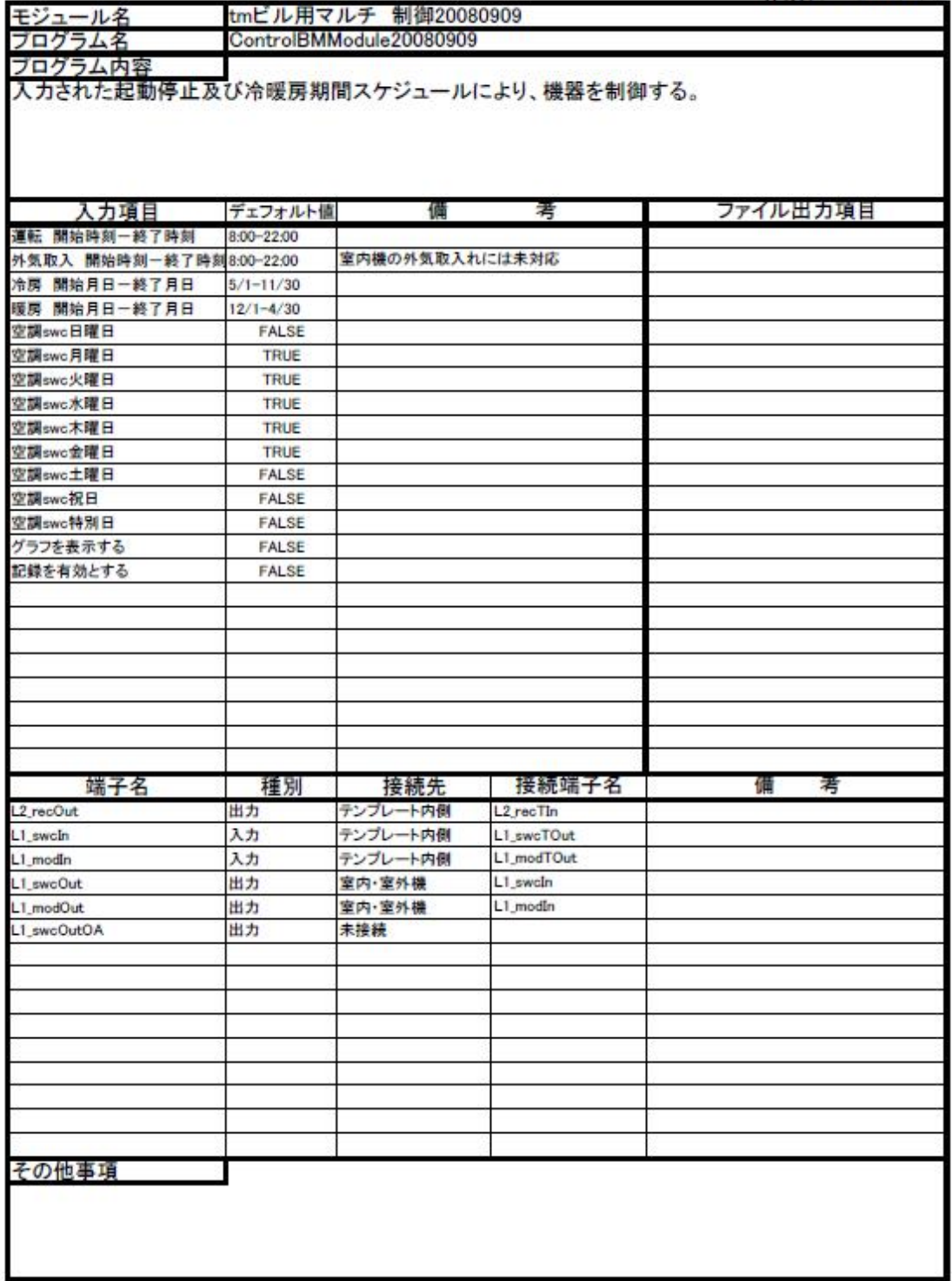

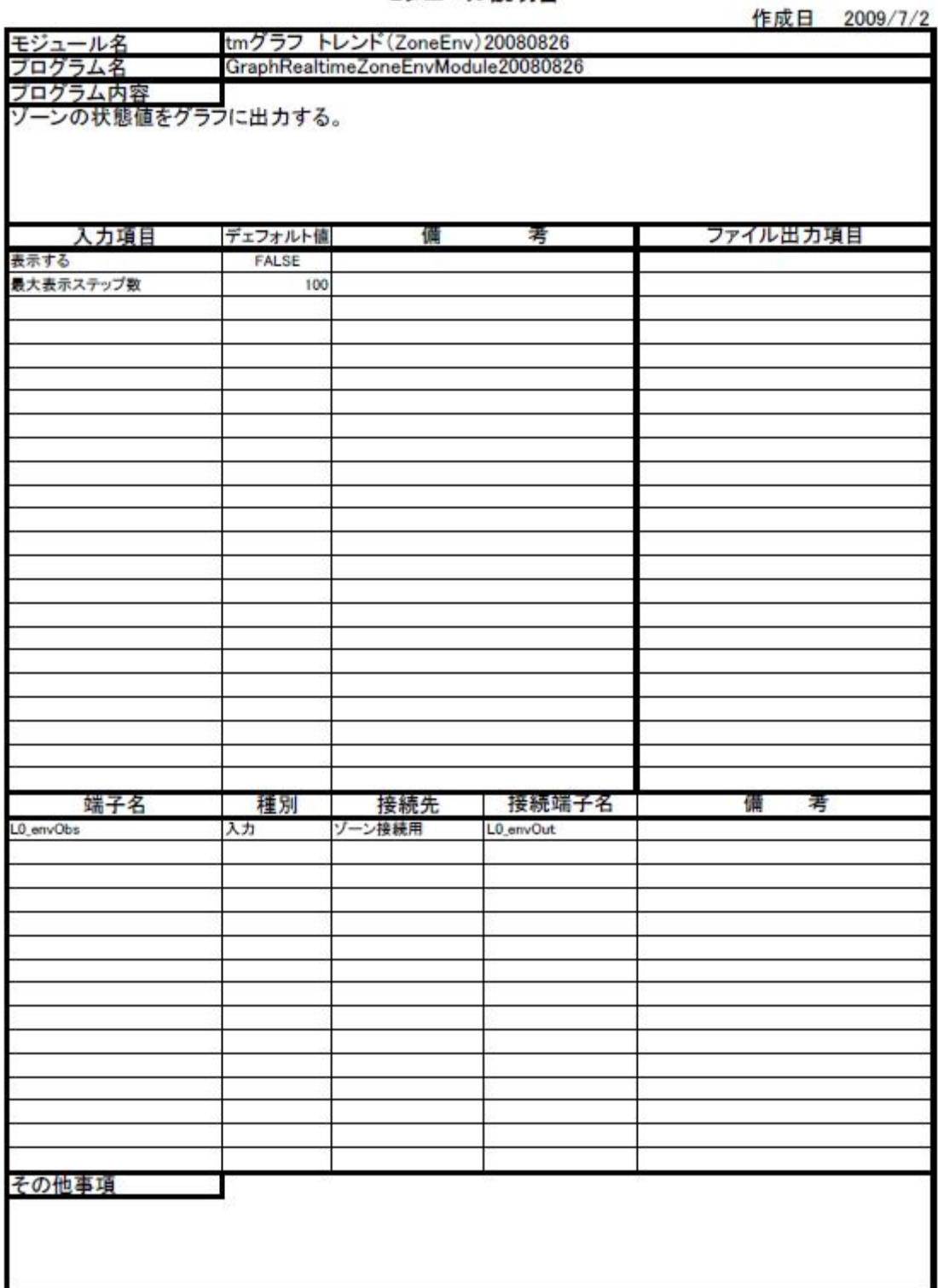

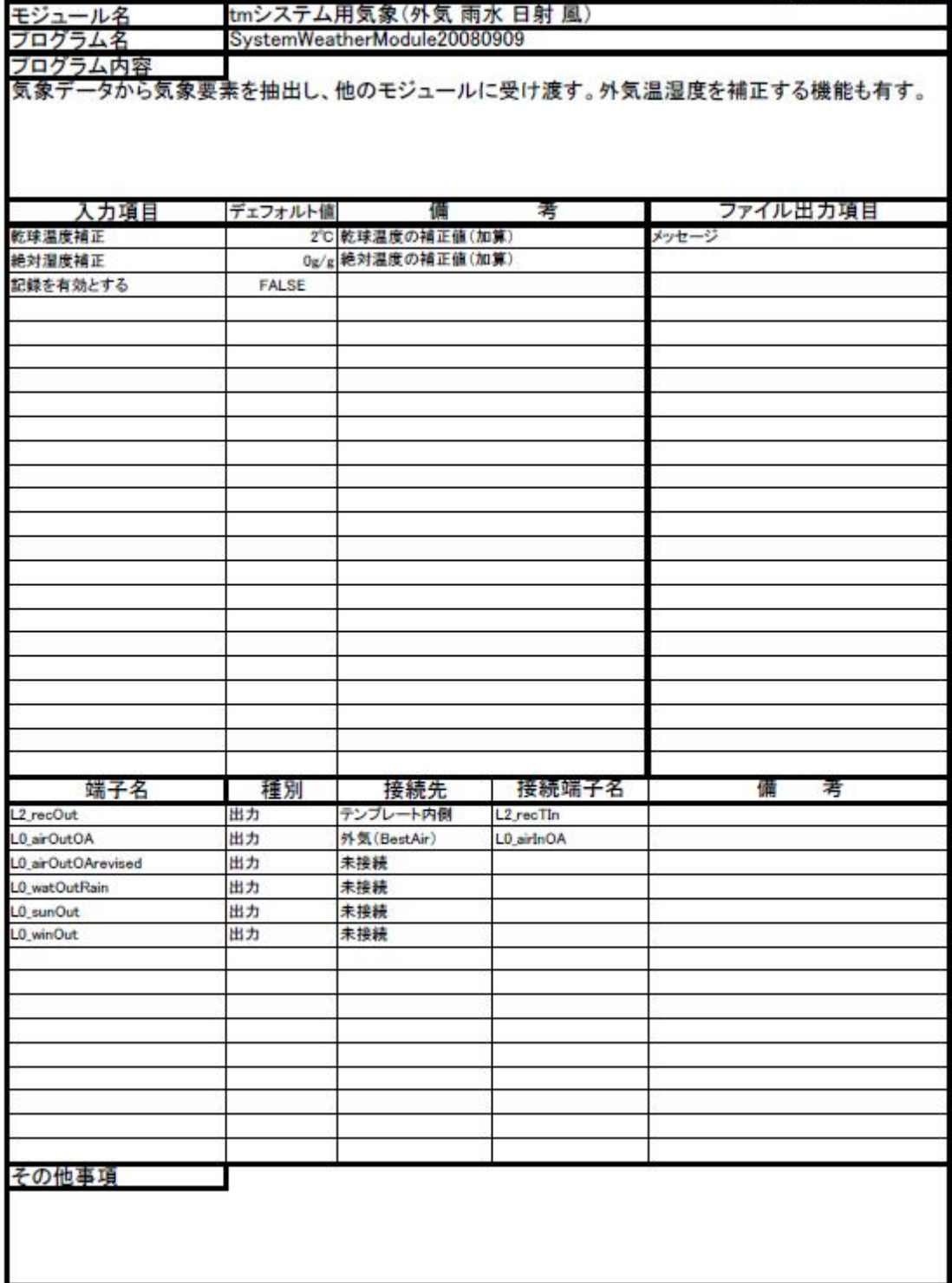

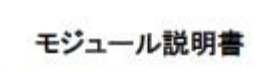

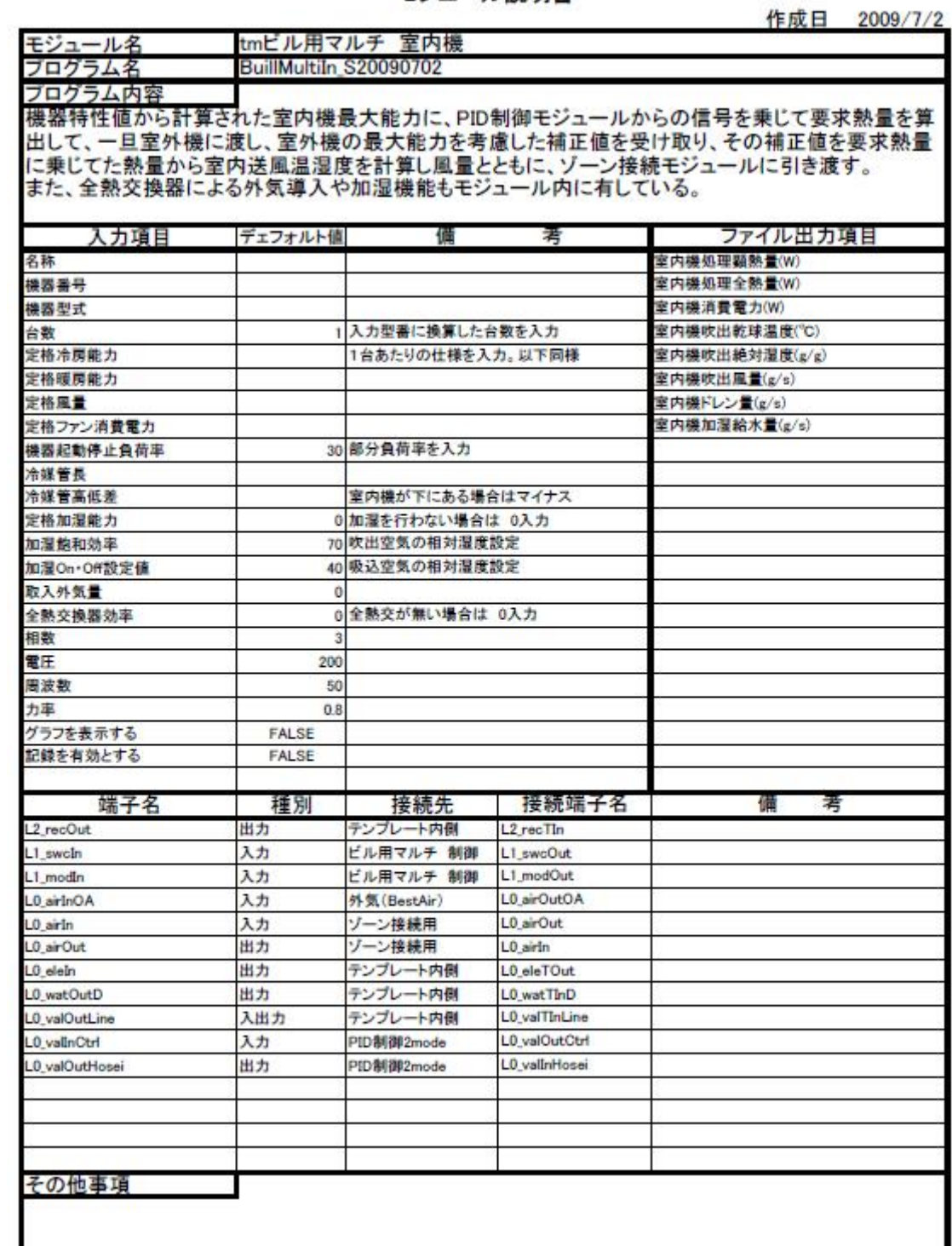

モジュール説明書

作成日 2009/7/2

tmビル用マルチ 室外機 モジュール名 BuillMultiOut\_S20090702 ブログラム名 プログラム内容 室内機のモジュールから入力された要求熱量を合計し、室外機の特性式から算出した室外機の最大能 カと比較して、室外機の能力を超えた場合にはその補正割合を室内機に戻す。また、室外機の消費電 力も計算する 入力項目 デェフォルト値 備 君 ファイル出力項目 室内機処理顕熱量(W) 名称 室内機処理全熱量(W) 機器番号 機器種別 0 標準型 チェックボックスから選択 室内模消費電力(W) 機器型式 室内機吹出乾球温度(°C) 定格冷房能力 室内機吹出絶対湿度(g/g) 中間冷房能力 0 任意入力項目 室内機吹出風量(g/s) 定格冷房入力(電力) 室内機ドレン量(g/s) 0 任意入力項目 室内機加湿給水量(g/s) 中間冷房入力(電力) 定格暖房能力 中間暖房能力 0 任意入力項目 低温暖房能力 0任意入力項目 定格暖房入力(電力) 中間暖房入力(電力) 0 任意入力項目 0 任意入力項目 低温暖房入力(電力) 30 部分負荷率を入力 機器起動停止負荷率 相数  $\mathbf{a}$ 電圧 200 周波数 50 力率  $0.8$ グラフを表示する FALSE 記録を有効とする **FALSE** 端子名 種別 接続先 接続端子名 備 君 L2\_recOut 出力 テンプレート内側 L2 recTIn ビル用マルチ 制御 入力 L1\_swcIn L1\_swcOut ビル用マルチ 制御 L1 modOut 1 modin 入力 L0 airOutOA AOntria 0. 入力 外気(BestAir) L0 valTOutLine 入出力 テンプレート内側 L0\_vallnLine テンプレート内側 L0\_eleTOut L0 elein 出力 その他事項

| モジュール名       |                            | (tm)ビル用マルチ GHP室外機20090702 |                      | $P_{\rm F}$ and $P_{\rm F}$ and $P_{\rm F}$<br>LUUU/T/L/L |  |
|--------------|----------------------------|---------------------------|----------------------|-----------------------------------------------------------|--|
| ブログラム名       | BuillMultiGHPOut_S20090702 |                           |                      |                                                           |  |
| ブログラム内容      |                            |                           |                      |                                                           |  |
|              |                            |                           |                      | GHP用の室内機のモジュールから入力された要求熱量を合計し、室外機の特性式から算出した室外機            |  |
|              |                            |                           |                      | の最大能力と比較して、室外機の能力を超えた場合にはその補正割合を室内機に戻す。また、室外機             |  |
| の消費電力も計算する   |                            |                           |                      |                                                           |  |
|              |                            |                           |                      |                                                           |  |
|              |                            |                           |                      |                                                           |  |
| 入力項目         | デェフォルト値                    | 備                         | 考                    | ファイル出力項目                                                  |  |
| 名称           |                            |                           |                      | 室内機処理顕熱量(W)                                               |  |
| 機器番号         |                            |                           |                      | 室内機処理全熱量(W)                                               |  |
| 機器種別         | 0 標準型                      | チェックボックスから選択              |                      | 室内機消費電力(W)                                                |  |
| 機器型式         |                            |                           |                      | 室内機消費ガス(W)                                                |  |
| 定格冷房能力       |                            |                           |                      | 室内機吹出乾球温度("C)                                             |  |
| 中間冷房能力       |                            |                           |                      | 室内機吹出絶対湿度(g/g)                                            |  |
| 定格冷房入力(ガス)   |                            |                           |                      | 室内機吹出風量(g/s)                                              |  |
| 中間冷房入力(ガス)   |                            |                           |                      | 室内機ドレン量(g/s)                                              |  |
| 定格冷房入力(電力)   |                            |                           |                      | 室内機加湿給水量(g/s)                                             |  |
| 定格暖房能力       |                            |                           |                      |                                                           |  |
| 中間暖房能力       |                            |                           |                      |                                                           |  |
| 低温暖房能力       |                            | 任意入力項目                    |                      |                                                           |  |
| 定格暖房入力(ガス)   |                            |                           |                      |                                                           |  |
| 中間暖房入力(ガス)   |                            |                           |                      |                                                           |  |
| 低温暖房入力(ガス)   |                            | 任意入力項目                    |                      |                                                           |  |
| 定格暖房入力(電力)   |                            |                           |                      |                                                           |  |
| 機器起動停止負荷率    |                            | 30 部分負荷率を入力               |                      |                                                           |  |
| 相数           | 3                          |                           |                      |                                                           |  |
| 電圧           | 200                        |                           |                      |                                                           |  |
| 周波数          | 50                         |                           |                      |                                                           |  |
| 力率           | 0.8                        |                           |                      |                                                           |  |
| グラフを表示する     | FALSE                      |                           |                      |                                                           |  |
| 記録を有効とする     | <b>FALSE</b>               |                           |                      |                                                           |  |
|              |                            |                           |                      |                                                           |  |
|              |                            |                           |                      |                                                           |  |
| 端子名          | 種別                         | 接続先                       | 接続端子名                | 備<br>君                                                    |  |
| L2 recOut    | 出力                         | 空調記録                      | L <sub>2</sub> recln |                                                           |  |
| L1 swcIn     | 入力                         | ビル用マルチ 制御                 | L1 swcOut            |                                                           |  |
| L1 modin     | 入力                         | ビル用マルチ 制御                 | L1 modOut            |                                                           |  |
| L0 airInOA   | 入力                         | 外気(BestAir)               | L0 airOutOA          |                                                           |  |
| L0 vallnLine | 入出力                        | テンプレート内側                  | L0 valTOutLine       |                                                           |  |
| L0 elein     | 出力                         | テンプレート内側                  | L0_eleTOut           |                                                           |  |
| L0 gasIn     | 出力                         | テンプレート内側                  | L0 gasTOut           |                                                           |  |
|              |                            |                           |                      |                                                           |  |
|              |                            |                           |                      |                                                           |  |
|              |                            |                           |                      |                                                           |  |
|              |                            |                           |                      |                                                           |  |
|              |                            |                           |                      |                                                           |  |
|              |                            |                           |                      |                                                           |  |
| その他事項        |                            |                           |                      |                                                           |  |
|              |                            |                           |                      |                                                           |  |
|              |                            |                           |                      |                                                           |  |
|              |                            |                           |                      |                                                           |  |

モジュール説明書

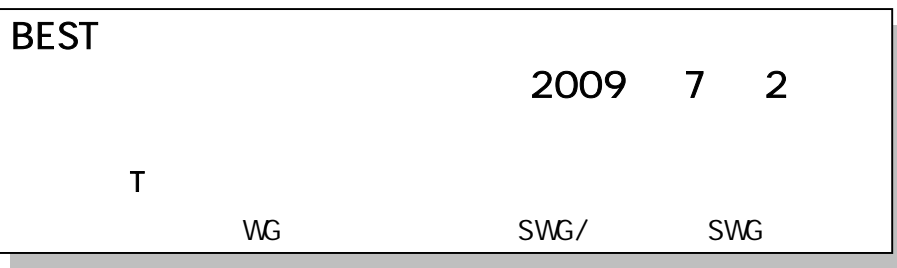